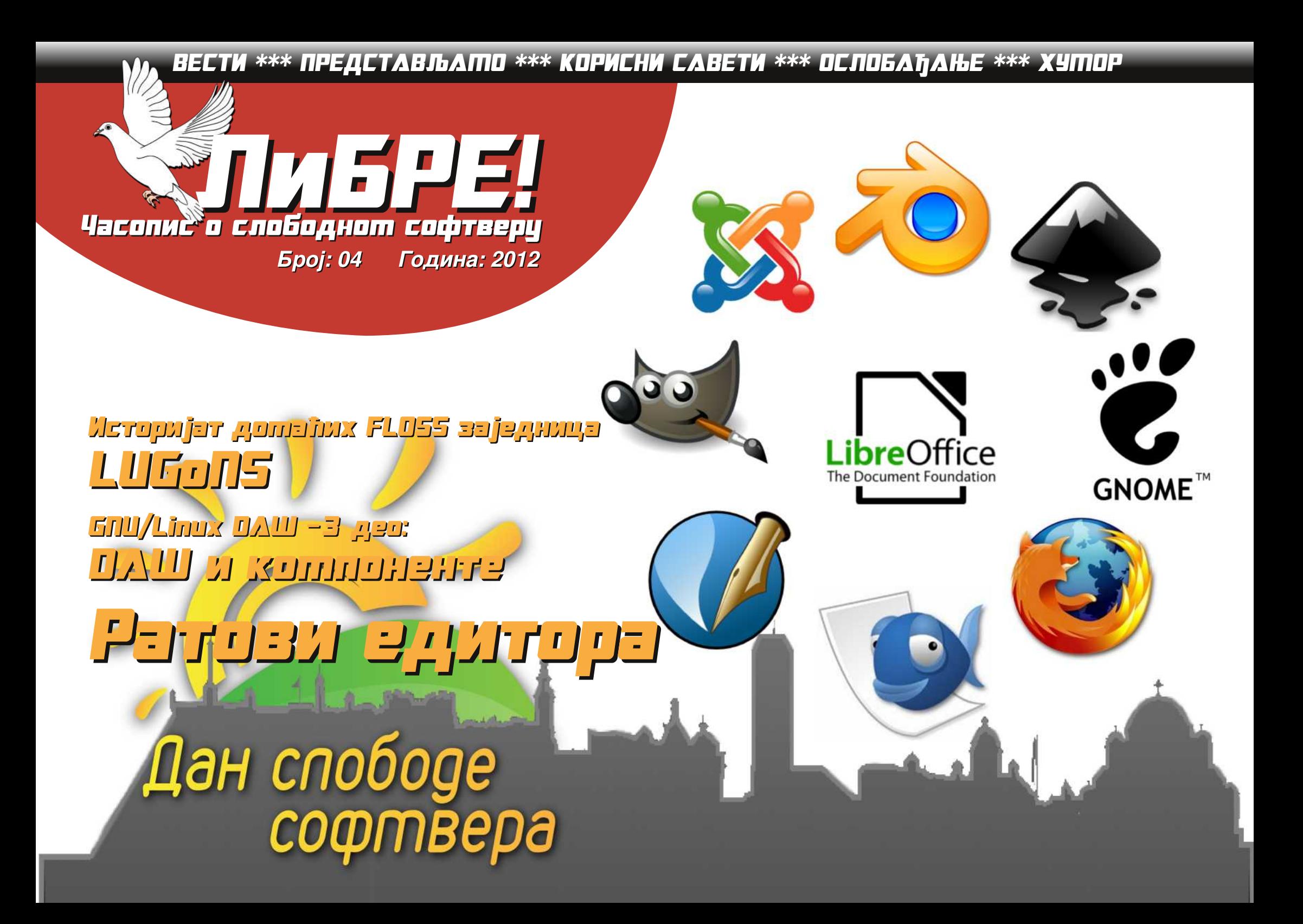

Èèû ÷ôèç ñì î ã

 $.18$  ii blo<sup> $\land$ </sup> lefbe hllfbnei

 $m \bullet, \leq \check{S} \leq t, \leq C.$   $f \sim \in \text{us } f \bullet \{., s\} \{ws \} \{y \times \} \{., x$  $2"$  {zwsŽx e{\j` %sf  $\bigoplus$  { fs h wz{u  $\cdot$  {  $\bigotimes$  t {  $\in$  $ux$ }{|{ s}{ {•..x, xf € us Ž s QE f.x t {} € b s  $\epsilon$  f ~ €  $\mathcal{L}$   $\mathcal{L}$   $\mathcal{$  $\{zw\&2s\} \sim s \{ \cdot \, \oplus \cdot \in 2^{\prime\prime} \}$   $\{zw\&2x\&3 \in \{ fs\}$ • .)  $\sim$  t,  $\infty$  % f  $\in$  { fs { zs •,  $\in$  • { t,  $\infty$   $\infty$  " in Li  $\cdot$  s  $\sim$  QE t {  $\cdot$  + {QE ws f sv} x ws  $\sim \epsilon$  { zu $\epsilon$ w $\cdot$  { u $\epsilon$ f  $\cdot$  {  $\cdot \in$ , xt ...zs  $\in$ us| u{ ~ {zwsŽ x~  $\cdot$  xv∈ ws | us}{, x,  $fs \sim \text{Ev}$  {zwsŽs w∈uxwx~  $\in$  w∈ fsu, Šx• f, us  $gx \sim$ {  $\cdot \in \mathbb{Q}$   $\in \mathbb{Q}$  E ws  $\cdot x$  f x ..2"  $\mid$  { zws  $\geq$  ...  $\in \mathbb{Q}$  EV t,  $\in \mathbb{Q}$  E  $\cdot \in$ ,  $|$ ,  $sf_n$ { {  $\cdot x$  | x v,  $x\check{S}$ | x s}{  $f \sim s_n$ ,  $s \sim \in \mathbb{W}$ s  $\cdot x \sim \in .2$  $\text{us}\check{\text{S}}\ldots\check{\text{S}}\check{\text{S}}\check{\text{S}}$  • so  $\{\bullet, \text{su}\}\$   $\bullet$  so  $\text{E}\left\{\sim \text{x}, \text{X}\check{\text{S}}\right\}$   $\text{E}$   $\uparrow \text{E} \sim \text{s}$ . •  $\epsilon f$ ,  $\epsilon QE$ { • , x, x f  $\epsilon$ us Ž x zs Ž { ~

bs 2"  $\{zw\}$   $\{zw\}$   $\mathbb{Z}$   $x$   $fx$   $f\bullet$ ,  $x\sim s\sim \epsilon$   $ux\bullet w \cdot y \cdot x$   $u, x \sim x \cdot s$  $f \sim \epsilon \cdot s$  us  $\dot{S}$  zst  $xu \sim \epsilon v$ } ux  $\cdot \cdot \cdot u \in \epsilon$  t,  $\epsilon$  O E. ws  $\cdot \in \cdot$   $M \sim \in \{$   $\in \text{QIS}}$   $U \in \{$  zws $\check{Z}$  x  $\cap$   $\in$  fx  $\cup$   $\%$  zst xus  $\mathsf{ZS} \cdot \mathsf{U}$  =  $\mathsf{U} \setminus \mathsf{V}$  =  $\mathsf{X} \setminus \mathsf{S} \setminus \mathsf{S}$  { ...t. {  $\mathsf{S} \setminus \mathsf{S}$  =  $\mathsf{S}$  = ...  $\mathsf{U} \mathsf{X} \cdot \mathsf{S}$  = ...  $\mathsf{U} \mathsf{X} \cdot \mathsf{S}$  =  $f_{\mathsf{U}} \mathsf{U} \mathsf{S}$ , {  $\mathsf{W}$  =  $f_{\mathsf{U}} \mathsf{U} \setminus$  $\langle -s \rangle \in f \bullet \in \{ \emptyset \in c \sim s \times x, s \times x \times x \times z, s \in \{ \bullet \in \{ f, \ldots \} \}$ .xsv€usŽ...•s usŠx zst.xux asŠs € vs•{zs^{QE  $U_1$  Šx }{% • s ", ∈ ... | ∈ • ∈ s ̂ { Œ • x v ∈ • s † } x|  $f\{t\}$  • ∈ ~s} ∈ •, xw.zx• x h w usŠxv zs‡, xus  $w \in \{s \cdot s \cdot s \mid \{zs \cdot \} \cup \{w \cdot s \cdot s \mid s \mid s \mid s \mid s \in s\} \}$  $\sim$ xfx^s m•, u $\in$   $\sim$ xfx^..., sz~s.., s~ $\in$ ws }{ .. $\in$ • $\in$ S $\in$ .x  $\sim$  EV X $\sim$  E fs  $\bullet$  Ef, EQE {  $\sim$  | SW, E ws EWEUE {  $\sim$  E  $\bullet$  s usŠ zst,xu m| €}{|  $\in$  ~ € y x ~  $\in$  ,x| ... • s, x w  $\in$  ~  $-xfx^{\hat{}}...fx$  f. {%  $\sim \infty$ ...  $\in$  f. ws fx weveue {  $\sim \in \infty$ 

 $W_n$ , s• s | s € Š, € f...  $\dagger$  € ~s ..t. {| s · €, xt · € u,  $x \sim x$  {  $\cdot \in Wx$ } s |  $\bigoplus$  |,  $x \cdot \cdot$  {  $\downarrow$  zsws s| s ws t {  $f \sim \in \cdot$  s  $\vert$ , sQE, xs}{z $\in$ us}{ usŠ zst, xu f  $\in$ v ws • x  $\in$  fx ...  $t \cdot w \cdot e \in f$ ,  $\{-s\} \in t \in x \in vs \cdot \{z \in us\}$ ,  $\prec f$  ws  $\cdot x \in f$ .  $xws$   $\uparrow$  { O E t { ... { ux · s · s ·  $x \sim \epsilon$   $\sim \epsilon$  { t . y x ws ,  $xsv \Omega E \in \{$ ,  $xs\}$ {  $z \Omega E \in \{$   $\Theta x$ ,  $x \sim x$  s}{ zs f sws us  $f \sim \epsilon$ {  $\sim \epsilon$  zs u{ Šx  $f_{\ldots}$  • ×  $\angle$  s

f s,  $|x_n| \cdot v \in f$ , so E ", s|, s  $\cdot$  s'  $\cdot$ ,  $\infty$   $\infty$ , s i  $\in f$ ,  $\infty$   $\infty$  { % s•  $∈u$ {, xws|  $^{\circ}$ { O E ux• { ~ sO E.•, xu{ Š x  $∈$  suxzs ... .  $xs$ }{zs^{QE% of  $\epsilon$  {fs ws t{ ~ $\epsilon$ v}{  $\epsilon$ zt { • • {QE ws  $fx \cdot \in fux, x \sim s, |x|, \{-v... \text{ bs}\}, \in f \sim \in \infty\}$ .  $\mathcal{A}_0\}$  ws t{  $fx$  { $f$ |  $\bullet$  .‰u  $\in$  t su{}{  $\in$   $f$  ~{  $\leq$   $\bullet$  sus  $\geq$  x ~  $\bullet$   $\in$ u{ $\downarrow$  $\sim$ S,  $|X_{n}| \cdot \tilde{S}|$  {  $\uparrow$  S  $| \hat{S}$  {  $\mathbb{C}$   $\mathbb{C}$   $\uparrow$   $\mathbb{C}$   $\mathbb{C}$   $\uparrow$  {  $\sim$  { $\sim$  { $\times$   $\mathbb{C}$   $\uparrow$  { $\sim$   $\sim$  { $\sim$  $\check{S}$ {,  $x\check{Z}$   $x$  {  $\bullet$  †  $\in$   $\sim$   $S$  {  $GE \in \bullet$   $\in$   $f$ ,  $EG\check{Z}$  ... $\in$ u $\in$ v  $\bullet$ ,  $EGH$  ,  $S$  $|s| \in t$  {  $\bullet \in f$ ,  $x \bullet x \bullet \in$  .  $ux \bullet sus$  {  $\sim xfx$  % { , {, sy  $bs\tilde{S}_n \in \{x \cdot \{y \cdot \} \mid x \cdot S \cdot \text{ux} \cdot S \cdot \text{At } S \cdot \text{us} \cdot \text{At } S \cdot \text{At } S \cdot S \cdot S \}$ , sw • u{  $\widetilde{S}$ x s.  $\mathcal{F}$  s • ux • {  $|$  us} {  $\mathcal{X}$ , %  $f \in \mathcal{F}$  { fs • GES  $ux \cdot \{ , \{ , sy \} \} \{ | \{ , \} \}$ , sy  $\bullet$  ux $\bullet \{ , \}$ , sy  $\bullet$  ux $\bullet \{ , \}$ , so Es GEU  $\epsilon$  -  $\zeta$  x  $\zeta$  x  $\zeta$  s  $\epsilon$  ·  $\epsilon$  -  $\zeta$  = GEO EU  $\zeta$  +  $\epsilon$  +  $\zeta$  +  $\zeta$  +  $\zeta$  +  $\zeta$  +  $\zeta$  +  $\zeta$  +  $\zeta$  +  $\zeta$  +  $\zeta$  +  $\zeta$  +  $\zeta$  +  $\zeta$  +  $\zeta$  +  $\zeta$  +  $\zeta$  +  $\zeta$  +  $\zeta$  +  $\zeta$ 

 $bs_n \in s \in \{-\{f\}\}$ , x ws  $\sim \text{E}[y]$  x, x ws  $\bullet \in \text{E}[x]$  x, x ...  $\sim$ S,  $\mid$ X,  $\mid$   $\bullet$  V... % of  $\bigoplus$  { fs GEU{, x fx  $\bullet$  S  $\bullet$  SS... ux  $\bullet$  $\cdot \in \mathbb{Z}$  s... sw.  $xf$ ..x  $x \mid x$ ...  $\in f \mid x \cdot \in \mathbb{S}$ ..x DAJ DAPGFKGU?

€‰.sŽs

 $e\{\vert\vert\right)$ ,  $\vert\sim$ 

Od It i e ol bai ef Ggbf m<sub>i</sub> all Whliem wb ey Jalie abfnil Mbwfi $\overline{\phantom{a}}$  liev Obf nol 1 Gabf m i all Whliem wb ey Vi hbi Raei II Vbalfrey Hj yi Hj `a]ij\_ey Ret j Fj \_]i j \_ey Jj I ] i Rbf ey Igaehel [erj\_ey] J] legi Ulja]ij\_ey R]lfj Pj mey Rilfi Rinit b ev Whop li Siceiev Mbwfi Uike jal Reql vgj Hj'alij\_ey JIIp esfli^Ilal Nglnli l ] m \_ey Mbwfi Ul fi  $K$ by i R] gj \_

Ubleiaefledglcbxlhbmbsief

Jql ieeja'j jlieolbaief

 $P$ *i* $n$  $f$  $n$ 

HI i v

Sefi al Zllae

#  $/B << 6 * 0 * CZ$  $i$  | 2, /; . . 78 - . 8;0

kitn  $52 + 1$   $5087 < 810$ 

> Rjymgj^jaij`  $\mathsf{m}$  p n\_bl ]

 $+ - 4$ ,  $/ 14$ ;  $/ 109/ 3906$ , 34 54, 8714-02, 109/39/  $L=9$ LAL $E \in E$ GFK $[.,\infty, f]$ ,  $u \in g$ x $| \infty$ ,  $\{ \mathbb{G} \} \cdot \in \{x\}$  $\{.,\} \cdot \infty$   $\{f, f \sim .f\} \in u$  $\sim s$  k, t  $\{ \mathbb{G} \}$ 

 $\overline{0}$ 

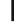

## Ãì, ȼüÉãç ôê ã\*

Ãì, ȼüäôò\*. 2

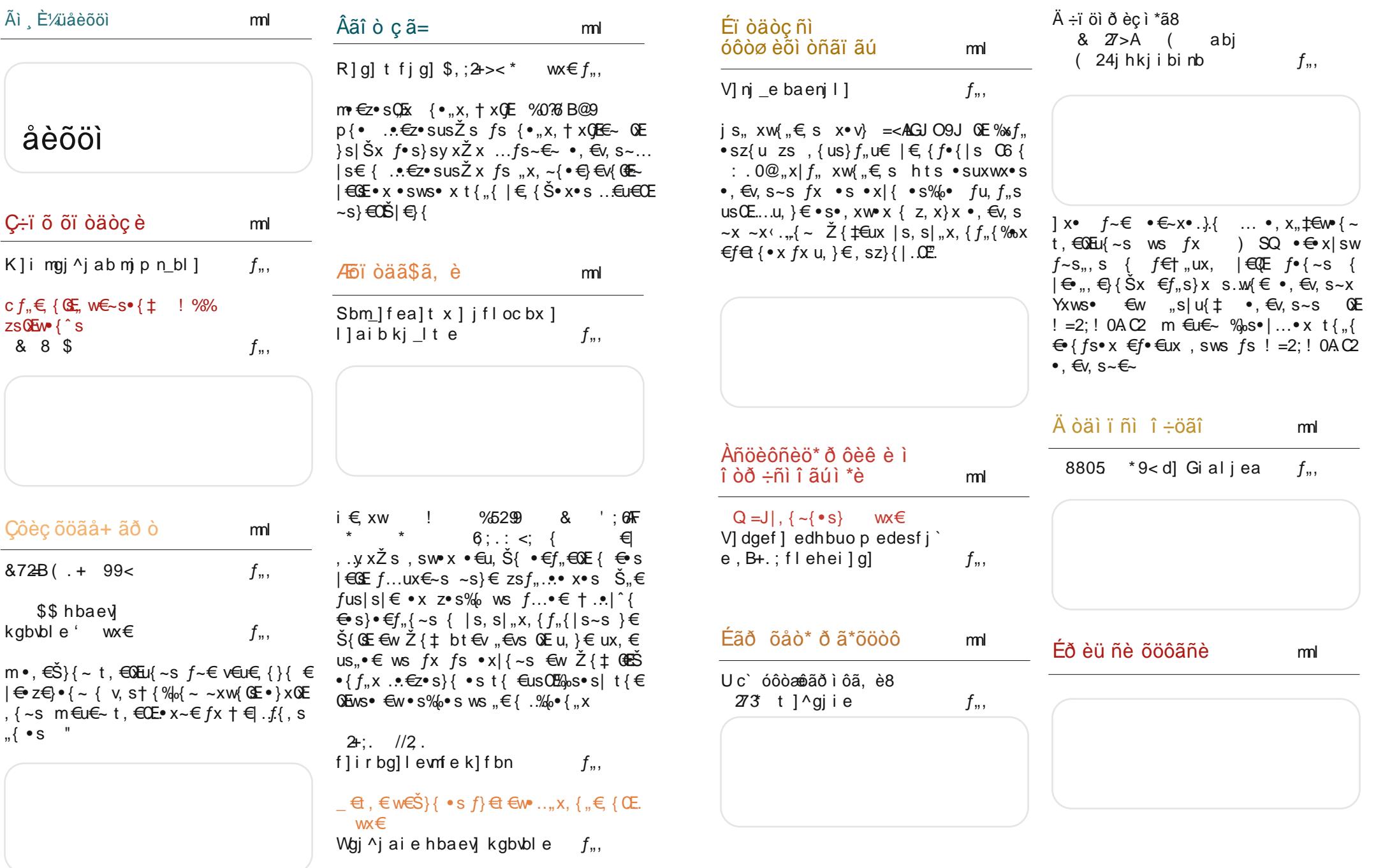

## <span id="page-3-0"></span> $\tilde{A}$ ì, ȼü<sup>1</sup> èõöì

 $\tilde{A}$ ì, ȼüäôò\*. 2

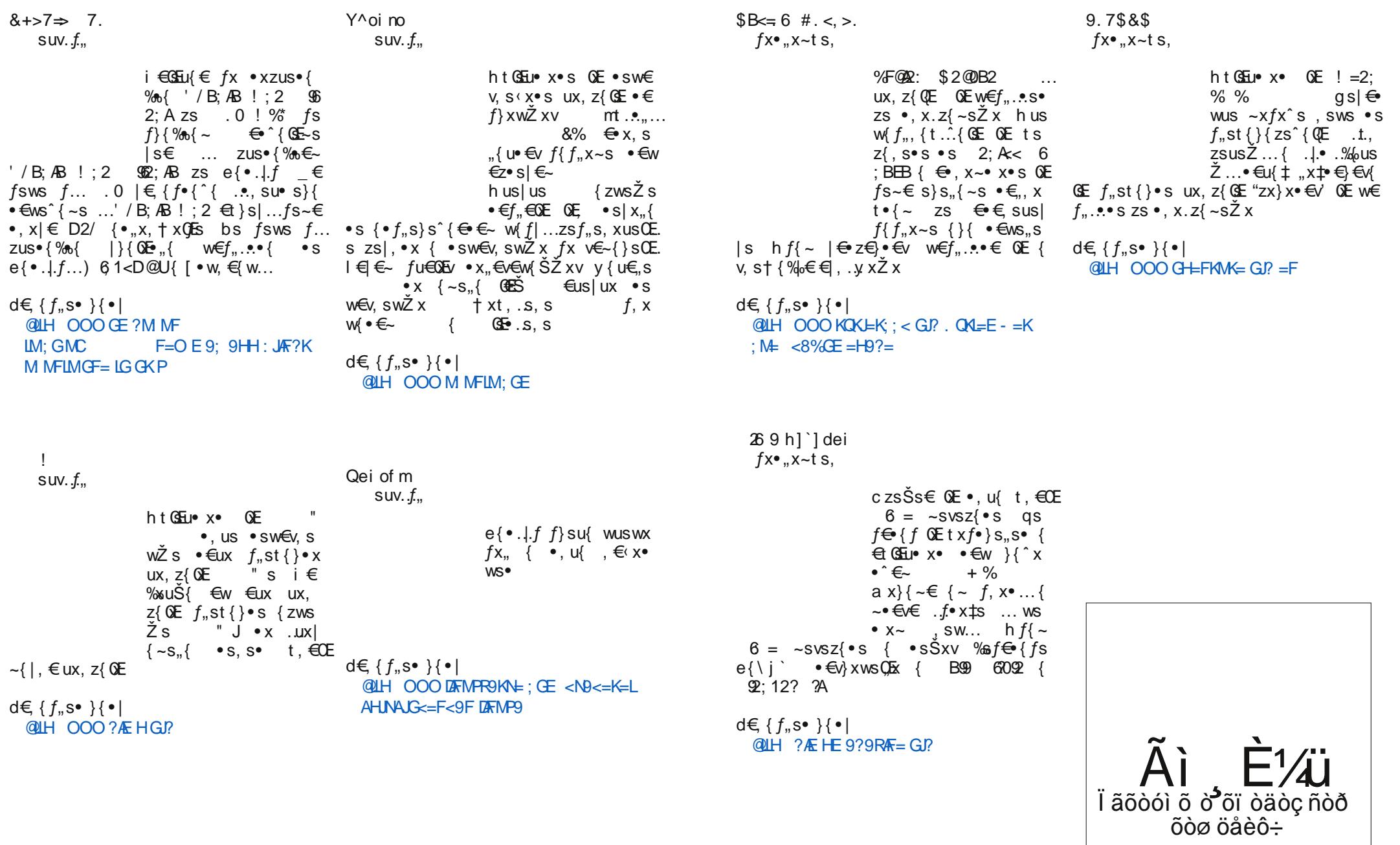

 $\overline{4}$ 

## <span id="page-4-0"></span>Ç÷ï õ õï òäòç è

## $\hat{a}$  î öl ål ëãð 8 õi òäòç è  $\frac{1}{2}$ õòø öåèôã

#### $\left[ \cdot, \mathcal{F} \in \mathbb{R} \right]$  b  $\left[ \cdot, \mathcal{F} \in \mathbb{R} \right]$  s  $f \in \mathbb{R}$

 $s \cdot f$  {  $f \in f$   $\forall x \in f$   $\exists x \in Y$   $\forall x \in Y$  $\frac{9}{6}$  3D 2 221 c: F % OE  $\sum$  v∈w{SZs •, ∈f}sus f}et∈w• ∈v  $f \in f$  , ux, s Š{,  $\in$  fux, s s• f}  $\in$  € wx  $f \in f$ , ux, s  $\circ \mathbb{E}$   $\in f \sim \{S \bullet x \bullet w \mathbb{S} \quad . \bullet \in \mathbb{Z} \bullet s$ GEU =  $\epsilon f$ ,  $f$ s  $f$ }  $\epsilon f$   $\epsilon w$   $\zeta \sim f \epsilon f$ , ux,  $\epsilon \sim$ 

bus•{‰€  $f$ x % € x } xy sus €w  $V \in W \bullet X \quad \{ \dots, X \quad V \in W \bullet X \quad \Omega E \in W, \quad V \leq V \bullet$  $\textsf{SUV}.f_{\textsf{m}}\textsf{S}$  .  $\mathbb{Z}$  .  $\mathbb{Z}\textsf{S}\blacktriangleleft\textsf{S}\textsf{X}$   $\textsf{Z}\textsf{S}\blacktriangleleft\textsf{W}\space\textsf{S}\space\textsf{S}\textsf{S}$   $\textsf{S}\space\textsf{S}\space\textsf{S}\blacktriangleleft\textsf{S}\space\textsf{S}\space\textsf{S}\blacktriangleleft\textsf{S}\space\textsf{S}\space\textsf{S}\blacktriangleleft\textsf{S}\space\textsf{S}\space\textsf{S}\blacktriangleleft\textsf{S}\space\textsf{S}\space\textsf{S}\black$ t €w• €v  $f$  ۠ ,, ux, s h w ,, sws • s fux w €  $v \in W \bullet x$  t,  $\in \times E$ , {  $\sim \infty$  |  $\infty$  T.  $\mathcal{W} \bullet x$  t,  $\infty$  $f_n$ u. OE.  $\ldots$  ~s• {  $\dagger$  x $f_n$ s<sup> $\hat{ }$ </sup> { OE  $f_n$ s}•  $\in$  OE "{∼€us {z  $ZX~S^{\bullet}$  S . s*f*..s€ bt  $\in$   $\in$   $f$   $\times$   $w$   $\in$   $s$   $f$   $ux, f$   $\times$   $x$   $\in$   $\in$   $f$   $\times$  $\vert \cdot \vert$  {zx t, €CE s $\vert \cdot \vert$  {u $\cdot \vert \cdot \vert$   $\bot$   $\vert \cdot \vert$   $\sim$  €us fx  $f \sim sZ$  { € v€w(•x 1x• v€w{ • x w€} sz{ • €• €u€ w€ • €t €• ŠsŽ s  $f_n$ u. Œ. ... ~s• {  $\uparrow$  x  $f_n$  s<sup>^</sup> { Œ h u...  $f_n$  s<sub>n</sub> {  $f_n\{\mid ... \sim \text{E} y \times n, x \text{ u}\{\text{wx}_n\}, \dots, \text{st} x\}\$  we us  $\sqrt{s}$ 

 $X \wedge b$ q €vs≀s@E

6

 $\mathbb{S}$ 

 $\frac{9}{6}$  3D . 2 221 <:  $\frac{1}{2}$  . A  $\frac{2}{3}$  . A  $\frac{1}{2}$  . A  $\frac{1}{2}$  . A  $\frac{1}{2}$  $\bullet$  x $\bullet$ ,  $\epsilon$  f {  $\bullet$  s  $\epsilon$  vs $\bullet$  { zs^ { QE |  $\epsilon$ QE QE Zus•{%n { € vs• { zs,  $\epsilon$  \_ s• s f }  $\epsilon$  € wx  $f \in \uparrow$  "ux, s { •, su•  $\in$  } {  $\hat{x}$  |  $\in \infty$  E..., su• s  $W \in S^{\circ}$  {  $E-S$  .  $W \in U \in \{ -S \}$  ,  $S\%$   $\in U \in$  $\bullet \in$  xzs ...k [ \_ wwx OE { , xv{  $f_n$ ,  $\in$ us $\bullet$ "s|€ ws f...w⊖•s^{QE zs % €f}€ t€ x•x €w •€ xzs c~x ". GLO9J= #J=  $=<\times$ E & E=F9LAGF9D QE { zst, s  $\bullet \in$  ws t {  $f \times \{-x \in \mathsf{vs} \cdot \{zs \hat{ } \}$  (SE, sz} $\{|\hat{ } \in \mathsf{us}\}\in \hat{ }$   $\in \mathsf{w}$  $\{-x \cdot s \text{ } fs \sim \text{ } \infty \text{ } w \in \text{ } s \in s \text{ } \in \mathbb{C} \text{ } \in \text{ } f \times \text{ } \in \text{ } v \text{ } s \cdot \text{ } \}$  $Z.$  QE %  $\ltimes$  340. 22 221 <: F

Whali

 $k \text{ us}$  { we s  $s \text{ CEE} \cdot x \cdot \dot{S}$ ,  $x \cdot \dot{S}$  =  $\left\{ \infty \right\} \cdot \left\{ \infty \right\}$  $\frac{1}{2}$   $\left(-\frac{1}{2}x\right)$   $\left(-\frac{1}{2}x\right)$   $\left(-\frac{1}{2}x\right)$   $\left(-\frac{1}{2}x\right)$   $\left(-\frac{1}{2}x\right)$   $\left(-\frac{1}{2}x\right)$   $\left(-\frac{1}{2}x\right)$   $\left(-\frac{1}{2}x\right)$   $\left(-\frac{1}{2}x\right)$   $\left(-\frac{1}{2}x\right)$   $\left(-\frac{1}{2}x\right)$   $\left(-\frac{1}{2}x\right)$   $\left(-\frac$ "{ ~€u{ , xv{ *f* ... €us∙ {  $w \in \mathcal{C}$  $\{x f \bullet \}$  S<sub>n</sub>  $\bullet \{ \bullet \in \in \mathcal{E}, \{u \bullet \} \bullet s | x, \infty \}$  %.  $\%$ -X % • E-SVX  $fs$ - WEVS SOE % ) 686 @LH OACAKGHO9J=>==< OE<9QGJ? fsw,  $y \{ \cdot \Theta E w \} \cdot s \text{max } f_n$ ,  $s \cdot \{ \cdot x_n \} \sim u$ l€0E€•{f.0EZ{‡€ux •}s•€ux €∨s≀s0E • { OE ... {  $\dagger \in -s$  • {, sz } {| ... OE  $fx \in W$  $\mathcal{L}_{\mathsf{S}}$   $\prec$  s w $\in$   $\mathcal{L}_{\mathsf{S}}$   $\prec$  s  $\in$   $\in$   $\in$   $\leq$   $\leq$   $\leq$   $\leq$   $\leq$   $\leq$   $\leq$   $\leq$   $\leq$   $\leq$   $\leq$   $\leq$   $\leq$   $\leq$   $\leq$   $\leq$   $\leq$   $\leq$   $\leq$   $\leq$   $\leq$   $\leq$   $\leq$   $\leq$   $\leq$   $\leq$  • susCE.  $\Theta$  † x, x•^{CE  $\epsilon$  ! %%U Aì E¼üûãõòóì õ ò õï òäòç ñòð õòø öåèô÷

```
» ãñ õi òäòç c õòø öåèôã
```
, SW  $\bigoplus$  {  $\uparrow$  x { v, x w { f| . f { O E { ;  $\emptyset$   $\emptyset$   $\emptyset$ 2<sub>GA</sub>SKM **QULH = FOACA + = < AS GJ? OACA/ AFMP80** K=JBSJGMH &FKI9IDEKIK

```
Wkjidjle
```
bus•{%b{  $f \bullet \bigoplus z \in$  { % . KM .; <; 6 0.9 AI @LIH OOO M MFLM: GE  $\prec$  $<492$  @H :  $G = ?GG?B$  :  $GE$  $6 < 12$ QULH OOODFG $\leq$  : GE 2:  $\lt R$  QULH  $OOO$  Dee Ge : GE = F 6 BE  $4.062$ **QULH OOO DEMPE 9?9RE=: GE**  $\cdot$  / B: AB ' @2? @LIH OOOM MFLMMK=J; GE 6 BE <B? 9 @LH OOO LATMPEEM F9D  $: \times$ 1: 6  $4.062$  @H OOO 9<  $E \cdot F = 9$ ?9R $F = : GE$  %, 2A 2C29 $x = 2$ ? **@LH OOOKE9JL<=N=IDH=J: CE**  $\mathcal{D}$  $2\%$ @ UH  $OOO$  >  $\models$   $=$ : K< G !?  $<<:9$ **QULH OOO BGGE DIGI?**  $722\%3D.72$ <B: 1. As: @LH 000 \* \ Gu? { ? 22  $\frac{9}{3}$ D.  $\frac{2}{2}$  < B; 1. As: B \ = 2 (Q UH 000  $\frac{1}{2}$  GP gx|swsŠŽ{  $f \cdot \theta z \in \{-1, \dots, n\}$ **@LHOOOAE: GE { %B:** - 6 0% FOR: @ @LH OOO GD: B: GE MK KNF  $K = P$  (QLE  $|\xi \times S \times S| \xi |$ ,  $|\xi \times S| \xi$  $1, 2, 0.92$ 

K li maj ^j ab mj p n bl l o W ^eve \_s• f} €t €wx f €† "ux, s f x ...k, t {  $QE$ 

•, u{ •., ,  $\infty$  , y s  $\in$ v€w{•x ... g€u€~ ksw… v€w{∙x 0Σt{€  $\bullet \oplus \oplus \oplus \oplus$   $\bullet$  , y s $\bullet$  ...g  $\oplus \oplus$  k sw... Œ  $t \in \infty$ , y s• ...g { S ... { i , { S ... { s  $fs \sim \epsilon$  ...g { $\tilde{S}$ ...  $V \in W \cdot Y$  fx  $\bullet$ s ys}€f,  $\bullet$ {OE €w,ys€ ...  $\bullet$ sS€OE  $ZX \sim \bullet$  { hux v Ew{  $\bullet$  x  $\bullet$  x  $f$  x \_ s $\bullet$  $f$  }  $\oplus$  €wx  $f \oplus$  , ux, s ...k, t {  $\oplus$  €w, y s, {  $\bullet \in \bullet \times \dots \left\{ \bullet \dots \right\}$ 

Oipj $\lfloor h \rfloor$ rewbjaj` $\lfloor u \rfloor$ wo [ f x f , € €w, y sus  $\check{Z}$  s \ x €v, sw  $!$   $!$   $\vee$ s $\{X, \{G\}\}$  $s_{\mathsf{m}} \sim k \cdot t \in \mathsf{s}$  $f x \cdot x - t s$ .

. åæõö 0. /0

```
%, xwsus\check{Z} x
                                                              \%\lceil \ \rceil, x~x
    \bullet x \dagger \in \neg s \bullet \in \mathsf{w}, y x Z x
 \lceil h \rceil...• s\zeta x ‰s• €us zsQ&w• {^s ...
              \%
```

```
N baier b f j b y b
klemom i Ine
        <GO99 k.t{GE
     mt \dots k, t \in \mathbb{G}e\{\bullet. | f f \{\bullet , k, t { GE
       6/22! 33602 k.t { GE
    \frac{1}{66} 686 216 k, t { GE
     e\{\vert\vert\right) \vert\vert\cdot\vert \vert\cdot\vert< 9/6%D08D. 22 k, t{GE
Wiwkialtformoalge
    \bullet x† \in ~s}\bullet s v, ...* s k mg p `
        600 < 6 200\lceil i {, s, f| s • s, , { GE } \in Y f, { % os
    \cdot \in W. SIs {
 \frac{9}{3} < 126, \frac{1}{2} < 12Ulba eubi kli'llh
                                                  \sim{\bullet . , S
    mu€w ..#( + . .
    m \in \{1, 2, 3, 4\} et f \in \{w \in V | f \in \uparrow, ux, s \dotsfus \ket{\infty} xu \sqrt{\left( \pm \sqrt{2} \right)} y \ket{u \in \dots} \sim \sqrt{\cdot \dots}m \in \{1, 2, 3, 4\} et f \in \{1, 4, 5, 6, 7\} et f \in \{1, 4, 5, 6, 7\}•, XW. ZX • \left\{\sim S\right\} \sim \left\{\bullet, \ldots, S\right\}\left[ \begin{array}{c} \end{array} \right] \left\{ \begin{array}{c} \bigoplus \in V \\ \subseteq V \end{array} \right\} \left\{ \begin{array}{c} \bigoplus \in V \\ \subseteq V \end{array} \right\} \left\{ \begin{array}{c} \bigoplus \in V \\ \subseteq V \end{array} \right\} \left\{ \begin{array}{c} \bigoplus \in V \\ \subseteq V \end{array} \right\}\bullet . t. } { \left| \epsilon \right| \left| \epsilon \right| \sim {\bullet . <sub>y</sub> S
  | f x⊂.f∈t∙€w, .y xŽ x {
 fs
    f } €t €w• { ~ f ۠ ,, ux, \epsilon~
d \in \{f \cdot \} { \cdot | €u{
```
67 @H 000KGH09J=>==< CE <90GP 67 @LHK  $000 \cdot 9$ : =: GGC: GE = N=FLK

67 @LHK HDMK?GG?DE: GE M = N=FLK  $\div$ H9 00 NEMMASH IG

 $\overline{7}$ 

## <span id="page-5-0"></span>Ç÷ï õ õï òäòç è

67 QUH LO==LNA=: GE =N=FLK <KJ: AB  $19?$   $\Box$   $G =$   $GH + B$ 67 QUHK HAFL=J=KL; GE HAF 67 @LH OOO: F=LL=@FGHGDAK9CLM  $=$   $B$ GH@H  $Q$  $Q$  $Q$  $Q$ EE **F9NBA** 67 @LH OOO:9?M  $B:GE$ <9FKIDG G <= KGHN= **.P MKI ARA QED** 67 @LH OOO R9F=MHM =F=: GE <9F KIDG G<= KGHN=JP MKJ ABA 67 @LH OOO EQ AQUK! GE9:9&  $< \%X$  6 BE '  $@?$   $\&B = <3$   $<0$  $K = F9$  !  $9F KDB$   $G = KGML.B$  M,  $J A$ % 1 ^, ...  $\epsilon$   $\{\epsilon\}$   $\in$  {  $f \cdot$  {  $|s|$ **BAGRED**  $\bigoplus X, S, \{u \bullet \in V \mid f\{f\}, X \sim S \quad \dots \quad q \in U \in \sim \big)$ 6 7 QUH OOO KC.K SAME KAROLAL k SW... OF O Ew s  $\epsilon$ w  $\cdot$  s O E, s, { O E  $\epsilon$   $\cdot$  . If  $9$   $<$   $H$  $Q$  $H$   $L$  $\frac{2}{5}$   $\frac{1}{5}$   $\frac{1}{5}$  6 7 @ LH K 19; CO 9 J = K L AB G P : S E M E N A  $\lambda x \in V$ , st f|{  $\bullet$  sz{ u zsQEw {  $\lambda x$  QE  $\infty$  su $\bullet \in$  $= OIGHA H@H >$ - L 6 7 @ LH K 19; CO 9 J = K J: AB G J? AF zsQEw { ^ x { { zus • g €u€v k sws <= PH@HN=KLA KD9; CO9J= KJ: AB9 <9FKIDG G<= KGHN=J9 MKJ: ABA ' < % OE • sf, s€ {z { wx OE | s€ { fux we eq. x f, us, {  $\bullet$  s  $\in$ u $\in$  fux, ... f { }  $\in$  S 6 7 QUH E GRADO KJ: AB GJ? N=KLA<9FKDG  $d. s f \in \mathbb{Q}$ Eu{ • :  $\mathbb{G}$ e $/$  $\mathbb{G}$ A'  $\mathbb{Q}$ Ews •  $\infty$   $\in$   $f \bullet$  { us%  $\circ$  $: G \leftarrow KO4N + B$  MKI  $AB$  $<\frac{9}{6}$ . 6  $7$  @ LHK OOO DON? GFK GJ? ) = E  $gx \sim s\%$ ... www.  $fx \cdot y$ ,  $u\{-x, y\} \cdot f \cdot f$ ,  $x \in fs$  $: = K$  ?: JPFOGN=KLAKG+LO9J= $\geq$ =  $e\{\cdot\vert f\in \epsilon\}$   $\epsilon$   $\text{fws}$   $\}$   $x \in \epsilon$ ,  $\frac{1}{2}$   $x \in \epsilon$  $=<\times$   $<$  9Q  $f_{\rm u}$ , sf, { "zs}.  $x \cdot \in f_{\rm u}$ ' {  $f_{\rm u}$ { ~ d,  $\in \mathbb{Z}$ . %  $\geq x$ 6 7 QUHK SAME INPOFKGJ? : ?A  $\{$ , sw • s .;; 526 m  $\{$  ux,  $z\{$  , x, ...  $f, \{$  % :  $\mathbb{R}$  Q9:: 49 HDFME t €vs,, € z•sŽ x | s ∈ { • ∈ ← e { • ∈ w, Š|...  $\bullet$ , { QE, x  $\bullet$  S ...  $V \in W$ {  $\bullet$  S ~ S |  $\in$  QE  $f$ } x w x m ,  $\in$ 6 7 QUH SAME M MFLMJK GI? / QL-9< u,  $x \sim x$  ...  $\epsilon z \cdot s$  O E g { $|\epsilon|$  ... dsux%  $\epsilon \cdot s$  fs <9FKIDG G<= KGHN=J9 MKJ ABA  $|\,\infty$ E  $\in$  f, us, . O E fu $\infty$ E •, ux { wx O E { |, s O E  $\sim$ 

6 7 QUH SGIVE EAFLK J.RD ; GELG < 9F KIDG G < FG? KGHN + B M **HA** KI ABA

Aõöòôì \*ãö çòð ã- ì ù DJMQQ ëã\*èç nì úã8

..{ $\pm$  v∈w(•s QE €.{Šs€ ...

wuswx  $fx$ ,  $\in$ v ux  $|s \cdot sf$ ,  $s$ QE7<  $\overline{27}$  > A8; 0

m v€w{ • s~s | €0E  $f$ } xwx • { y ... $f$ x t, €0E

•, { $G_{\overline{x}} x \cdot$  { {  $f s$ , sw { ` {  $|\bigoplus E f ...$ , sw{ } {

 $\cdot$ s GE%sŽ...' < %. \_s $\cdot$ {^s g €us| €u{ $\cdot$ 

 $\pm$  8.; 2<9 :=  $g\{\vert \xi\vert s \text{ g } \xi \text{ u } s \vert \xi \text{ u } \cdot \pm 12$ 

 $\therefore$  2?, @ g{|€}s d€, ., ' 8<A ® ^€ s.

k, xwedEu{.' @@ eszs, k., {%su{.'

 $\mathbb{B}08\mathsf{F}$  as,  $|\mathsf{E}$  a {us  $\mathsf{E}$ u ' GG 22" \,  $\mathsf{E}$ CE

 $fs. sw \{ |s \in \{ \cdot \} | \&x \cdot s \}$  < %. {z

 $6BE$ 

Áõöòôì \*ãö çòð ã- ì ù DJMQQ ëã\*èçñì úã8JSEnLQ

 $\bullet$ ,  $\epsilon$ v, s~{, sŽ... "x‡∙€}€v{ **@**⊱s h,  $vs$   $\{z \in us \cdot x \mid f...t \in \overline{GE}x \cdot x$ ,  $xzx \cdot x \cdot x \cdot$ SKN 6BE ; @A 99 . F ... *f* I .•.€u{  $\text{H}_{\text{u}}$  (iii)  $\leq$  %5.082?  $\text{H}_{\text{u}}$  02.

czs  $\prime$  < %.  $f...\bullet$ ,  $\epsilon$ OH,  $\left\{ \bullet, x \right\}$  + s  $f, \bullet f$ |{ OEz{| %0.08 <<8. { 2; A < 5.; 1 / <<8. u €w{% s "ds|  $\epsilon \cdot \epsilon f$  s {  $\pm$ s| x, ' { w  $\langle$  %, s|  $\in$  x, sw{ • s •, {| • .% busZ ...  $8 < ?$  2EGA; <12 U {  $\bullet \oplus$  . \s, { zs^{ QE  $8 < ?$  $\kappa$  x  $\uparrow \bullet \oplus \in \mathcal{N}$  OE h f{  $\sim$   $\bullet$  , x u $\in \mathcal{N}$  } s%  $\downarrow \uparrow$ •,  $\epsilon$ OH s, s , ...  $f \dots \{ f \}$   $\epsilon$   $\epsilon$ w x w $\epsilon$   $\epsilon$   $f \cdot x$  $uf, g, x \cdot s$  $\{f_{n}x\}$  $\mathcal{M}_0$  ∈• { ^ s  $\in \bullet$  ,  $\infty$  s ~ {, s Z ... { 6 BE •.  $xwsusZs$  •  $s$  †  $sl$  .  $k$  .  $x$  .  $s$  ~  $s$ 

 $V \in W \bullet X$  fs OE  $' < \%$ . OE  $\{-s \in$  $\bullet$ {z€us $\bullet \in$ {  $\bullet$ , u $\in$   $\in$  ... sZ x |  $\in$  {  $f \bullet$  { | s s • S  $ux$ }{ $\in$  {z• x• s⋅ xZ x  $\in$  vs• {zs,  $\in$  s  $|s \uparrow | \cdot \sqrt[6]{6}$  4  $\times$   $| \in -s \}$  ws  $\bullet$ ,  $\{ -\{ \text{fux} \}$  $|\mathcal{E}(Ef \dots \mathsf{WES})|$   $| \mathcal{E}(Ef \mathsf{E}z \cdot s) |$  ws  $\mathcal{E}(U, X \sim X)$  $\frac{1}{2}$  < %  $\epsilon f$ , s  $\times$  zus  $\frac{1}{2}$ % s zs $\delta$ Ew  $\frac{1}{2}$  s **WS**  $\bullet$  s|  $\in$  % ws f...fx {, xv{ f<sub>n</sub>,  $\in$ us} {

ws•s ... ws•, sf, x fux u{Sx, x { $\pm$  OE

v€, €u€• x~€v.•.x fux•st, €OE,{

XW. I.S  $\Im$  (  $\circled{E}$  • . w  $\leftarrow$   $f$   $\leftrightarrow$   $f$   $\in$   $f$   $\leftrightarrow$   $f$   $\in$   $f$   $\leftrightarrow$   $f$   $\in$   $f$   $\lor$   $\lor$   $\lor$   $\ldots$  m, sw...∙s  $fu{ \sim \varepsilon}$  ∈u{ ~ •, ∈OH, ,{ ~s  $'$  $<$  %U OE  $z \cdot s$ %GE  $\cdot \in E$ ,  $s \cdot s$  { $\cdot \uparrow$ , s  $f_{\nu}$ , ..., s h  $f$ { ~ D2/  $f$ x, ux, s • € Z {  $\uparrow$  € U € O E  $u \oplus$  {  $, s f \bullet \oplus s y \dots$  { : .69  $f x$ , ux,  $\in$  46A ,  $x \cdot \in \mathbb{Z}$ {,  $\in$  { OE { ~ S D686 WO t }  $\in$  v∈u { ~ s  $\bullet$  s• x,  $\epsilon$  fx, u{ f{ ~ s zs , sw  $\bullet$  s •,  $\infty$ , s-x,  $f$ |{ ~ •,  $\infty$   $\infty$  { ~ s  $R$  0 { 221: 6 ; 2 | s € { ~ • €  $\sqrt{$  ~ w, .  $\sqrt{$  ~ k u{ € u{ f x, u{ f {  $f...$ ●s, s $f$ ● €} svsZ ... $f$ u{ ~ ‰s● €u{ ~s  $\leq$  %.  $\left|\right.$  EQE { ~ s OE { wx OE { u  $\Theta$   $\cdot$  { f... ws OE 

 $\prime$ .

## Çôèç õöãå+ ãð ò

## <span id="page-6-0"></span>Ç÷ï õ õï òäòç è

 $\leq$  %{  $\cdot \in$   $\in$   $\infty$   $\in$   $\cdot$   $\in$   $\mathbb{R}$   $\dots$   $\in$  {\i  $\cdot$ 

s x t.xux ws fs~€, swx ‰s €u{  $\langle$  %.  $\therefore$  x OE { ws f x w, . y x i \ef{\} x  $\bullet$  X, {  $\in$  MS  $\therefore$  f  $\bullet$  sus $\bullet \in$  f  $\circ$   $\circ$   $\in$   $\in$  X  $\setminus$   $\setminus$   $\downarrow$   $\vee$   $\in$  M $\bullet$   $\ldots$ ws•s  $fx f{, .s^ (E \cdot \Theta \in \Theta)}$  $\cdot \in f_n$ s $\circ \in f$ ux zs $\cdot \{ \sim \}$  { u{ $\circ \in h$  | .... s  $\overline{Z}$  s  $\bullet$  \s $\bullet$  {, s $\bullet$  s {  $\bullet$  x $\bullet$  \s $\bullet$  {, s $\bullet$  s f... fux  $fus$   $\left\{ \begin{array}{ccc} & \sqrt{\epsilon}f, & \sqrt{\epsilon} & \sqrt{\epsilon}f, & \sqrt{\epsilon} & \sqrt{\epsilon} & \sqrt{\epsilon} & \sqrt{\epsilon} \\ & & \sqrt{\epsilon} & \sqrt{\epsilon} & \sqrt{\epsilon} & \sqrt{\epsilon} & \sqrt{\epsilon} & \sqrt{\epsilon} \\ & & & \sqrt{\epsilon} & \sqrt{\epsilon} & \sqrt{\epsilon} & \sqrt{\epsilon} & \sqrt{\epsilon} \\ & & & & \sqrt{\epsilon} & \sqrt{\epsilon} & \sqrt{\epsilon} & \sqrt{\epsilon} \\ & & & & & \sqrt{\epsilon} & \sqrt{\epsilon} & \sqrt{\epsilon} \\ & & & & & & \sqrt{\epsilon} & \sqrt{\epsilon} \\ & & & & & & & \sqrt{\epsilon} & \sqrt{\epsilon$  $\theta$ { (x f... B@; 2G20 (.; 2@ %64 s  $\bullet$  x  $\vert$  sws  $\vert$  , s $\bullet$  { OE { h∙{  $\bigcup$   $\bigoplus$   $\bigoplus$   $f...$  $\bullet \in f$ x<sub>n</sub>{}{ ' < % fx ux,  $\in$ us,  $\bullet \in$  wet,  $\in$  $f x \cdot sCE \in U$   $\updownarrow$   $-x f$ ,  $s$   $c$  %  $s \cdot t U$   $\downarrow$   $c$  %.  $\widehat{\in}$ w}szx ... v $\widehat{\in}f$ , x, x { ~  $\widehat{\in} \cdot x$  { %  $\frac{1}{2}$  %  $\widehat{\in} \cdot x$  { f...  $\cdot x$  { ~ D2/  $\cdot$ , x v} x ws%  $\sim$  s m x ) 2/  $\bullet \in f \times \{ \}$  $\lt$ : 422002 '  $\pm$ s|x, f|{ |  $\in$  v, xf |  $\in$  E(E fx  $\mathcal{F}$ w, y sus ..g x ~ s%  $\mathcal{F}$ CE 230 <; ..es f ] x vs f... s • x|{  $f...fx$  w,  $y$ {}{  $fs$  |  $E$ } x vs ~ s {z 0, us, f | x • s |  $\bigoplus$  † x, x•  $\{$   $\bigoplus$  =  $\}$  \$%  $\'$ ... bsv, xt ... \ { } { f ... | € x| , {  $u \in$  { ...  $\chi \in V$ . SW.... Us  $\chi \cdot$  SU. S..S

bt €v fu{ $\ddagger$   $\oplus$ { $\ddagger$  | €QE f... • x f x t {% + € •  $y s$   $\infty$  +  $\infty$   $\infty$   $\$  $V \in W$  · s  $\sim$  %  $C \in W$  {  $S \{ , \{ fx \} \}$   $S$  {  $S \cup W$   $S$   $S$ ku{ zs{ $\bullet$  "x, x $f \in \mathbb{S}$ s $\bullet$ { f...  $\ldots$  WS $\bullet$  $w \in A$ ,  $w \in S$ } {  $ws$   $fx \cdot A$  {  $w$ ,  $yx$   $'$  < % U  $i$  sw  $\{$  s  $\}, \{$   $u \in f$ ,  $\{$  $\frac{1}{2}$  < % zsQEw {  $\hat{x}$  x  $\sim$  Ey x, x •, s, {, { • s

bus•{%beO<sub> $\mathbf{F}_n$ </sub>, s•{ $\hat{ }$ { ' < %. **QUHK OOO DIVIGEKGJ?**  $n \in \mathbb{R}$ ....' < %zsQEw $\{\hat{X}$ **QUHK SGIVE IDIPGEKGJ?; ?A** :  $\mathbb{R} \times 20$ : 49 HD **QUHK HDF=LIMPGFKGJ?**  $'$  < %D®6 $f_n$ , s•{^{ **@LHK OACAIDM?GFKGJ?<GOMH@H** 

 $|s| \in x$  f. we f,  $\mathbf{e} \cdot \{ \cdot, x \cdot \$ \$  $fx, ux, dy \geq=FGx=F=L |s \cdot s\rangle$  $2$ GFK

 $\frac{1}{2}$  < %.  $\frac{1}{2}$  ~

# SI gw U c' ? nna

 $[.,\in]$  b s, s  $]$  s  $f \in U$  :

 $\mathbf{t}$ ...,  $\ldots$  ;  $\partial \mathbf{F}$   $f \times$  , szu{  $\mathbf{E}$  ux $\infty$ s  $\mathbf{t}$ ,  $z \in$  ';  $\partial \mathbf{F}$ ) 2/ == @ QEQEv $\bullet \in$ ▌▌{<mark></mark>wwx•{‡{wx€~s{•€us,,{u•{‡ .• s•,  $x \times \overline{z}$  s  $k$  sQEEu{ .z •  $\in \infty$  | 2/  $==@ \cdot \epsilon f$  so E. D2/ t sz{, s•{ $\cdot \epsilon$  $V, S~$ {  $\bullet~$   $\Theta$  .  $\bullet~$   $\Theta$  {  $\ddagger$  |  $\Theta$   $\in$   $\sim$   $\Theta$   $X~$   $\sim$   $\in$   $U$ {  $WX,$  { ... 622  $\cdot$  EU 5  $\cdot$  2 5  $\cdot$  6 EU (685  $==@ f, {v, .} \cdot \oplus W$  :  $@F 2; @MN$  $\frac{1}{2}$ ;  $6F$   $f \in \%$  us  $<<492$   $<0@$  { ws• x  $f \times \in \{f_n\}$   $\in \mathbb{U} \in \{ \sim x \sim s \text{ was } \cdot x \text{ is } s \sim \in$  $\mathsf{Z} \mathsf{S} \mathsf{S} \mathsf{R} \in \{-\mathsf{S} \mathsf{O} \mathsf{E} \}$  ... u{ w... ws  $f \mathsf{X}$   $\mathsf{E} \mathsf{U} \mathsf{S} \mathsf{O} \mathsf{E}$  $f$ x, u{  $f \in$ wsu  $\in$  zus  $\sqrt{6}$  &  $\in$  z $\in$ ux <4 $\mathcal{Q}$ 3602 { "5<Ac@ds€ { | €w w, .w { ±  $f \in \mathcal{B}$  (bus  $\sim \infty$  x, x  $\uparrow \{\}, \mathcal{B}, \{S, \{\}, \mathsf{x}, \mathsf{y}\}.$  $\mathsf{S}_n$ ,  $\mathsf{X}$  •  $\{\}$   $\{\}$   $\infty$  •  $\mathsf{X}_n$  svx qsf  $\mathsf{S}_n$   $\infty$  $\dagger$ ...)  $\left( \mathbb{E} \right)$  zs $\left\{ \bullet, x, x \in \mathbb{R} \right\}$  s  $\bullet$  s  $f \sim \in \mathbb{E}$  $\{f\bullet, \infty\}$ 

U jal c  $\vert$  i e m n j  $\vert$  e

';  $6F$  ) 2/ ==  $@$  • €w, y sus f} xwx• x D2/  $fx$ , us  $fx$ 

 $] \times f, \{$  $2D@:::::GHCF=OK$  $2D@=<$ AAGF : FF : GE

m.

- +.5<< 2D@F=OKQ9@GG;GE <<492 2D@F=OK?GG?DE: OE  $+$  : 12E 2D@F=OKQ9F<=PJM  $<<$ 492 \$2.12? ? GG?  $\bigoplus$  ; GE  $\bigoplus$ <sub>5</sub>  $$2116A$  J= $<: Œ {$ 2D@ 9B? F=OK: DNJ: GE
- k x, u{  $f\{x\}$  x|,  $\bigoplus$  f| x  $\bullet \in \mathcal{S}$ , x  $\left[ \quad$ :  $\otimes$  E9AD?GG?De; GE  $+.5 < 0.69$  E 9ADC9 @ GC: CE  $1 + .:12E .09E 9A0QF \leq PJM$

Aì E¼üûãõòóì õ ò õï òäòç ñòð õòø öåèô÷

#### . åæ-õö 0. /0

 $ds \cdot \hat{x}$  s, { $f$ **E** 

 $:$  GFIM=J: GE

Wivni e od kihiv

<u>Aldelliblkgeforew</u>

S1mbi lpoifrey

deinblbmi\_lglklmhi

 $\lceil$  ) 6.1 < D @ 662 . 69 DS? AF DA  $\vdash$  : GE {

ki konji egfi vb hi c bhi

 $\overline{O}$ 

 $!$ !!#] kj m] vo

eabne o

 $\psi$  emkl i  $\wedge$ l ge

## .69E9AQII:GE

 $.69\%$  E9ADM

 $\therefore$   $\mathbf{S}_{n}$  ux•  $\mathbf{x} \sim$ , xy x

&DGAR? LOAL=J; GE

&B: / 9 LME : D; GE

 $($  0 $\lt$ ; NC: CE

C V, X

 $k: \times \mathbb{R}$ 

 $02/<8$   $\rightarrow$  9; = GGC; GE

 $<<$ 492  $HMK?GG?$   $\ominus$   $\ominus$   $\ominus$ 

 $BA$  52  $\frac{2}{3}$  <= 2 ; ML @  $G + A$ 

 $\langle 2 \rangle$   $\langle 3 \rangle$  946. DGJkGAADAE9; GE {

996; 02K 9D99F; = K; GEE 9F<9F<

<<492 <0@<GK?GG?D=;GE{

 $<<$ 42 $.92$ : 1. ? ? $G$ G $?$ B : GE : 9BF

 $\lt$ : : : : 1 : : 1  $\lt$ : >B2? & 62?6B:

 $1.47F$  621 @ : @ LGE = 9F?JQ ALI

6821; DATG=<AF; GE {

 $< 9J$ 

f.z{ $|s|$  u{wx $\in$  $\mathbb{Q}$ 43 DIKLNE ; GE 623 A J H " $: 1 < ?$  H9F  $<$  GD  $:$  GE 2<<<e<br />
28. 28 ?JGGN=K@UC; GE BSB " 9 F2? @ MDM; GE O9L @  $+$  : 12E BG60 EMKA C9F<=PJM  $$16c$   $k$  AG; CE  $+$  <B&B/2 QGMLM = ; GE {  $1'$  / B:  $AB$  ! : 2 BG60 GF= M MFLM: GE

 $h f_{\alpha} s$  $1. B: 05 = 1$  DMF; @H9<F=L  $\left[ \begin{array}{c} \end{array} \right]$  < ?! "  $2@00<$ : OG kH  $(K; GE)$  $G: G: 9E 9RCF: 1E$  $1 : G$ ;  $9E1$   $2.12$ ?  $H9 < 9E9$  $RGF:GE$  {  $\sqrt{B/D}$ . F \$

hus  $\{f_{\cdot}, s \mid fx \sim f(x) \cdot \in \mathcal{S}\}, \{.\}, \{.\}$  zs. $f \in \mathcal{S}$  $\widetilde{S}_n \in \widetilde{S}$   $\widetilde{E}$   $\widetilde{S}$   $\widetilde{S}$   $fuf \sim zs\{-x, f \in us \} \sim \{-x, \infty, s-x, \{-s\}$ 

Uialt f] klb'gbalsl

hu...  $\mathfrak{e} \hat{\cdot}$  { OE.zs fsws  $\cdot \infty$ , y sus OE.fs~ €  $\leq$ G299 G22 $\leq$ E{ 5? $\leq$ : GB: bs•{ $\sim$ •{  $u \in \text{GE } z \in S$ .  $\in \text{GE} \cdot x \cdot \in W$ , v sus $CE \{ \in f, s \}$  $\leq$  2;  $\circledR$  B.02 •,  $=\vee$  xws% fs f { %  $\in$ €f•€u€~

i,  $\{-x, \{-x, x\}, \{f s\zeta s, 0\}$ Waef 1 fx, u{ fs fs m  $\cdot$ ,  $\in$ 

 $\sqrt{0}$ 

 $/1$ 

#### Тестирање могућности

Интеграција са Unity HUD-ом је одлична и њу подржавају Reddit и Google Docs. Приликом коришћења Google Docs-а можете да убацујете обележиваче. цртеже... Већина опција Google Docs-а је пребачена у Unity HUD. Само притисните Alt тастер и почните да куцате команду (којој је исти назив као и у Google Docs менију) и након што вам се појави жељена команда једноставно је одаберите. Ово се показало веома корисно након дужег рада. Reddit има претраживање категорија, кључне речи и слично (док ви куцате шта желите и HUD вам даје брзе резултате изгледа као ла претражујете Reddit).

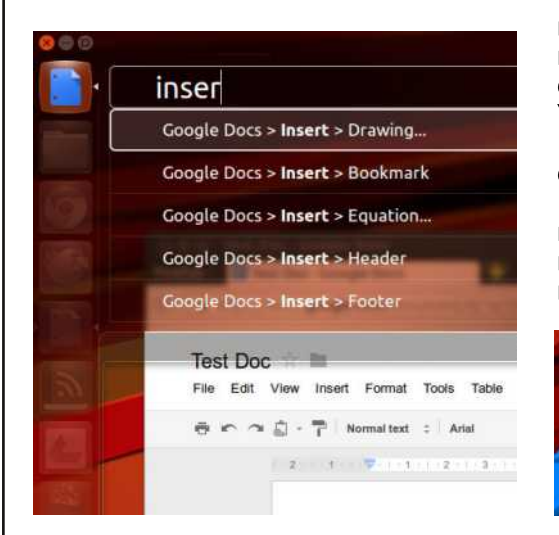

**Слика 2: Google Docs** 

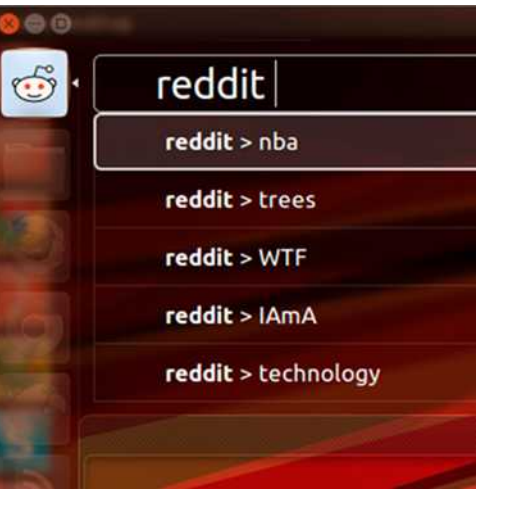

#### Слика 3: Reddit

BBC News. Yahoo! News u CNN News подржавају обавештења која се појављују при врху екрана. Ова опција се такоће показала као корисна. Уместо да стално освежавате ВВС. CNN или Yahoo! примаћете обавештење чим стигне нова вест. Мало нам је засметало што ову опцију не подржавају и остали извори вести који подржавају Unity Web Apps (на пример Google News).

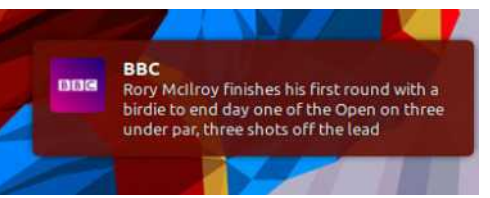

#### Слика 4: BBC News обавештења

Grooveshark је добио интеграцију са звучним менијем Убунтуа па сада можете да слушате вашу музику из Grooveshark-а као и музику из Rhytm*box-а* на пример.

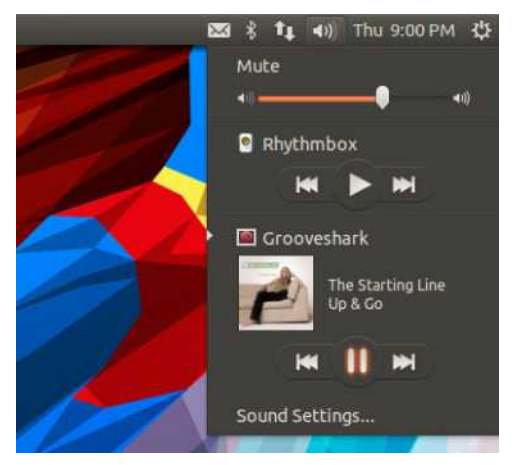

Слика 5: Grooveshark у звучном мениіу Убунтуа

Twitter u Google+ се могу наћи у теssages менију са корисним ставкама као што су нови *tweet*. нови, постови... Не би било лоше да имају обавештење за сваки пристигли *tweet*. G+ пост и слично, као код news саітова.

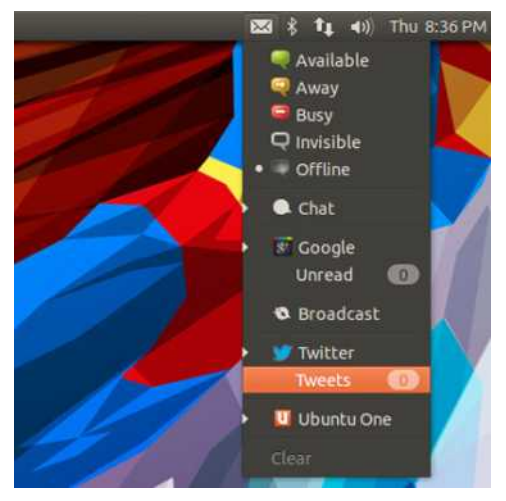

Слика 6: Twitter и  $G+$  у менију за поруке у Убунтуу

#### Инсталирање

Unity Web Apps се инсталира врло једноставно. Да би се инсталирао потребно је унети следеће команде и сачекати да Убунту одради своје:

\$ sudo add-apt-repository ppa:webapps/preview

\$ sudo apt-get update && sudo apt-get install unitywebapps-preview

#### Напомене

Можда ћете имати проблема са Google Docs програмом, зато што вас прегледачи преусмеравају на адресу drive.aooale.com тако да ћете морати брзо да реагујете да бисте је инсталирали (осим ако немате јако спор интернет што није био наш случај).

Убунту неће да одржава Unity Web Аррѕ још дуго времена за Убунту 12.04 тако да вам топло препоручујемо да у скорије време пређете на Убунту 12.10.

Након првог покретања (додавања) неког Unity Web програма, исти ће вам се "залепити" за launcher, тако да ако желите да га "откачите" са launcher-а мораћете да рестартујете систем или се одіавите па се поново пријавите (што је много бржи начин).

Ако вам се допала ова иновативна функција Убунту Unity-ја пратите њен развој и чекајте да ваш омиљени сајт постане web-базиран програм у Убунтуу.

## <span id="page-8-0"></span>Çôèç õöãå+ ãð ò

## Djmqq ð èç ì \*ã óï è\*èôì

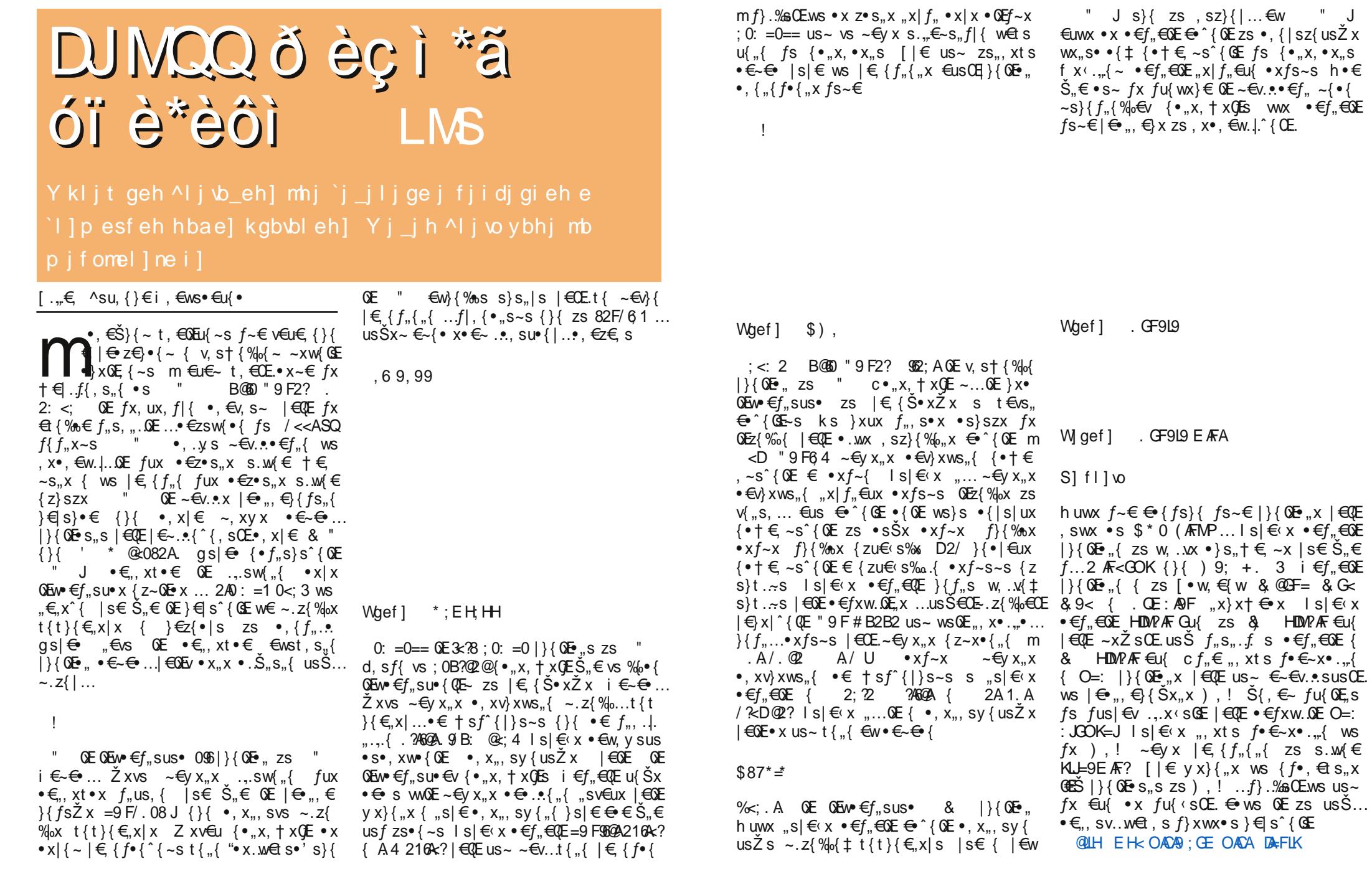

Ãì, ȼüûãõòóì õ ò õï òäòç ñòð õòø öåèô÷

 $\cdot$  åæ $\tilde{0}$ ö 0./0

<span id="page-9-0"></span>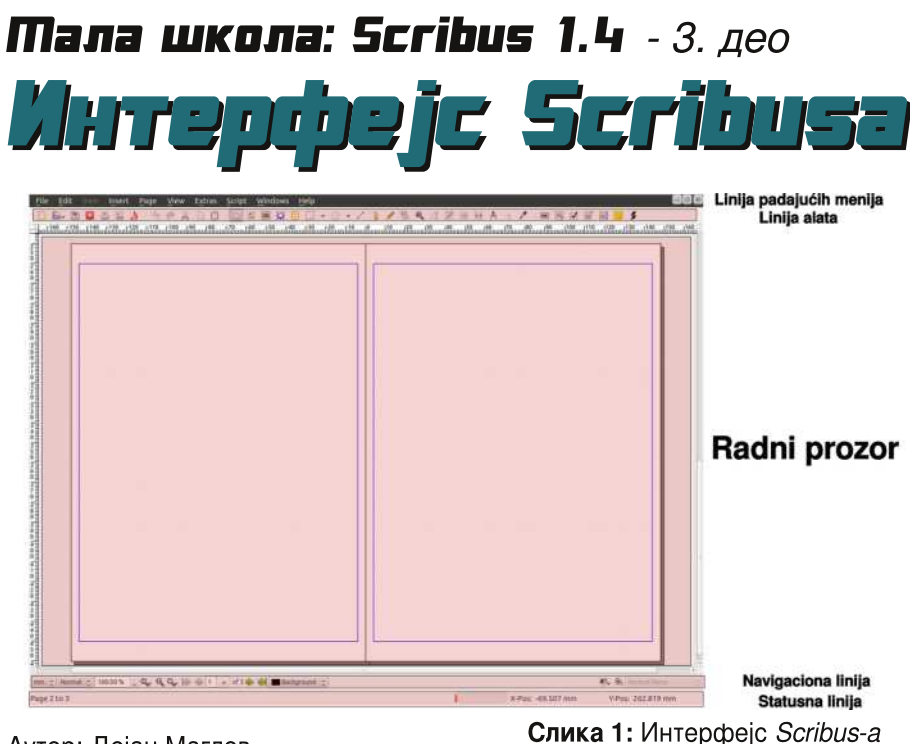

#### Аутор: Дејан Маглов

прошлом наставку мале школе смо отварали наш документ. Подесили смо опште параметре и сад по први пут видимо комплетан Scribus-ов интерфејс. Пре него што наставимо са конкретним форматирањем шаблона за наш часопис, представићемо овај интерфејс. Представићемо га у циљу лакшег сналажења где нам је шта, упознавања са алатом и терминологијом која ће бити коришћена у овој малој школи. Након тога, кренућемо са формирањем леве и десне странице, форматираћемо стилове за текст, одабрати жељене боје које ћемо употребљавати у часопису...

#### Интерфејс Scribus-a

Scribus има класичан моно прозорски

#### Упознајте интерфејс Scribus-а 1.4. Циљ упознавања са интерфејсом је лакше сналажење у самом програму као и упознавање са терминологијом која ће надаље бити коришћена у овој малој школи.

интерфеіс са класичним распоредом елемената. Уочавамо 5 стандардних елемената интерфеіса:

1. линију падајућих менија, на самом врху прозора,

ЛибРЕ! часопис о слободнот софтверц

2. линију алата испод линије падајућих менија,

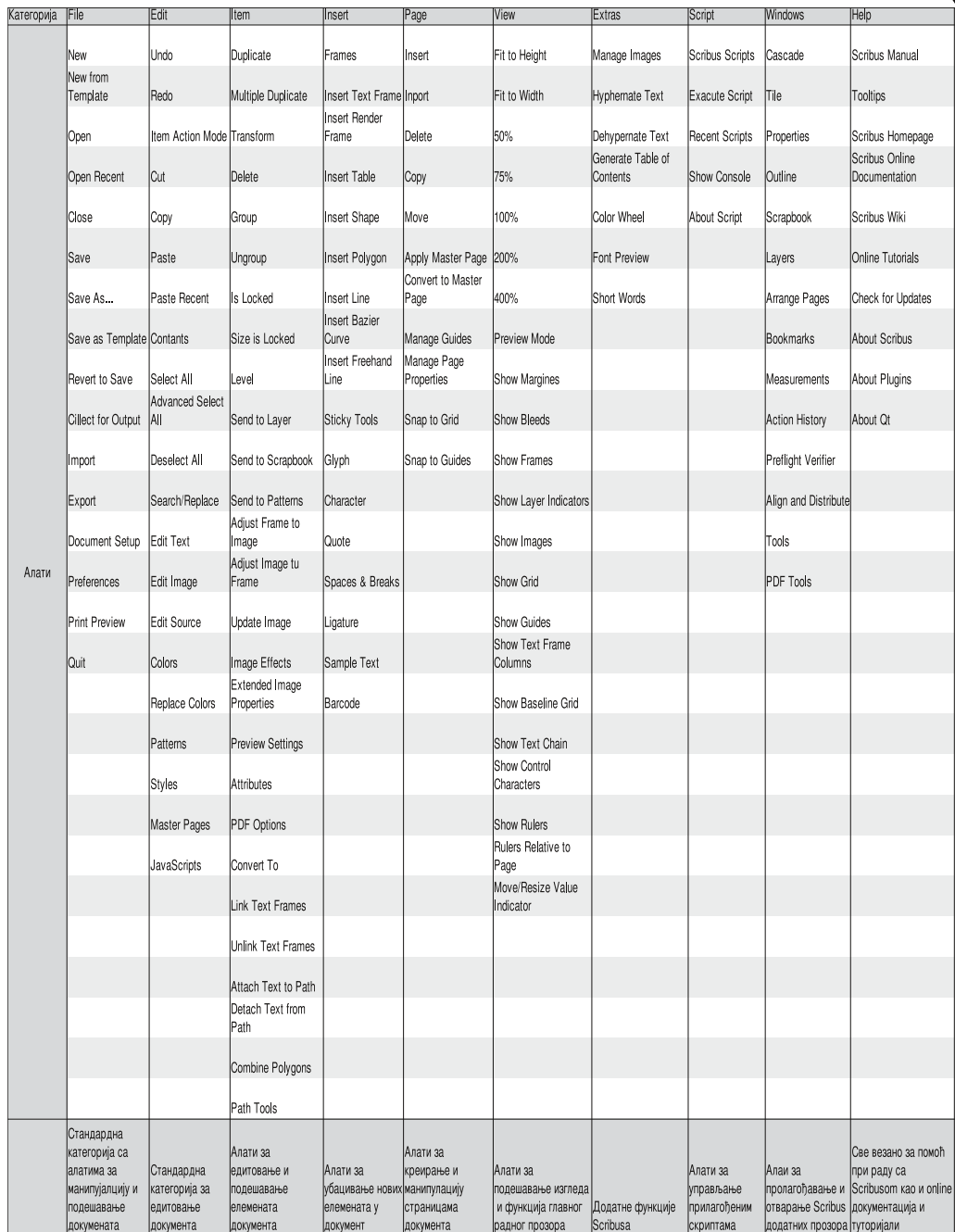

Табела 1: Алати у падајућим менијима

## Како да?

#### *Mana школа: Scribus 1.4*

- 3. WYSIWYG (енгл. What You See Is What You Get - шта видиш то добијеш) радни прозор.
- 4. навигациону линију и
- 5. статусну линију.

#### Линија падајућих менија

Ова линија садржи све алате за прављење, уређивање и подешавање документа као и самог програма. Ови алати су распорећени у 10 падајућих менија. У табели 1 су дати сви алати по категоријама.

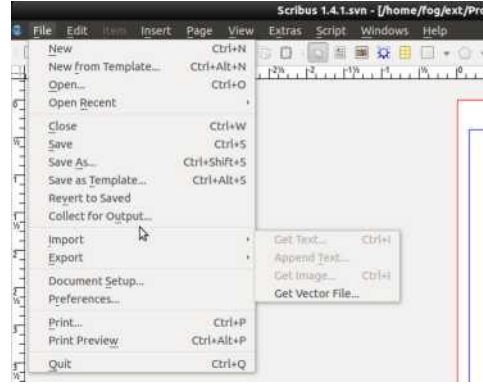

#### Слика 2: Линија падајућих менија

Табелу не треба додатно коментарисати. Алати су логично распорећени а функције алата ћемо упознати у наставку мале школе.

#### Линија алата

нови, отвори постојећи, сними, затвори, штампаі, изврши проверу, направи РДГ), затим стандардни алати за уређивање (Undo, Redo, исеци, копирај и налепи (енгл. *cut/copy/paste*)), затим алати за увоз елемената (текст оквира, оквир слике, render оквира, табеле, облика, полигона, праве линије, криве линије, линије слободном руком), затим алати за уређивање елемената (ротирај елемент, увећај елемент, означи текст, уреди текст. повежи оквир текста.

bo box, додај list box, додај коментар, линкуі елементе).

Већину ових алата ћемо стално користити приликом израде нашег пројекта.

#### Радни прозор

 $Q_1 Q_2 Q_3$   $\left| Q_1 Q_2 \right|$   $\left| Q_2 Q_3 \right|$   $\left| Q_3 Q_4 \right|$   $\left| Q_4 \right|$  $v = 0.26$  site shift 戦争 Y-Pos: -2511.496 mm Page 5 to 5 X-Pos: 192.855 mm

File Edit Item Insert Page View Extras Script Wind B. BD B B & S & B D B B B Q B D + 0 + / 3 / S & J W H H A \ / B B V B B B \$ Пилс слободе Поезентација Убинтуа у Ловђени SOON'S DOGDALISCHE CYNOLISIE CONS nacocrate Активизат: нице тимова које описују накове тив<br>нове. Догађај није униформисан и<br>разликује од тима до тима који **AYTOHC** Slarkware Coowia и сл неформална група CYHLIE самостално осмишљавају конферен<br>Дије о FLOSS-у, радионице, демон Пиратска партија (логистичка страције, игре, дискусије и install-<br>Fest-ове nonnuurat  $\mathbf{u}$ SrboDroid THM Ven.wikipedia.org/wiki/Linux\_User **Предвићен програм Simon: Georgy Roccourt** Увод у FLOSS 30-45 мин -<br>Сваничени спонзори SFD-а су:<br>Саполіса Ltd, Google, Linde, Linde, Linde<br>Linux Magazine, Ubuntu, User, Linde<br>Doveloper, FredeSD, Joomlal, FredeSD,<br>Goltware, Foundation, Free Software<br>Foundation Europe Newsdating sponsori<br> Yoorpena croppaner commena y ан слободе софтвера (әнг.)<br>Software Freedom Day - SFDI je Software свакодневном животу 45 мин. Употреба слободног софтевра у предузећима 45 мин. **Freedom Day** Презентација популарних пр .<br>Корисни линс:<br>http://www.softwaretrivedomday.org/ ЗОмин. Презвитаций зайот» .<br>Заанично се SFD обележава од 2004. Зфанично се SFD обележава од 2004.<br>1944 године в 18 године в СР је одржав да дателија своји да у ниве да дателија своји се дателија своји да дателија (1941)<br>1940 године во Српски дателија се дателија (1941)<br>1940 године Међусобно дружење **ULSCREDUCT KVINGS CITATION** Дељење дискова (CD/DVD) са слободним софтвером<br>Ослободите Ваш Андроид уређај Software Freedom International (SFD is Лан слободе софтвера у Србији  $\frac{SSDM}{N}$ жени Freedom International ( $S E^T/\hat{g}$  is a<br>реалистетно организација која је до софтовра Дана слободе<br>реалистетно сленачато Ран и софтовра и представила уговорома и рануновод<br>регионална уговорома и ранунског ткључавања, инсталирање .<br>Дан слободе софтвера у Србији ће<br>ове године по први пут бити "ReplicantOS" will "CyanogenMort") -<br>Вест у ЛУГоНС-у: фрганизован https://www.lugons.org/Members/gbran Merbonara wie o zoraziały информације о догађају<br>Место даржавања: Београд,<br>ОЗОМЕ галерија<br>Датум: Субота, 15. Септембар<br>Време: од 13ч до 17ч - 19ч броја тимова који учествују у мани-<br>фестацији. Ову статистику можете<br>андети у табели догађаја. **Започета тема на форуму Убунту** брано да би разликовало организа-<br>цију од самог догађаја (Software Freeзаничета тема на форуму Усунту<br>заједнице: http://forum.ubuntu-<br>rs.org/Thread-dari-slobode-softvera u Weblin **The Council of Children** Окупљање чланова заједница у -<br>Гема дискусије на ЛМС форумина: Сам дан http://forum.mint-srbija.com Сваки догађај је препуштен локални riup.vorum.mini-sroija.com/io;<br>dan-siobodnoo-soltvera-u-srbiji сваки догалај је препуштен покалним<br>препистровани тимови (два месеца пре<br>ратума или раније) добијају бесплатни<br>проитивни пакет од SFI-а да би Mozilla Coñeia .<br>Тема лискусије на ЛУГоНС форуму **Continued on the Co** Убунту Србија https://torum.lugons.org/cgi-<br>bin/yabb2/YaBB.pl?num=1346135588 **Bayy Maur Conata** Libronfin DMOFRO CRWWW OOFRINAL SED WW Tabena 1, SFD aorahai **UMbimodia** Jun 2012 **ЛибРЕ! часопис о слободнот софтвер** 

#### sert Page View Extras Script \  $\epsilon$ (120 (130 (140 (150 (160)

#### Слика 3: Линија алата

У овој линији су иконице најчешће коришћених алата. Ту су алати за манипулацију документима (отвори

раздвоји оквире текста. измери растојање, копирај особине, узми боју са екрана). На крају линије са алатима су РДГ елементи форме (додај дугме, додај текст, додај check box, додај com-

ЛибРЕ! часопис о слободнот софтверц

#### 1000 X-Pos: 192.855 mm Слика 4: Радни прозор

Радни прозор обухвата највећи део интерфејса. Карактерише га функција WYSIWYG. Ово значи ла оно што видите и уредите ће тако бити и у завршном документу ca изузетком

 $E = 6$ 

Y-Pos: -2511.496 mm

#### Август 2012

помоћних линија које служе за поравнавање. позиционирање И идентификацију елемената документа. Подешавање шта ће од помоћних елемената бити приказано у радном простору се налази у падајућем менију View

#### Навигациона линија

#### Слика 5: Навигациона линија

Навигациона линија првенствено служи за брзи прелазак са стране на страну документа на којем радимо али исто тако нам подешава изглед радног прозора.

Гледајући ову линију са лева на десно уочавамо падајуће листе:

- 1. за брзи одабир главне јединице мере  $(mm, cm, in, c, pt...)$
- 2. за брзи одабир квалитета приказа свих елемената на документу без обзира на унети квалитет (high, nor $mal$   $I$   $I$   $O$   $W$  $I$

Да појаснимо, брза промена јединице мере може да буде корисна ако на пример за читав документ користимо тт као основну јединицу али нам треба већа контрола квалитета илустрација у пикселима, једноставним кликом и одабиром пиксела за основну јединицу мере можемо без већих проблема да прећемо са уређења текста на урећивање слика и обратно. Врло корисно.

Квалитет приказа елемената је такоће корисна функција. Проверавање излазног квалитета документа можемо да једноставно обавимо постављањем максималног квалитета приказа

## <span id="page-11-0"></span>Како да?

документа то јест High. Ако бисте оставили стално овај квалитет приказа могло би доћи до успоравања навигације кроз документ због генерисања квалитетне слике, зато није лоше смањити квалитет приказа на Low чиме убрзавамо навигацију и рад у докуме-HTV.

Следећих пар ставки у навигационој линији се односи на увећање документа у радном прозору. Ту је *combo box* са процентом увећања (zoom) приказа, лупа са минусом за умањење, лупа са јединицом за враћање у нормални приказ (100% увећања) и лупа са плусом за увећање.

Следећа група дугмића се односи на навигацију по странама документа.

Врло битан list box је онај који се налази иза навигационих дугмића. Овај list box служи за бирање тренутно активног layer-а документа. Као и сви графички програми и Scribus подржава layer-e. То значи да различите елементе документа можете да поставите на други прозирни *layer*, тако да приликом означавања слике не сметају тексту или позадински елементи елементима главног садржаја, и слично.

О layer-има у Scribus-у ће касније бити више речи.

На навигационој линији можемо још уочити два дугмића са десне стране. Једно се односи на преглед изгледа када се примени шема боја. Шеме боја покушавају да дочарају изглед готовог производа након штампе. На екранима се користе RGB боје то јест боје које су добијене мешањем 3 основне боје: црвене, зелене и плаве. У штампаријама се користе СМУК боје то јест, боје

добијене мешањем 4 основне боје: суал. magenta, жута и црна. Шема боја покушава ове разлике да премости. Пошто ми нећемо штампати наш часопис и нисмо подесили шему боја ово дугме нам ништа не значи, шта више, ако је активно могло би нам дати погрешну слику излазног документа.

Друго дугме је *Preview Mode*. Оно укључује и искључује режим за преглед готовог документа. Када је ово дугме активно из радног прозора се уклањају све помоћне линије и остаје само приказ готовог излазног документа.

Навигациона линија је врло битна за сналажење у документу па смо овог пута обратили мало више пажње на њу.

#### Статусна линија

Корисници не могу да утичу на елементе у статусној линији. Она даје само информацију о тренутном положају курсора и стању функције аутоматског снимања докумената.

Сада смо се упознали са интерфејсом Scribus-а и знамо где нам је шта. Од следећег наставка почињемо са конкретним радом на изради нашег PDF часописа.

Наставиће се...

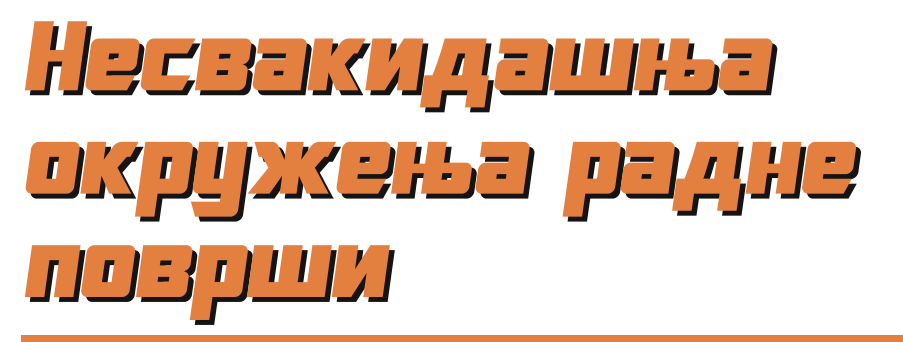

Поред стандердних окружења радне површи постоје и она која су веома мало заступљена, што свакако не значи да су по функционалностима и карактеристикама лошија од њих. Због тога је врло вероватно да се са некима од њих још нисте упознали па би овај чланак био један од начина да то и учините.

Аутор: Александар Станисављевић

Колико спадате у кориснике који воле да испробавају разне Линукс дистрибуције у живом режиму трагајући стално за неким новим искуством, вероватно сте се бар једном запитали које су заправо суштинске разлике између појединих дистрибуција. Све оне углавном користе  $X$  Window System, али управници прозора и окружења радне површи који се у њима користе могу значајно да варирају од дистрибуције до дистрибуције. Многобројне Линукс дистрибуције користе наіпознатиіа окружења радне површи. као што су: GNOME Shell, MATE, Unity, LXDE, XFCE, Cinnamon и KDE, па ћете се током испробавања разних Линукс дистрибуција у живом режиму сусретати углавном са овим окружењима радне површи. Међутим, поред набројаних окружења радне површи постоје и она која су веома мало заступљена. што

Август 2012

свакако не значи да су по функционалностима и карактеристикама лошија од њих. Због тога је врло вероватно да се са некима од њих још нисте упознали па би овај чланак био један од начина да то и учините.

#### **Trinity**

Пројекат Trinity окружења радне површи је организовао и предводи Тимоти Пирсон (енгл. Timothy Pearson), управник за издања Кубунтуа са 3.5 верзијом *KDE* окружења радне површи. Он је објавио Trinity како би наставио са развојем верзије 3 KDE-а а након што је KDE e.V одлучио да напусти овај пројекат и крене са развојем верзије 4 KDE-а. Овај fork одржава KDE 3.5 живим укључујући исправљање уочених буба, побољшања са додатним карактеристикама као и компатибилност са старијим хардвером.

## Ослобађање

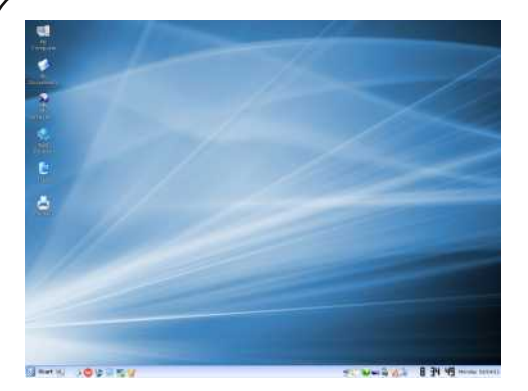

**Слика 1: Trinity 3.5.12** 

#### Sugar

Sugar је окружење радне површи направљено са циљем да га користе деца за интерактивно учење уз помоћ рачунара. Програмери овог окружења радне површи су укључени у пројекат One Laptop per Child - OLPC (jenah лаптоп по детету). Ово окружење радне површи је подразумевано инсталирано на OLPC XO-1 фамилији лаптоп рачунара а такоће подржава и други хардвер те може накнадно да се инсталира.

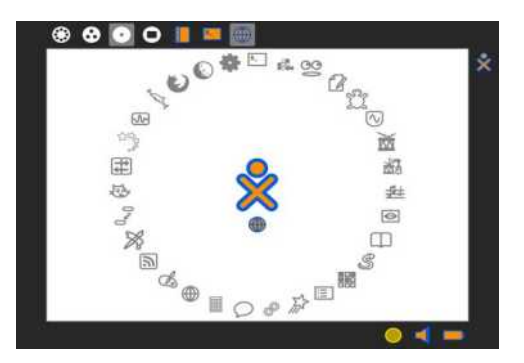

прозора. Уместо тога, активности у Suдаг-у које су увек преко целог екрана, захтевају од корисника да се фокусирају на само један програм у датом тренутку.

#### Étoilé

**DESCRIPTION OF PROPERTY AND INCOME.** 

Étoilé (француски за звездано), је GNUstep базирано окружење радне површи које је од самог старта изграћено на бази високо модуларних и лаганих компоненти са таквом оријентацијом читавог пројекта као и пројектне документације која корисницима омогућује да креирају сопствени ток рада у овом окружењу комбиновањем и обликовањем пружених услуга (програма) и других компоненти окружења. Étoilé избегава традиционалне метафоре радне површи те обезбећује знатно више могућности приликом представљања објеката. То омогућава знатно лакше представљање објеката који се не односе само на класичне датотеке, као што су људи.

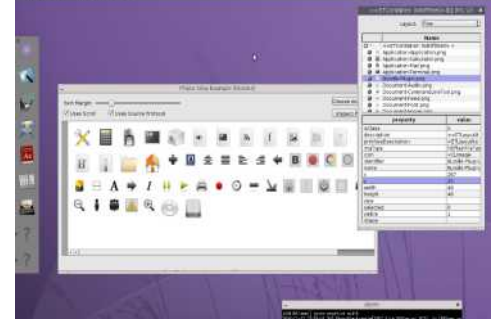

**EDE или Equinox Desktop Environment je** 

мало окружење радне површи које је

направљено да буде одзивно, да троши

ЛибРЕ! часопис о слободнот софтверц

Слика 3: Étoilé 0.4

**EDE** 

За разлику од других окружења радне површи. Sugar не користи метафоре попут: радног окружења, фасцикле и

Слика 2: Sugar 0.82

веома мало ресурсе рачунара и да има познати изглед и угодност приликом коришћења. *EDE* окружење радне површи користи FLTK комплет алата и писано је у  $C_{++}$  програмском језику.

ЕДЕ не користи "пружамо све" филозофију. Његов циљ је да обезбеди само окружење радне површи које не укључује специјалне алате и програме. На пример, зашто правити још један web browser када Firefox. Seamonkey или *Chromium* могу одлично да сараћују ca FDF-ом

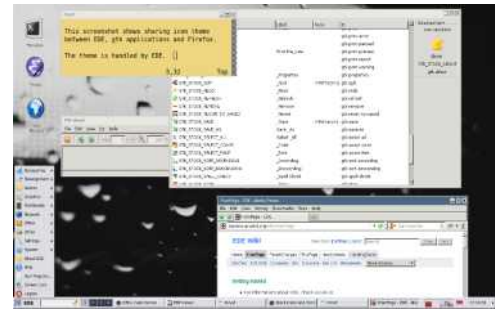

**Слика 4: EDE 2.0** 

#### Razor-gt

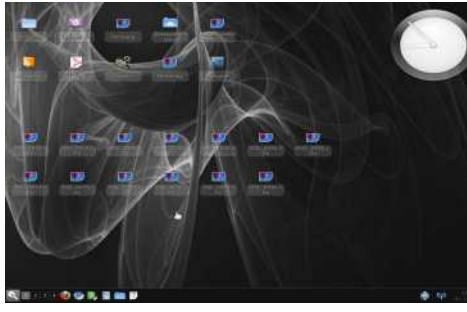

Слика 5: Razor-gt 0.4

Razor-qt је лагано окружење радне површи које користи QT комплет алата. За разлику од КДЕ окружења радне површи које такође користи QT комплет алата. *Razor-gt* одлично ради и на

#### Август 2012

старијим компјутерима. Прилагођен је корисницима који цене једноставност. брзину и интуитиван кориснички интерфеіс.

#### **Look Win XP**

Look Win XP (LXP) окружење радне површи је намењено Linux/Unix корисницима који желе окружење радне површи које пружа Microsoft Windows XP "ocehaj и изглед". LXP пројекат је сам развио све своје теме као и неколико других додатака. Ово окружење је намењено свима онима који желе брзо и једноставно окружење радне површи као и онима који желе да импресионирају своје пријатеље који **KODUCTE** Microsoft Windows XP ONEDAтивни систем.

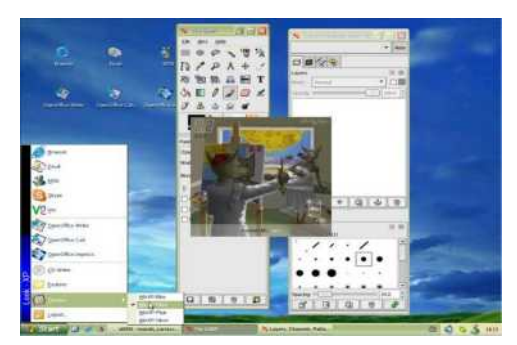

Слика 6: 1 ХР 0.2

#### **Ambient**

Ambient je MUI (Magic User Interface) базирано окружење радне површи за MorphOS оперативни систем. Његов развој је 2001. године започео Дејвид Гербер (David Gerber). Главни циљеви које ово окружење треба да испуни су једноставност и брзина. Ово окружење радне површи је писано у  $C$ програмском језику.

24

## <span id="page-13-0"></span>Æöï òäã\$ã, è

#### Áãñúèï ãôì \*õî ì óãî èö8Jg pcMddgac

• s•,  $xw \times |\xi|$   $\{f \cdot |x \mid x \in S$  CE  $\}$  ... u { w... f•sv... & %5299. Whe f  $1$   $$0 & @=ID$ 

## Âãñúèï ãôì \*õî ì óãî èö

Whet 1  $E:$  AFLEI, y x  $Z$  x , sw x  $\bullet \in U, S$ 

O Et, z€ { O Ev o  $\epsilon f$ , su  $\epsilon$  zs

 $\mathcal{E} \in \{ S \bullet xZx \in \mathcal{E}, xxZx, swx \bullet \mathcal{E}u, S\}$ 

 $|\mathcal{E} \times \mathbb{C} \times \mathbb{C} \times \mathbb{C}| \cdot |\mathcal{E} \times \mathbb{C} \times \mathbb{C} \times \mathbb{$ 

1<sup>2</sup> =  $\cdot$ , xt s<sup>2</sup> {  $\sim \infty$ ,  $\cdot \in f$ , \sz{, s  $\infty$  E  $\cdot$  s

 $$!^*$  622? ..., sur { $|...$  ws,  $\in$ , x  $|s$  362 : .

:.42?  $\left| \in \mathbb{Q}$  E fx  $\cdot \in \mathbb{N}$ . sz.~xus $\cdot \in \left| \in \mathbb{Q} \right|$  f  $\left| \cdot \right|$  ...

"B==F  $6$ BEU d $\in \{f_n\}$  &  $\in \infty$ ,

 $s\$ s, s s  $\bullet$  { fs  $\bullet$  (E ...  $\bullet$ ,  $\infty$ , s  $\sim$  f| {  $\sim$  0 Ez{

When  $1 - 3 \in 1$ ,  $x \times \times \times 2$   $x \times 3$  sw  $x \cdot \times 1$   $x \times 3$ 

s s, s  $h \cdot \in \cdot \in$ . Ssus ws  $\infty$  y {  $\cdot$  { f| x

 $\pm$ s, wux, f|x zs $\pm$ , xux { •, .y s • x ., s| €

wet,  $\in$  |  $\in$  {  $f \cdot$  {%}  $\in$  {  $f$ | .  $f, u \in$  we|  $f \times$ 

 $\{f_{n}\in U, x-x\in U, \{\bullet x \text{ vs } w\in U, \epsilon x\}$ 

 $\bullet$  ∈u, Š{ | ∈0 E | ∈ {  $f_n$ { &

#### $#$ )

 $S!$ 

 $\hat{}$  { ~s { "F/ $\frac{5}{5}$  <:

& \$1.55

#### $d \in \{f \cdot \}$  {  $\cdot | \infty$ }

- 6.7 @ H = FOACA +  $\leq$  B G POACH JA
	- $FACB \leq KOG-B=FNGFE = FL / JFAO$
- 67 QUH LUFACK=KOLGHGJ?
- 6.7 @ IH = FOACA + = < A G POACA M
- ?9JB<=KOG-B=FNAGFE=FL
- 67 QUH OACAKANP9JD9: KGJ? ?G2=DG  $E = 81$ CBL@ -8. MP9J8(9: K8OACA
- 67 @LH = FOACA+ =< A GJ? OACAULGADV
- 67  $Q H = G Q G$
- 6.7 @ IH = FOACA +  $\leq$  A G POACA"!
- 67 @LH OOO = IMFGPHUGB; LGJ?
- 67 QLH J9RGJILGJ?
- 6  $7$  QLH = FOACA  $\neq$  QP OACA 9 RGJIL
- 6 7 QUH KGMI; = SGI? = F=LHJGB=; LK DPH
- 6 7 QULH DPHKGMU = xGJ? = F=L
- 6 7 QUH = FOACAH = < A GJ? OACA E : A= F  $18 < H$   $18$
- 6 7 @ LH 000 JGK; ANK; GE <= KOLGH @G  $E =$
- 6  $7$  QUH = FOACA  $\pm$ < A GP OACA + 38! = KOCH
- 6 7 @ LH OOO FG F? FMG P. 9 FLANA @ '%D299 OE } svs•€ ∈ , .v, xŽ x , sw• x  $|\epsilon_{\sim} \cdot \rangle$  X,

#### $[.,\in$  k, x + s• g  $\in$ y {• {•

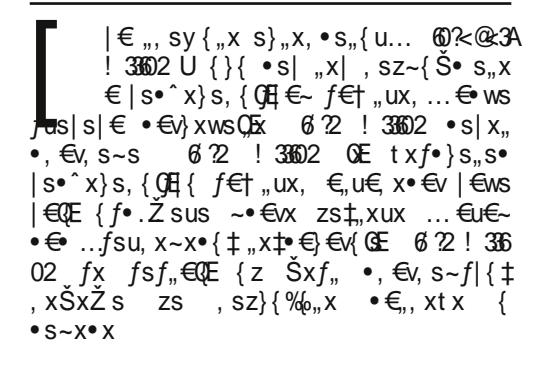

#### $(.;2;$

6 22 ! 33602 ) 7622? OE ...  $x \in \{us\%_9, x \mid f_n s$  zs  $\sim$  Evx u, f,, x w E ..., x · s,, s h w · s O E O EW  $\in f$ , su  $\{$  Q Et , x | f, s  $\} \cdot \{$   $\updownarrow$  w $\in$  f  $\} \in V$  x •  $\{\pm | s \in S \in f ...$  < 1A  $\}$  { 1 < 0E | € 0E fx  $\in \{f_n\}$  ... 60%  $\circledast$  34.  $\circledast$  33602 U I s  $\in \times$ •  $W \{ \Theta^{\wedge} \}$  CE { zu Ezs w  $\in$  .  $\sim$  x  $\bullet$  , s { ..."  $\{ 8 \}$  )  $\frac{762}{25Q}$  fx  $\sim \infty$ ...  $\in \sim t$  {  $\bullet \infty$ ... {  $\mathcal{F}_1$ , s}{ •,  $\mathcal{F}_2$ , s~{ {z 6 2 ! 36602 • s| x,, s  $s \in S. \in \mathbb{Q}$ E. A5 zs  $\bullet$ {fsZx ~s..x~s..{  $\%$   $\downarrow$   $\uparrow$   $\in$   $\sim$   $\&$  S Yxw  $\in$  f sus E  $\circ$  S  $\geq$  {  $\sim$  x  $\sim$  Ev... ws fx •, sux, sz• x u, f, x w  $\in$  ...  $\sim$ x•s.s  $\in$ w  $\in$ {‰{ $\pm$ tx}xŠ|{ w $\in$ |Ž{vs

#### . åæõö 0. /0

Gf  $j$  n  $c$  enb  $j$  gnbl  $i$   $n$  ne o  $"$ # \$ 8 ege klf nbf lldhet wlnbi f | i r bg | e vn f j h  $\dot{m}$  p n b l o j i a  $\dot{m}$  m  $\dot{m}$  i  $\ddot{m}$ ki abal vob  $2+1$ .  $1/2$ .  $k$ ] f bn kl  $j$   $\mid$   $\mid$   $\mid$   $\mid$   $\mid$ 

f  $\epsilon$ y x ws • s•, su{ f sw, y sOE  $\dagger \epsilon$  ~ s, {, s  $x | f_n$ ,  $f_n$ { } { z. 0 E vs • s•, su{ , st x } ... { GES  $\sim$  EVE f, us, { | EQE f... w  $\in$  f, ... • x ...  $, sz\}$  { %  $\frac{1}{60}$  , { ~ u, f , s ~ s w  $\in$  . ~ x • s , s k s W, y { ~  $\cdot \in \mathbb{C}$  ( $\cdot \in \mathbb{W}$  as,  $\in \mathbb{Z}$  s | s' x  $\cdot$  v} D6G ?1 @  $|\mathcal{E}\times \mathcal{E}\times \mathcal{E}|$ ...sus CE. ws  $|\mathcal{E}\rightarrow \mathcal{E}|$  f  $\rightarrow$  x  $, swZx$  ...sw [x  $\Omega$  Ew  $\epsilon f$  su  $\epsilon$  s } {  $\epsilon$  s } •,  $f{f}$  x  $f{f}$   $f{e}$  s} •  $f{f}$  | us}  $\{x, e \in Y$   $x \in F$  w  $f$   $f$   $f$  $\{\epsilon\}$  {  $f \cdot \{ \pm f, \text{us}, \{-f, \text{us}, \{-1, \ldots\} \}$  ?622.?U QE BA: <??20A { @ -29% 4 05208 <; 542 3F  $\therefore$  s, x i,  $\in$ v, s  $\sim$  {  $\sim$  s  $\therefore$ v, s  $\vee$  x  $\bullet$  {  $\therefore$  BA 0<:  $=2R$  f{f, x ~ | EQE wEu, Ssus, x‰wE  $\left| \dots s_{n} x \cdot s \right|$   $\in$   $f \cdot \in \mathbb{L}$   $\ldots x$ ,  $s \cdot x \cdot \in V$ ,  $x \cdot \in \{ \mid s \mid \}$  $\mathbf{X}\times\mathcal{Y}_{\mathbf{0}}$   $\in\mathbb{Q}$   $\mathbf{E}$   $f_{\mathbf{X}}\mathbf{X}$  ux  $\mathbf{X}$   $\mathbf{X}$   $\mathbf{X}$   $\mathbf{X}$   $\mathbf{X}$   $\mathbf{X}$   $\mathbf{X}$   $\mathbf{X}$   $\mathbf{X}$   $\mathbf{X}$   $\mathbf{X}$   $\mathbf{X}$   $\mathbf{X}$   $\mathbf{X}$   $\mathbf{X}$   $\mathbf{X}$   $\mathbf{X}$   $\mathbf{X$  $\bullet$  su{ vs^{ OE. |,  $\epsilon$ z w∈| .~x $\bullet$ , fs ~ $\bullet$   $\epsilon$ v∈  $f_{\rm u}$ , s•s  $6.22 \pm 33602$  )  $76/2$ ? •  $M_{\rm t} \in \hat{C}$  { OE.

Aì E¼üûãõòóì õ ò õï òäòç ñòð õòø öåèô÷

05

### Ослобађање Канцеларијски пакет: LibreOffice

генерисања садржаја. Гаранција да ће сви моћи прочитати ваш документ јесте OpenDocument coopmat, који је општеприхваћен стандардни формат за ову BOCTV DOKVMEHTA. **Noped** OpenDocument coopmata Libre Office Writer HVIII MOFVћност чувања документа у *.doc* (стари doopmat Microsoft Office-a).

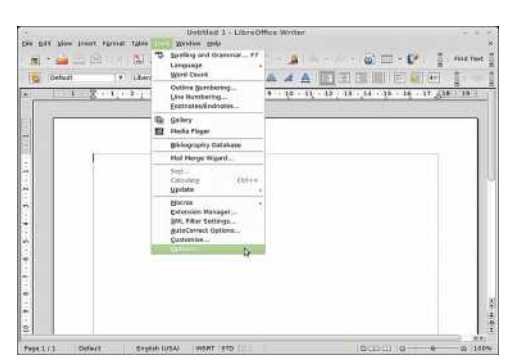

**Слика 1:** LibreOffice Writer

#### Calc

Овај софтвер пружа лагодан рад са табелама и табеларним приказом. Технологија DataPilot омогућава увоз података из база података и прављење табеларног приступа. Можете користити бројне аритметичке операције и табеле направити што динамичнијим. Много "чаробњака" вас корак по корак воде кроз напредне опције и олакшавају коришћење. Scenario Manager омогућава да погледате у будућност тако што ћете добити резултате за податке које претпостављате да се могу  $n$  десити. Ово је корисно ако правите .<br>табелу са продајним артиклима и табелу која израчунава добитак. Коришћењем ове опције можемо погледати шта би се десило ако би се цене смањиле или повећале, колики је губитак односно добитак. *Calc* има и опцију  $\mu$ звоза табела v *PDF* формат, али и

чување документа у формату који подр**xara Microsoft Excel.** 

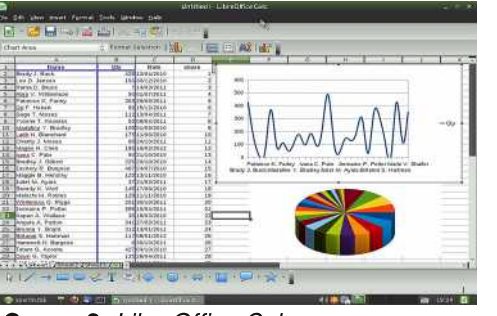

Слика 2: LibreOffice Calc

#### **Impress**

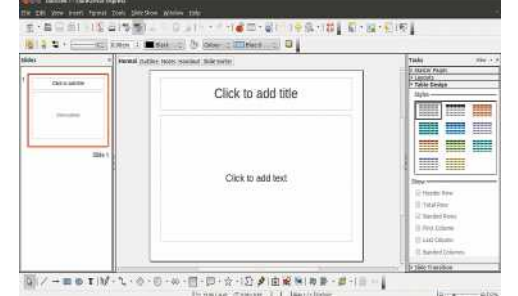

Слика 3: LibreOffice Impress

Impress служи за израду презентација. Већ при покретању можете кроз "чаробњака" урадити основе једне презентације, као што су одабир позадине слајдова, наслов презентације или раcnopen canpxaia. Libre Office Impress омогућава и коришћење шаблона који убрзавају процес прављења презента-{x s x {x ws s {zv}xws |us литетно. Додатне шаблоне можете преузети из Libre Office ризнице или пак  $\overline{u}$ направити своје. У презентацију можете додати и аудио запис. Када доће време да презентујете ваш рад Impress вам нуди *Slide Show* опцију коју можете подесити на "ручно" пребацивање слаідова, или пак аутоматско на  ${}_{\rm H}$ еколико секунди, а ту су и опције у вези са показивачем.

#### Draw

Ако волите да цртате или пак радите основне техничке планове онда је Libre Office Draw права ствар за вас. Можете  $\kappa$ онструисати 2D као и 3D објекте и потом их изменити, приступити галерији са цртежима за лако коришћење у документу или сами направити цртеже  *сместити их у галерију ради лакшег* приступа. Овај програм Libre Office канцеларијског пакета вам нуди извоз вашег рада у Flash SWF формат као и у  $M$ многе друге формате (поменимо  $\overline{a}$ .png или .gif).

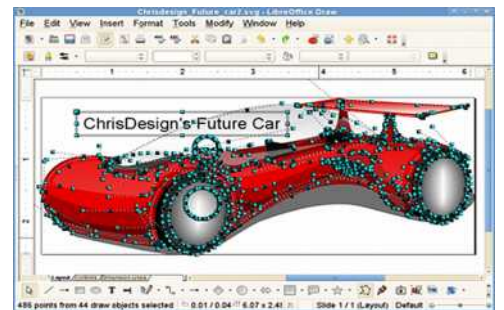

**Слика 4: LibreOffice Draw** 

#### **Base**

Base је управник за базе података. Направљен је за велики број корисника  $\mu$  бројне употребе, попут одржавања база података, измене, брисање, претрагу... Кроз многе "чаробњаке" које нуди овај део Libre Office канцеларијског пакета и они који немају много  $\overline{u}$  искуства могу лако направити табеле. базне упите или форме. Ако желите да користите Base без потребе да базу података делите онда имате могућност  $k$ реирања базе података у којој се подаци чувају на вашем рачунару у

једној датотеци. Ово је одлично решење за оне који немају потребу за вели- $K$ им мрежним базама података и који желе једноставну базу података лаку за разумевање и коришћење. Искусним и  $3a$ *x* $\tau$ евнијим корисницима *Base* нуди приступ базама података као што су, на пример, MySQL, MS Access или PostareSal.

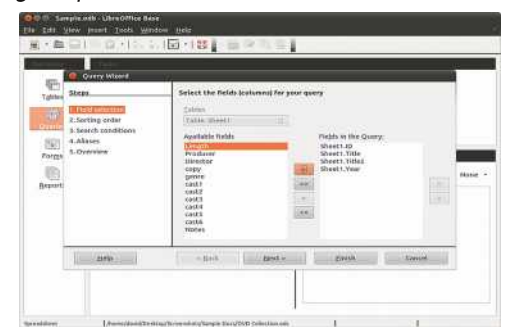

#### **Слика 5: LibreOffice Base**

#### **Math**

Писање сложених математичких формула v<sub>3</sub> Libre Office Math је једноставно. *Math* је одлично интегрисан и у остале Libre Office пакете. Тако у Writer-у можете лако написати било коју формулу. Формуле можете сачувати у интерном  $\alpha$  dopmaty. али и извести у свеприсутни **PDF** 

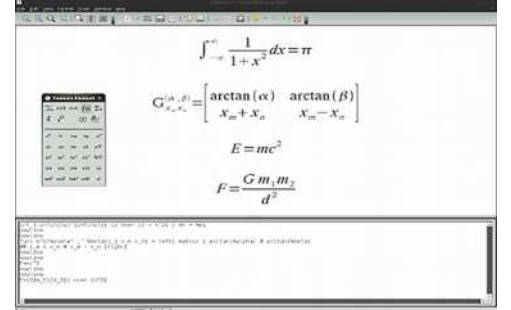

Слика 6: LibreOffice Math

## <span id="page-15-0"></span>Ослобађање

## Добро дошли на слободну територију - 2. део: CooSogna megaja onejepa

Аутор: Мишо Јовановић

вај чланак је други у низу будућих чланака чија сврха је ла се новим и мање искусним корисницима слободних оперативних система укратко представе програми који ће им убрзати прилагођавање на нови оперативни систем.

Други чланак биће посвећен слободним медија плејерима.

За слободне оперативне системе постоје бројни квалитетни медија плејери. Њихов број расте из дана у дан. Сваки од њих, наравно, има своје предности и недостатке. У складу са намјеном ове рубрике представићемо вам три слободна медија плејера који ће задовољити и ваше потребе и ваше стечене навике.

#### VLC медија плејер

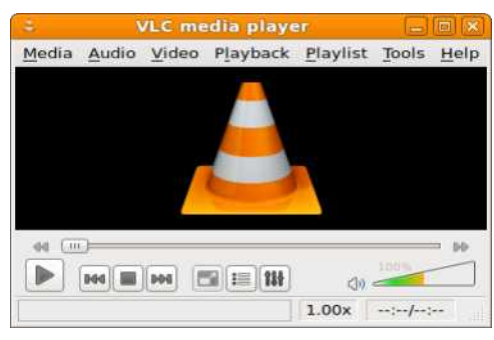

Слика 1: VLC медија плејер

Први у низу јесте *VLC* медија плејер, вама вероватно већ познат. VLC или За слободне оперативне системе постоје бројни квалитетни медија плејери. Представићемо вам три слободна медија плејера који ће задовољити и ваше потребе и ваше стечене навике.

VideoLAN Client медија плејер је један од наінапредниіих, опциіама наібогатијих, а опет за употребу најједноставниіих медиіа плеіера.

VLC подржава већину познатих формата. па чак и неке егзотичне и мало кориштене формате. Формати: тр3, mp4, avi, wmv, wma, ogg, ogv, mkv, flv или било који други расположиви формат не представљају проблем за  $VLC$  медија плејер. Од доступних опција треба напоменути могућност убрзавања или успоравања превода у односу на AVI снимак, у случају да је превод који имате неусклађен са вашим филмом. Вјерујемо да је VLC један од бољих плејера како за нове кориснике, тако и за све остале који немају неке специфичне захтјеве.

VLC медија плејер је могуће користити и за конверзију видео сни-

ЛибРЕ! часопис о слободнот софтверц

мака, као и за преглед видео сигнала са удаљених локација (streaming).

#### **Audacious**

Музички плејер Audacious је намијењен онима који су навикли на интерфеіс популарног Winamp-a. Audacious има све што је садржавао и *Winamp*: главни прозор препознатљивог изгледа и функција, прозор за equalizer-e, play листу: укратко, све оно на шта сте одавно навикли.

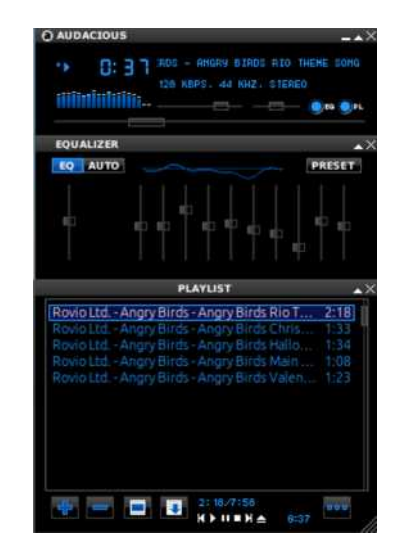

#### **Слика 2:** Audacious

Ако сте користили *skin* за ваш Wiпатр, исти можете без проблема да користите и за Audacious. Такоће. можете да укључите и основни Winamp classic изглед.

Осим изгледа пресликаног са *Wi*namp-a Audacious има и GTK изглед. интегрисан са изгледом графичког окружења. Віеруіемо да ћете временом напустити изглед Winamp-а и прећи на GTK, јер ћете се навићи на GTK користећи друге програме.

#### **Август 2012**

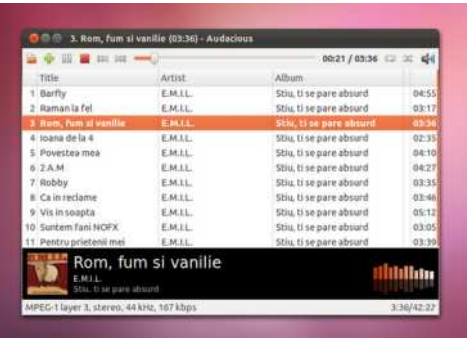

Слика 3: Audacious, GTK изглед

#### **OMMP**

За QMMP важи исто што и за Audacious. У питању је клон Winamp-а који подржава и *Winamp skin-ове*. Једина битна разлика је у томе што *QMMP* не садржи интеграцију са графичким окружењем ті. подржава искључиво изглед Winamp-a. Оно што ни Audacious ни *QMMP* не садрже јесте подршка за видео репродукцију.

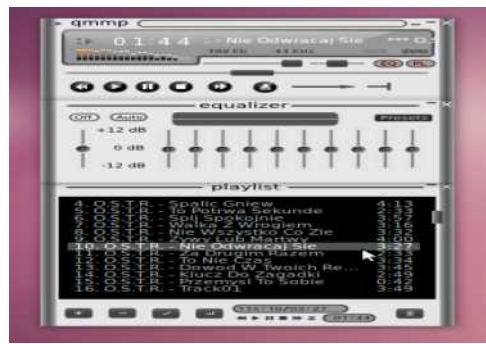

Слика 4: СМРР

**QMMP** ie ОСИМ за слободне оперативне системе доступан за употребу и на MS **Windows** оперативном систему.

## <span id="page-16-0"></span>Æöï òäã\$ã, è

#### Ykj nl b^] (  $2^*$  6 9 < 427 j \_]

 $ds \in S$   $\in f \in \{x \cdot x : x \}$   $\}$  B1.06  $\in \mathbb{R}$ " • €w. v susOE...•.€.. xt ... @86 SKJ ZS  $\overline{)$  6.: =  $\overline{\ }$  {  $\bullet \in \mathbb{C}$   $\overline{)}$   $\bullet \in \mathbb{C}$   $\bullet$  s $\bullet \in \mathbb{R}$   $\bullet$   $\overline{)}$   $\bullet$   $\overline{)}$   $\bullet$  $D6$ .: = @86 SKN wE szx s,  $\sharp$  u{, s o { ...  $D@sws. \in x^{\hat{ }}$ 

\_s t{f<sub>n</sub>x | € {f<sub>n</sub>{}{ D6 : = @86 SKM  $\cdot$  s  $\cdot$  . Ev. s  $\sim$  ... B1. 06  $\times$  B  $\omega$   $\in$  ... xt  $\cdot \in$  O E ws  $\epsilon, u \in \{0, x \in \mathbb{R}^n : |x| \}$ ... • s f• xwx•  $\epsilon$ OE  $\} \in s^{\circ}$  { QE { ws ...,, ... }  $\in$  s ^ { OE . t.s ^ { ,, x  $usSyx \cdot x \cdot$  ( $B6$ 

 $\begin{array}{cccc} \n$  \$+)! 8 (+ ( / \$ .! 1 %<br>+1/ '%/

i €f,,...s| zs #  $\mathbb{C}$  OE { f,,{ fs ~  $\in$  Š,,  $\in$  $f$ x ws,  $\in$ , x| x zs { zv} xw .t.s<sup>^</sup> . QE...

 $$+)!\;8\;-\)$ ,  $/$ ' %'

 $m \in \{ |\xi| \leq y \times \}, \{ x \text{ ws } | \xi| \leq \{ f_n \} , x \}$  6. : = 09  $@60$   $@6$   $\sim$   $\in$ y x, x ws vs •, x. z $\sim$ x, x fs

 $Q\nu H$  ? FO  $E = DQCGP$  : OF L=FLK@30H@H; GFL=FL

 $d \in \{f \cdot \} \} \cdot \in \mathbb{R}$ 

- 67 @LH OOONA = GDP GJ?
- $67$  QLH 9Me9: AGMKE = < A HDG + JGI?
- 67 @LH IEEHODKG+LO9J=;GE

## **Éãöòåì** èç i öòôã

 $S$ <sup>"</sup> V] nbaen i l bi `q " " vb sbmm i ] de d] le ]qmn j fjlemief]&e # nbf m baen  $| |$  T  $\wedge$  T il babilkli`llhlmbil ibfeilsei mlmlloo l qi i l kl bai b e dl bqb kli'llhb hbuoneh x eqi b f | | | f nbl emnesi b imi^eibmb lai I I dgef ovoz

#### $[.,\nexists, g\{| \in \S \text{ so } g, w\}]$

S,, XW{, € S X • V} 216 k? D. ? OE  $\%$  is  $f_n$  • sz{ u zs , { us }  $f_n$  u  $\in$  $|\xi|$  {  $f \cdot$  {  $|s \times G|$  : 0 $\omega$  , x |  $f_n$ **\*** W,  $\in$  s hts • sux wx• s •  $\in$   $\in$   $\in$  s~s fx  $\bullet$  s  $\bullet$  x|{  $\bullet$  s%  $\bullet$  fu, f, susCE. ... u, }  $\in$ • s•,  $xw \times \{ z, x \} \times$  •,  $\bigoplus$ ,  $s \sim x \sim x \cdot ... \cdot$  $Z$ { $\uparrow$  Eux | s, s|,,x, { $f,$ {%,x  $\in$   $f \oplus$  {  $\bullet$  x  $f$  x u,  $\} \in$ , sz}{| .0E. hts • sux wx• s • EV,  $s \sim s$  EW}{ $\cup$  QE  $\sim$ { $\bullet$ { $\sim$ s}{ $f_n$ {%o{  $\{zy\}$  xw  $...$   $\in w \in f...$  s w,  $.xx \cdot \in z \cdot s$ , x  $xw$ , € x ..x | f s | s € Š € f ... • s •,  $\{-x, 2100, 2.75\}$  .  $\mathbb{R}$  , . ws u,  $\} \in$  | s, s| ,, x, { f , { \text{\dote \sigma\_{\sigma\_{\sigma\_{\sigma\_{\sigma\_{\sigma\_{\sigma\_{\sigma\_{\sigma\_{\sigma\_{\sigma\_{\sigma\_{\sigma\_{\sigma\_{\sigma\_{\sigma\_{\sigma\_{\sigma\_{\sigma\_{\sigma\_{\sigma\_{\sigma\_{ •, y sQE. • s•, xw• x  $\sim \text{EV}$ ...•  $\in f_n$  zs .• su• sŽ x {f|• .‰u€ •€~∈• ...  $, Sf, S, \ldots, X$ 

 $^{\prime}$  2

 $(60E | s \in \{ : 0@ \bullet, \infty, s \sim \} \in \mathbb{Q}E$  fx , szu{  $\times$  ux• u{  $\text{S}x$   $\in$  w , { wx f x, s|  $V \in W$  • s s • s  $f, S \in \mathbb{C}$  E  $X \cup \{ \oplus \ldots \}$  ( $\mathbb{C}$   $\infty$  ( $\mathbb{C}$   $\infty$ 

## Ei òäòç ñì óôòø èõì òñãi ãú

 $\epsilon f$  s  $\xi$   $\xi$   $\xi$  • x *f* • sws ... • { f s  $\zeta$  x m ,  $xy$ {  $\sim$  •{fsZs QE  $\sim$  €v...x •,  $x \cdot$ { • s u{  $\rm Sx \cdot$  • s‰• s ... zsu{  $f \cdot \epsilon f$  , {  $\rm S$  s  $y x \} \left\{ \sim \infty \right.$  ws ., sw  $\left\{ \sim \infty \right.$   $\left. \left. \right.$   $\left. \right.$   $\left.$ •, x s f s ..., x y {  $\sim$  z s • { f s Z x f  $\infty$  }  $\in$  $t \{ fx, xe\}$  ws  $...$   $f \in \{-s\} \bullet \in \neg s\} \bullet \in \neg$ { 2E b s 2E QEt { } €  $f$  u€ QE ux  $\bullet \in \bullet$   $\in \mathcal{S}$  ,  $\in$ ,  $xy\{-...$ ,  $sws$   $\bullet\}$  (SEW s,  $\{ \bullet | s \bullet s$  $\mathsf{S}_n$ ,  $\mathsf{S}_n$ ,  $\mathsf{S}_n$ ,  $\mathsf{S}_n$  and  $\mathsf{S}_n$  or  $\mathsf{S}_n$  and  $\mathsf{S}_n$  and  $\mathsf{S}_n$  and  $\mathsf{S}_n$  $|z \bullet s|$  ...,,x|  $f_n$   $\tilde{S}_n \in \sim \infty$   $\infty$   $\sim$   $\infty$   $\infty$   $\infty$   $\infty$  $\cdot$ { 0  $\epsilon$  +  $\epsilon$  ~ s}  $\cdot$   $\epsilon$  m, xy { ~ zs  $\cdot$  { fs Z x 0  $\epsilon$ sws zs 2E s fs~ • sz{u 060Ewet{€ • €  $\sim$   $\in$  v. • x • { . • {  $\leq$  f { us Z x  $\sim$  6 . < ! ? OD {}{ 0 0 {  $\bullet$  s  $\sim \text{CPE}$  w,  $\cdot$  x{  $\ddagger$  $\cdot$  s%6  $\cdot$  s hu E QE w, . v{  $\cdot$  ,  $\oplus$  } x ~  $\cdot$   $\cdot$   $\oplus$   $\in$   $\vee$   $\in$ •,  $x\%$   $\circ$  s |  $\in$   $\circ$   $\in$  , xt s  $\circ$   $\in$   $\circ$   $\sim$   $\cdot$   $\{$   $\cdot$   $\}$  |  $\cdot$   $\in$   $\circ$   $\in$ ..."  $\epsilon$   $\sim$  x ws • x ,, xt s •  $\epsilon$ • s  $\sim$  , { , { fux , x  $f\{\}\bullet x \bullet x\%$ <sup>6</sup> x ux  $\bullet \dots \bullet \circ x$ <sub>6</sub>, ..., xt s  $\bullet$  s.‰,{fs~ $\in$   $\Leftrightarrow$  x |  $\in$   $\Sigma$  f... $\bullet$  x  $\in$   $\neq$   $\infty$  x {  $\check{Z}$ { $\uparrow$  |  $\in$  {  $f_n$ {, {, {  $\bullet$  x|  $\in$  u, x~x ds f $\bullet$  { Œ  $|$  SWS  $\bullet$ ,  $\{\sim x, \{x, x \}$  ws  $\bullet s$   $\infty$   $\forall x \in \mathbb{N}$ . , ., { • ...v. t. { ,, x u, x ~ x • €, , sy { ,, x ~ s} €  $\bullet \in \{ \bullet, X, \bullet X, \ldots \}$   $f\{ V, \bullet \in \bullet X, X \bullet S \bullet \}$ , xŠxŽ x i €u, s,,s| ... • €, ~s} s•, xy { ~  $f$ x u, Š{  $\bullet$ , {,, { $f$ |  $\in$   $\sim$   $\bullet$  s i, {"{f|sŽx "{•|x % |€ {f•{^{~s  $\exists x \in V$  xw{,,  $\xi$  s  $\bullet \in f$ , sQE , x † } x | f  $\bullet$  s , sw  $\mathbb{Z}$  s m  $\mathbb{R}$ s u{z.x }  $\bullet \mathbb{R}$ , xy { ~ s  $\mathbb{R}$ •, x fuxvs  $\epsilon z \cdot s$ %sus $\zeta$  x wx s , x | f s  $f x$   $x \mid \hat{G}$   $\in$  m  $u\{z.x\}$   $\cdot$   $\{$  xy  $\{$   $\sim$   $f x$ •, x \ sz { •, {,, {  $f \in \mathcal{F}$  • s C { } { ( s zs,, { ~  $f$ x "x $|f_n$   $\in$ z•s‰sus • $\in$ ~x, sZx~ | ., f  $\in$  s • s, su•  $\in$  zs ,  $\in$  f } . y x 5 7 8 N 9 i,  $\{ \| f \| \in \bullet \mathsf{s} \mathsf{C} \bullet \mathsf{x} \}$  sz $\{ f \mathsf{x} \dots$ , xy { ~ zs f x } x| " €usŽ x " f } €u€  $\bullet \in$  $f$ }  $\in$ u $\in$  | s $\in$  S<sub>n</sub> $\in$  t{  $fx$   $\in$   $\in$  sw{ }  $\in$  {  $\bullet \in \mathsf{sz}$ { us%  $\sim$  -{ Ss "| x} {|  $\in$  ('  $\bullet \in \{$ ,  $X \bullet X$  U{ Z.  $X$ } $\bullet$ { ,  $xy \left\{ -\right.$ **ZS** zs  $\bullet$  { fsZ x , x| f , s  $\bigoplus$  { y x } x ws  $\bullet$  { S...  $\epsilon$ z•s‰sus $\zeta$ x ‰"su{ $\ddagger$ , xw $\epsilon$ us dsws QE  $\mathsf{W}\mathsf{X}\in \mathsf{R}$ ,  $\mathsf{X}|\mathsf{f}\mathsf{X}\mathsf{S} \in \mathsf{Z}$  is  $\mathsf{S}\mathsf{W}\mathsf{S}$  is  $\mathsf{S}\mathsf{W}\mathsf{S}$  is  $\mathsf{S}\mathsf{W}\mathsf{S}$  is  $\mathsf{S}\mathsf{W}\mathsf{S}$  is  $\mathsf{S}\mathsf{W}\mathsf{S}$  if  $\mathsf{S}\mathsf{W}\mathsf{S}$  $\langle .|. \rangle \in \mathbb{Z}$   $\times \bullet$   $\{ z \sim xZ \times \bullet \}$   $\{ \Theta \}$ ,  $\mathbb{S} \bullet \{ \}$  $\cdot$  xS,  $\in$  , x  $\cdot$  x  $\cdot$  s  $\cdot$  , {  $\sim$  x,  $f \in$  , {, s

Aì E¼üûãõòóì õ ò õï òäòç ñòð õòø öåèô÷

Wgef] 1Axw{ "€

 $f$  s, {  $\mathbb{Q}$  E  $\uparrow$  xw{  $\uparrow$   $\in$  s  $\uparrow$  x  $|f$  s  $|$  s  $\in$  S  $\uparrow$   $\in$   $f$   $\ldots$  21

**QE** ,,x|  $f_n$  ...•.€Šx• { ... x \ { us•

•,  $ux \cdot f$ ,  $ux \cdot \in$   $t \in \mathbb{C}$  v,  $s \uparrow \{\% \circ f, xy \}$  ~

f|,  $s \cdot x \cdot$  {  $\hat{z}$  zs  $\cdot s$ , xwt ... 060B. 9...2EU

 $(6 \times 5 \times 1) \cdot 6 \times 7$   $\cdot 6 \times 7$   $\cdot 7 \cdot 7$ 

, sws  $m \cdot \in \mathbb{R}$ ‰,  $|...$  O  $\in \infty$ , xt  $\cdot \in .$  }  $\in \mathbb{R}$  {  $\cdot$  {

 $\infty$ ,  $x \in x$  ...  $\in$  {% ... u,  $x \sim x$  s  $|s| \in t$  {

 $\epsilon f \cdot \epsilon u \cdot \{-\epsilon\}$   $x \sim \{-\epsilon\}$   $\epsilon u$   $\epsilon u$   $\epsilon$ 

i, u{  $\bullet$ , €t}x~ fs |€ (\$E~ fx  $\bullet$  € % s,  $\bullet$  {^{

f, x•…0 E, sO B,  $\in$  | sws  $\in$ , u $\in$  x •,  $\in$ v, s~

s O  $\left\{ \sim ,\infty \right\}$  • x we  $z \cup \infty$  sus j x % O  $E \in$ 

 $xy\{-s, sws : <12 \cdot \epsilon \leq -s\}$  :  $\langle ? \rangle$ 

: 9,  $xy \left\{ -2s \cdot \sqrt{fsZ} \right\}$  6  $\mathbb{Q} \mathfrak{A}$  {

 $u\{z.x\}$  • {,  $xy\{ -$  0608.9 m • € ~ s} • €~

,  $xy$  { ~.., sws ... |  $60E - fx$  G  $\cdot$  s } sz { % ~ OE  $\bullet \in ]$ , x $\bullet$ .,,  $\mid \in \{f \bullet \{ | \quad \sim \infty \}$  x ws

 $\bullet \in \{\hat{\ }$  {  $\in \{8, 8, 1, ., f \in \mathbb{R} \}$   $\bullet$  s y x  $\bullet$  x  $\bullet \in \mathbb{R}$ 

 $w \in$   $x | f_n s$   $\sim x \zeta s$   $\sim$  Ewx Ssus  $\zeta s$ 

•  $\epsilon$ v s~s •  $\epsilon$ z{us |  $\epsilon$ ~s• wx { fux

 $\bullet \in \mathcal{B}_{\infty,\bullet}$  of f f, x  $\bullet$  ...t { } { f su } sws  $\bullet$  {

 $\cdot$  f{ usZ x  $\sim$  • s, xwt {

## Ei òäòc ñì óôòø èõì òñãi ãú

Eãöòåì èç ì öòôã

 $\mathsf{t}\{\}\in \mathsf{H}\subseteq \mathsf{H}\subseteq \mathsf{H}\subseteq \mathsf{H}\subseteq \mathsf{H}\subseteq \mathsf{H}\subseteq \mathsf{H}$  , sw f, f  $\vert x \vert f \vert = \bigoplus F x \vert x$ ,  $x \cdot \vert x \cdot \in \{ \cdot \}$  sz{ ...  $x \mathsf{w} \mathsf{f} \dots$  $\bullet \in \leftarrow \bullet$  .  $\vdash \in \mathbb{Q}$   $\uparrow \oplus \bullet \in f$  , s  $\circ \in x$  w{  $\circ \in \bullet$  $\sim$ x, { i, x€f,,s}€ 0E ws f•€~x•x~€ 0ES fs~€ • xS,, € (6 OE xw{,, € ,, x| f,, s ...  $\bullet \oplus$ , {}{%b $\bullet$ .f| $\in$ - $f$ -{ $f$ }..,, $\in$  $($ z, szs s  $E \in Z^{\bullet}$  s% ws  $QE \bullet \in \mathbb{C}^{\bullet}$  ...  $Z$  x vs  $\sim \in V, \bullet, X$ .,. $x \in \{us, \{fs - \epsilon, x | f, s\} \cdot x \text{ ws}, \epsilon, x | x \}$ I€ •{Is|€ •x …~sZ…0E Zxv€u... .•€, xt• ... u, xw•  $\epsilon f$ , OE  $f$ x ...  $|\epsilon_{-t} \cdot s \hat{ } \cdot |$  (Le fs s s,  $\epsilon_{-}$  | s| su OE . & 2\*  $\sim$   $\in$   $\mathcal{F}$ <sub>n</sub>{  $\bullet$  { { z. zx<sub>n</sub> $\bullet$  { , xz. }, s<sub>n</sub> {  $cs \in \mathbb{CE}$  OE  $G \in \{V_1 \cdot s\}$  s  $\cdot$  ,  $\in V$ ,  $s \sim \in \mathbb{CE}$  $f \times$  ,  $\bigoplus \{ \mid \in \bullet, \{ \% \omega \} \cup \mathbb{R}, \bullet \in \mathbb{C} \mathbb{E} \}$  OB  $f$ sws ~ $\infty$ .....  $x \sim \infty$   $\infty$  %  $S \cdot x$  f,  $xf_{n}$  h us OE "x| f,, •{ OE .•.., f,, u€ { }{ u€w{% zs .‰Z x s •, su  $\epsilon$  ~x f  $\epsilon$  z s •  $\epsilon$ ‰, s  $C6C6$  •  $f, f \in \text{Eu}$  • x  $C \in C6$   $R8A$  ?  $C \in \text{CE}$  $f_n$ {yx.z  $\overline{0}$ & bs •s•, xw•{ $\overline{0}$ E ..x~x  $\bullet \in f$  ,  $\in \infty$   $\in \bullet$   $\infty$   $\left\{ \bullet, \bullet, \bullet, \bullet, \bullet, \bullet, \bullet \right\}$   $\circ \in \mathbb{R}$  $\hat{S}_n \in \mathbb{Q}E_n \in$ ,  $x \hat{i}$   $\leftarrow \in \mathbb{Q}E$   $\text{GGC}$ 

 $6^*$ , <

#### : .0@}€∨€ Wgef ]

ks w,  $\mathsf{W}$  f<sub>n</sub>,  $\mathsf{s} \bullet \mathsf{x}$  :  $0 @$  usy { zs ,  $\oplus$  .  $f_n$ s• xw{,,  $\in$  |  $\in$   $\oplus$  ...  $f$ xt {  $f$  sw, y {  $ZS{f,S}$  { $f^{\hat{}}$ ,  $\bullet$  S $\bullet$   $\bullet$  { $Z$  WEWS,  $S$ | S , SZ $\bullet$  X •  $s \sim x \cdot x$  2: .  $\circled{9}$  | } {  $\circled{5} \cdot \cdot \cdot x \cdot f$  $|s\rangle$  x  $\bullet$  ws.  $\bullet$  S  $\%$  S { }{‰€v •  $f\{\uparrow \in, x, s \bullet x, ., s \text{ d} \in w : .0@J, xy \}$  ~ {  $f(w) = f \cdot f$   $\leq$   $\leq$   $z \cdot s$ % $\overrightarrow{z}$  x  $\cdot s \cdot x \cdot \in$  ... C6C6  $|\Theta_{n} x| f_{n}$ ... :  $.0@$  ,  $xy\{-\}$  f... u{Sx • s} $\{\|$  $f|, {^{\circ}}$ , s~s  $| \in \mathbb{Q}$  {~s 06 f  $\in$  y ws  $\cdot \in \mathcal{B}_{\infty}$ ,  $\cdot \{ \hat{ } \}$  \ s| Šx  $\cdot \, , \{ \text{tus}, \text{sCE} \}$  . 0@  $\bullet$  xv€ ( 6{ z, sz} €vs Š,, € 0 Eu{ Šx  $\bullet$  s} {|  $|\$  s  $f\$  %  $\sim$  xw  $\left( \frac{\pi}{6} \right)$   $\left( \frac{\pi}{6} \right)$   $\left( \frac{\pi}{6} \right)$   $\left( \frac{\pi}{6} \right)$   $\sim$   $\pi$   $\sim$   $\sim$   $\pi$ ,  $\sim$  $f,s$  • s, xy { ~ s | s  $\in$  06 ; <? . 9 6  $\mathbb{Q}$  ?A{  $C66B.9$  {  $\bullet$  { OE  $\bullet \in .$  xt $\bullet$  s  $\bullet$  { | s| us  $\bullet \in f$ xt $\bullet$ s s|^{GE ws t{  $fx \bullet \in \mathcal{P}_{\delta\delta}$ }  $\in fs$  $\cdot \in \in \in \left\{ \epsilon \sim \epsilon \text{ if } |f|, |S| \leq \epsilon \text{ and } |S| \leq \epsilon \right\}$ , sz}{|s Œ Š,, € •, x‰^ x • s ,, s f ,, s ,, ... {  $\oplus w$ ,  $x \in x \in \leftarrow$ ,  $xy \{-...$ u $x \bullet f x s$ ,  $u \in x \in \mathbb{R}$ .  $|\epsilon_{-t} \cdot s \cdot \cdot \cdot \cdot \cdot s_{n,s} f_{n,x}$ , s \_ s| } x | sws QE  $\bullet$ , {,, {  $f \bullet$  .,, s ,, { $\bullet$  | s fs  $f$ }  $\in \mathbb{R}$   $\leftarrow$  $\bullet$  Ew, sz. ~ xus fx ws y x } { x ws  $\therefore$  {  $\check{S}$ x<sub>n</sub>x  $\theta \in f$ }  $\in$ u $\in$  s s|  $\in$  y x} {  $\theta$  x ws .,.sw{"x •xS"€ •€fxt •€ zs "€ OE  $\bullet \infty, \; xt \bullet \in \bullet, \{ \cdot, \{f \bullet \cdot \cdot, \cdot \}$   $\bullet x \mid \dots \infty$  $f \cdot x^{\hat{}} \{ \mathbb{G} \} \cdot \{ \pm , \{- \} \} \qquad \text{OR9} \quad . \text{90} \quad \text{960}$ :.0@0E ●s v}sf...ws ",€Š{ ~●€v€ ‡s, wux,  $f$ |{‡,  $xf$ ,  $f$ s w€| Œ Oszs{ $f$ <sub>n</sub>s  $\sim$ { $\bullet$ { $\sim$ S}{ $f_n$ {% $\downarrow$   $\in$  , xSxZ x s}{ ... ws• sŠŽ x u, x~x  $\in$ usCE|, {,,x, {CE fx  $\sim$  Ey x { zs• x ~ s, {,,{

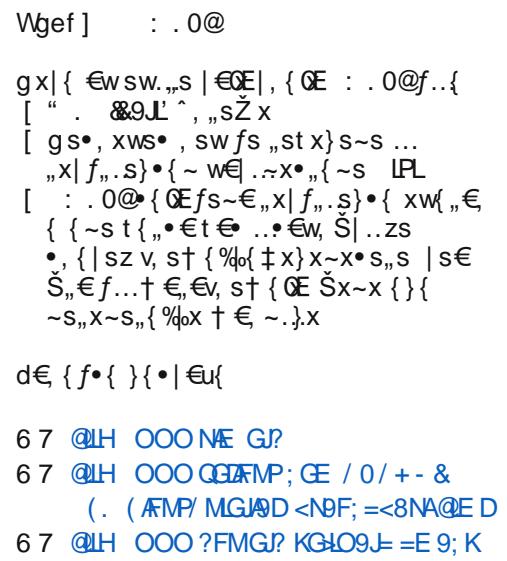

Wheel  $1 \wedge x \wedge y'$  x

 $\vert$ , x•{ •, €} x~ fs | € ( $\vert$ E~ fx • € ‰, • {^{  $\sim \in \cup ., f, f, x f, \{ \} \{ \} \{ f \sim \in \sim \{ , \in \cup \{ w \} \}$  $|s \in \bullet, \oplus \}$ x~  $\circ \mathbb{E}$  "s zsŠ,,  $\in \mathfrak{t}$  {  $f \times \bullet \times \in$ ~  $\mathscr{A}_0 \in \mathscr{A}$  { ~ x ' k } xw{ } { f , s • s  $\mathbb{C}$  s  $\mathbb{S}$  • {  $\ddagger$ , sz} €vs {  $∈$  09EŠŽ xŽ s

 $\left[$  (60E ~  $\in$  EVE "t, y {' zs, sw0E  $\cdot$  x~s  $\bullet$  x $\bullet$ , xf, s $\bullet$   $\in$ v $\bullet$ , x~xS, sZ s, ...... fs  $, s f, s, \ldots, x \cdot s \sim \{ \text{Šs } s \}$ .  $z \cdot \text{S} \times \mathbb{Z} \times$ u, }€~s}€vt, €QE•, x‰^s |., *f*∈  $f \times$  QEw•  $\in f$ , su•  $\in f$ , u $\in$  {, s~ $\in$  wx  $\bullet$   $\in$   $V$  xws... x  $\left[ (60E) \oplus Z \oplus \bullet \right] \bullet$ ,  $\oplus$ ,  $S \sim \{Z,ZX,\bullet \in \mathbb{R}\}$ 

 $\}$ svs• •  $\in$ • $\{$  "sZ .., xf., fs  $\{$ •,  $xwf$ ,  $su \bullet s f$ ,  $s \bullet ws$ ,  $w \bullet s$  sz{  $\in fx$  $\{-s\$ S\s $\sim$   $f$ x  $f$ ES .ux $\sim s$  sz $\sim s$  $ux \cdot {\cdot}$  (  $\cdot$  ; (ESPNOW  $f$  {  $f_n x \sim s$ i €*f* ,,€02E{, sz∙x •€ux ux, z{02E€w  $|\bigoplus_{i=1}^{n} f_{i} \cdot x^k \cdot \cdot \cdot s \cdot \bigoplus_{i=1}^{n} \{ \bullet \} x \cdot \{ \cdot \bigoplus_{i=1}^{n} (6 \cap C) \}$  $6 = \frac{2}{2}$  fs fue  $\frac{1}{2}$  v, st  $\frac{1}{2}$  % t €, y x  $\dot{Z}$  x ~ 4(6 2906 $\omega$ ; O6 { "w  $\lceil$  m{z.zx,,•  $\in$  f• sy •  $\in$ O  $\neq$  •, xz{ O  $\in$  fs  $f\{f,x-f|\{-s\}s,f\sim s\}\subseteq_{\sim}$   $f\in\mathbb{Z}^{\bullet}$  s% ws  $f(S)$ ,  $S_n$ { |  $s \in \bullet s \bullet$ , { ~x, =  $\infty$  2 u, }  $\in$ ...€, xt • { u{ h u€...•, s| f{ z• s% ws {z}sz t {}€|€0£05299|€~s•wx  $\sim$  €y x,, x f s‰us,, { . . x w{,, € . . { } {

(6 Wgef 1

Aì E¼üûãõòóì õ ò õï òäòç ñòð õòø öåèô÷ . åæõö 0. /0

## <span id="page-18-0"></span>Интернет, треже и котуникације

## **Суber крипинал** – 2. део<br>Разлика изтеђу физичког и субег критинала

Аутор: Владимир Цицовић

изички криминал захтева људи, координацију више спретност, срећу и добру припрему. Са друге стране, cyber криминал почиње већ куповином једне од алатки за ширење, у почетку. мале botnet мреже. Одређени алати (exploit kits) омогућавају мање вештом и информисаном појединцу да изврши значајне криминалне радње, да би га потом медији сасвим погрешно именовали - "хакером". Заправо, реч је о особи која је извршила кривично діело путем рачунара, рачунарске мреже, па се тако ради о криминалцу. Међутим, због холивудских филмова, хакер је често свака особа која "проваљује" у рачунаре и чини лоше ствари. Прави hacking можемо назвати разним именима, али не и субег криминалом.

За разлику од физичког свијета, појединац може сам организовати вршење кривичног дјела уз помоћ најјефтиније рачунарске опреме односно, може изградити огромну мрежу заражених рачунара, остати неприміећен и бити пријетња за институције или кориснике интернета. За разлику од криминала у физичком свијету, *cyber* криминал на нашим просторима није истражен - макар не у толикој мјери колико се вјерује да је истражен. Полицијске

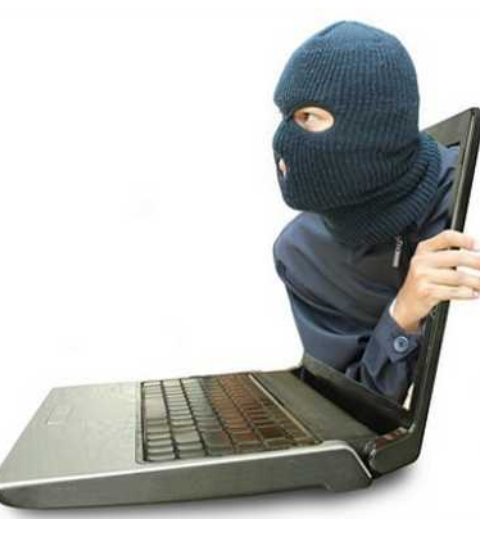

агенције немају план нити стратегију како зауставити оно што они називају hacking-ом. Разлог је једноставан: никада нису имали стручњака који разумије хакерску културу, разликује субег криминал од етичког хаковања. Потом, не постоје стандарди по којима институције морају бити усклаћене на интернету, а непостојање правног и практичног оквира додатно поспіешује раст и разноликост cyber криминала. Споменимо као приміер за разноликост групе које FBI зове spam-kings, односно људе који сваког тренутка могу послати преко десет милиона нежељених е-писама, стичући овом нелегалном рекламом финансијску корист.

#### Разлика између хакерског діеловања и су́рег криминалног ліеловања

Хакер је, послужићемо се једноставном "гиковском" дефиницијом, особа која заобилази правила тако што их изучава и проналази "логичку" рупу коју искоришћава. Хакер је обично "позитивац лик" који прави програме, мреже - и понекад заобилази правила уз помоћ своје креативности и способности. Међу првим хакерима је био творац модема, тако што је схватио да може спојити два рачунара уз помоћ телефонске линије. Захваљујући њему, ми имамо данашњи модерни интернет (прије једне деценије модем је био основа за комуникацију два рачунара и за спајање на интернет).

Хакери претходне три деценије користе рачунаре да би дошли до рачунарских система. Ово је "спорт" у којем особа учесник покушава да надмаши особу која је поставила заштиту (у виду шифри, заштитних мјера, као што је *firewall*, и слично). Особе које буду успјешне у упаду пријаве упад и начин на који им је успио: и тад говоримо о "етичким хакерима". Особе које упадну у важне системе и не пријаве упад су хакери. Међутим, појединици који не само што не пријаве упад већ приступ или информације продају - заправо су cyber криминалци. То је основна разлика између hacker-а и cyber криминалаца, а позната је и као whitehat, greyhat и blackhat. Термини долазе од "црних шешира" који су се користили у каубојским филмовима за негативце. Grayhat је особа која је помало и једно и друго. Whitehat је углавном стручњак за безбједност (security expert) који ради за одре-

Август 2012

ћене организације или за себе, али својим радом не угрожава никога. Blackhat је особа која се стриктно држи криминалног дјеловања против особа/организација/држава.

Особе које се сматрају hacker-има су:

- \* Richard Stallman (GNU leader)
- \* John "captain crunch" Drapper (Phone Hacker - Phreaker)
- \* Steve Wozniak (Apple-ов први инжењер и творац Apple рачунара)
- \* Kevin Mitnick ("Младић" који се увалио у невољу због своје знатижеље)

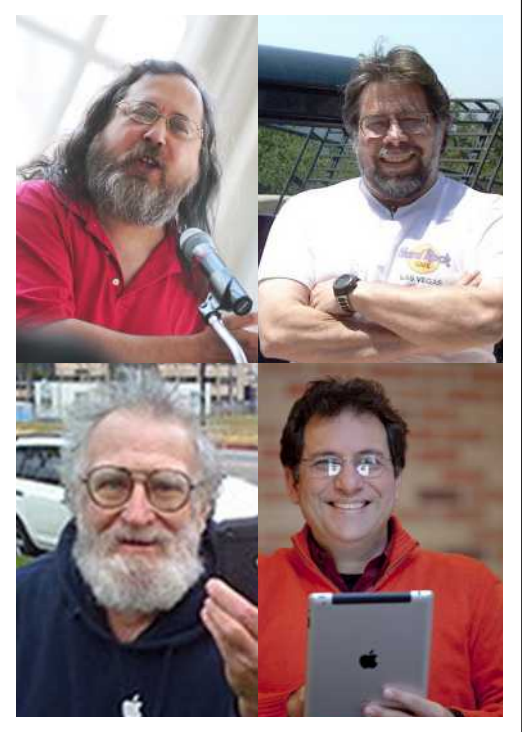

Постоје и особе који су у суђег свијету анонимни али који су такоће придонијели развоју софтверске индустрије, те себе сматрају хакерима.

Наставиће се...

## <span id="page-19-0"></span>Eão õåo\* ð ã\*õöoo + u c` óôoæôão i ôã, è

# lñó ïää ü O

 $\left[ \cdot, \cdot \in \mathbb{R} \right]$  i ∈  $\times$   $\times$  f  $\left[ \cdot \right]$  of s,

•, x,,‡€w•€~ t, €Œ. •€ szs}{  $f \sim \in$  $|s| \in \bullet s$ , su{ { O E \text{ \text{ \text{ \text{ \text{ \text{ \text{ \text{ \text{ \text{ \text{ \text{ \text{ \text{ \text{ \text{ \text{ \text{ \text{ \text{ \text{ \text{ \text{ \text{ \text{ \text{ \text{ \text{ \te  $\blacksquare$   $\blacksquare$   $\in$   $s$   $\sim$   $\ldots$   $\sim$  52?  $F$   $F \times 2$   $2D < 8$  U hu $\epsilon$ vs •...s  $\epsilon f u$ . •....  $x \in f x$  •s {z, sw...  $W_1 \cdot S \sim \frac{96}{6}$  f  $\cdot$   $S \times Z \times \cdot$ ,  $\in V$ ,  $S \sim S$  {  $\mid \in S\%$   $\in V$  $f$ SW,  $y$  SQE • S  $f_n$ ,  $S \bullet \{ \hat{ } \}$  u{ w•  $\{ u \in V \mid \in \mathcal{E} \}$  $f \cdot \int_{0}^{x}$   $\left\{ -s \cdot h f u, \cdot \cdot \cdot x \right\} = f x \cdot s \cdot \int_{0}^{x} z \cdot x dx$  $f$ sw, y sQE Z xv€u€ † € ~s, {, sZ x ... &  $\{ \}$   $\Theta$   $\{ \}$  ...  $\bullet$  ...  $\bullet$  ...  $\bullet$  S is  $\} \Theta$  s

r "s Œ A2: =9 A§ 4 2; 46 2 m €u€~ "x|  $f$  … zus•x~€ vs •, €f,, € ' Šst }  $\ominus$  j x‰ 0 E €  $f \in \uparrow$ , ux,  $f \in \leftarrow f\{f,x \sim \dots z$ s  $f$ , us, sŽ x D2/  $f_{\rm u}$ , s• {  $\hat{S}$  • s  $fx$ , ux, ... {  $z$  •, xwx  $\dagger$  { • {  $fs$  • {  $\ddagger$  $\theta$ , szs^s rst} $\theta$  w $\theta$ { $\theta$  •€, xt•x  $\{\cdot + \in -s\}$  (OE %  $f, \in \cdot, x, \neq w \in \bigoplus$ , s(x)  $\bullet$ x {  $\bullet$ s  $\in$ f $\bullet$  $\in$ u... ...s $\bullet$ , xw  $\in$ w, x $\cdot$ x $\bullet$ { $\downarrow$ •, su{ } s f, us, s  $|\,\oplus s\,\%... f_n$ , s• {  $\hat{}... | \oplus \text{CE}.$  $fx, ux, \cdot \in \infty$   $\in$   $\{f\}x \in \mathbb{C}$   $\in$   $\{f \cdot \{ \} \dots \text{qs}$  $\bullet$ , { ~ X, Sst }  $\Theta$   $\bullet$  s|  $\Theta$   $\bullet$ , { GEUX |  $\epsilon$  {  $f \bullet$  { | s  $w \in \{x \in \mathbb{R}^n : |x| \in x \times f_n, \exists x \in \mathbb{R}^n : |x| \in \mathbb{R}^n\}$  $f \bullet \{ | \dots | \times, \{ | \in \mathbb{Q} \to \{-\infty, \dots \} \} \bullet \times \bullet, \in \mathcal{H}_0, \mathbb{S} \bullet \times \bullet \}$  $\bullet \in$  |x  $W \bullet s \sim \frac{9}{90}$   $fx \bullet \in \infty$ ,  $x\% \bullet \frac{3}{90}$  $\bullet$  x $\bullet$ ,  $\in$ %, s $\bullet$  x  $\bullet \in$  .  $\downarrow$  x' $\bullet$ , x, us, s . . "bw, su $\in$  $\exists \in \{f \bullet \{\% \& i \times \in \{-s\}, x \quad \bullet x \bullet \in \mathcal{C} \}_{0} \text{ s} \bullet x$  $\bullet \in \Lambda$ .  $x' \circ f \circ f$  is  $\xi \in f$   $f \circ f \in \{f \circ f \circ f \circ f$  and  $\xi \in \Lambda$  $\left|\xi\left\{f\bullet\left\{\left|x\right|\right|\right\}\right|\leq \left\{\left|f\bullet\right\}\right|$  fsw, y x  $\left\{\bullet,\infty\right\}$ , s  $-f$ |{ | Xw } Ev{ % dox t } Eleux  $\bullet$  x,  $\bullet$  x  $\sim$ s|,  $\epsilon$ x  $\dot{S}_n \epsilon$ , sf<sub>n</sub>x, x•... 0 E $\epsilon$ f• $\epsilon$ u...•,  $\epsilon$ v, s  $-S$ 

67. OE "OEz{| zs { z, sw...Šst }  $\Theta$  s ..." FA 5<; U  $c \cdot f$ , s {  $s \cdot f \times$  {  $\cdot \in \mathbb{Z}$  { us  $| s \in$  " F/5 <; t{t}{€,x|s s ~€yx fx |€, {f,,{,,{ ...  $fus \in \{-3, 2, 2D < 0$  U  $\in \mathbb{Q}$  E  $\cdot \in \mathbb{W}$ , y sus  $\in \mathbb{Q}$  E  $\mathbb{G}[\mathbb{Z}]$  67 Sst }  $\Theta$  {  $\sim \Theta$ ...  $f \times \bullet \Theta$  { us, { ...  $\text{zs}\, \text{S}_{n} \{\cdot \text{x} \cdot \infty \quad , \text{xy} \,\{\sim \dots \quad \textcircled{2}; \, 1/\text{ } \text{ } \infty\} \quad t, \, z\}$ 

 $\hat{A}$ , xŠ| x Œ } s| € . $\hat{E}$ %, { ..., € ...{ zu, ŠsusŽ s OE  $\{\bullet, X, \bullet, X, X, \ldots, \bullet, \bullet, \Omega E \bullet S\}$  {  $\bullet$  { OE ...  $\text{Sst} \} \oplus f \in \text{Class} \subseteq x^{\wedge}$  $i \in V$  xws GE  $\in$  , { ~ x, GE w x ws,  $\in$ , x | x • {  $fs$  •  $x$  ... 67  $f$ { $f_n x$  ~ ... r st }  $\bigoplus$  f | s ws. €, x | s 6 128 $\circledA$  9 6 : ?PLPDH? % !' / \$0) ( > ?CG VDCKLOP?AKLOPG KGOJL GHMQUGIG **MGJDND** O ?B?X? @NLV? MLNOHD G RN?FD KDMNLUGP?K? MLNOH?  $\overline{7}$ %2 ( // Y) !// #!/Y CN?AL 66 HLNGOKGUD <sup>'</sup> %' / ! 4  $!$  (/! HLNGOKGTD 77 66\*)!77 6  $\frac{96}{6}$  1<sup>\*</sup>.!  $)/\#$  \*1) !.  $\overline{7}$ :  $J$ ?PD **VDCKQ** KDMNLUGP?KQ MLNQHQ 6  $! ( % 1*. ! ) / # * 1) !$  $\overline{7}$  $<$ DJ $?$ PD KDMNLUGP?KGS M\_NQH? 6  $!$   $!/$  7

 $f...$   $\in$  - sQE, sQE,  $fx$   $...$ " FAS  $\lt$ : SK / 6220  $\lt$  12

 $: J?PD$  $661^*$ .!  $)/#$  \* 1)  $\frac{1}{2}$ . 77 KDMNLUGP?KGS

Aì E¼üûãõòóì õ ò õï òäòç ñòð õòø öåèô÷

## MLNOH? 6  $\frac{1}{2}$  % 7

 $\forall w \in W$   $\in$   $\mathbb{R}$   $\forall w \in \mathbb{R}$   $\exists w \in W$ .....  $\exists x \in \mathbb{Q}$  EQEQE .t.s‰ }€v{‰ | Xw 67 Šst}€•s kux  $\widetilde{S}_n \in \mathcal{S} \setminus \mathbb{C}$   $\in \mathbb{C}$   $\cup$   $\mathbb{C}$   $\mathbb{C}$   $\in \mathbb{C}$   $\setminus$   $\mathbb{C}$   $\setminus$   $\mathbb{C}$   $\setminus$   $\mathbb{C}$   $\setminus$   $\setminus$   $\setminus$   $\setminus$   $\setminus$   $\setminus$   $\setminus$   $\setminus$   $\setminus$   $\setminus$   $\setminus$   $\setminus$   $\setminus$   $\setminus$   $\setminus$   $\setminus$   $\setminus$   $\bullet \in \mathbb{G}$  if  $\bullet \times$  fx  $\in \mathbb{W}$ -s $\downarrow \bullet$  s f<sub>n</sub>, so {  $\uparrow$  {  $\mathbb{W} \in \mathbb{G}$   $\bullet \times$  $f \times \epsilon f$ , s}{ wx}  $\epsilon$ u{ Sst} $\epsilon$ • s { zu, S{, { •, x  $\{z\}$  szs

`u€ •xŠ"∈ {z~xŽx•€v •,{~x,s fs zus•{‰€v fsQSs zs 52??F" F e{\i` t, €OE ..  $\exists$  €0E  $f \times \bullet$  sux wx  $\bullet$  {  $\text{Sst}$  }  $\ominus \bullet$  |  $\in$  { $f_n$  {  $\%$ , +. 0  $\$$ ! . . 5, 5 ". +)  $8\%8$  %, +. 0  $*2\%$  +\*  $)$ !\*0 %(! 5/0!) + !.  $1*2$  $*2\% + 1\%$  (+ !. %  $(! 5/0!) + !$  0!), (0!/

 $($  //  $+$ +0  $\frac{1}{2}$ . 5, 5 ! 4, +/!  $!$  " %  $!$  4 /!(" 0),  $($   $! * 2$  #! 0 0! ), (  $0!$  %  $!^{'}$   $($  \$0) (  $\therefore$  ! 01. \* 0), (  $\therefore$  ! \* ! . \* )! =DN?  $1*.$   $\binom{?}{?}/$   $\neq$  \* 1)  $\left| \begin{array}{cc} 1 & 1 \\ 1 & 4 \end{array} \right|$ 

r st }  $\Theta$  x  $f \sim \epsilon$ .ts<sup>2</sup> { } { ... † sf<sup>2</sup> { | } ...  $\mathbb{R}$ : =9  $R@$  "s|  $\in$  ws  $f...$ •s , s $f \cdot \in$ s vsZ  $...$ ^x} $\in$ •, €v, s~... r st }  $\ominus$  |  $\ominus$   $\oplus$   $\ominus$   $\ominus$   $\ominus$   $\ominus$   $\ominus$   $\ominus$   $\ominus$   $\ominus$   $\ominus$   $\ominus$   $\ominus$   $\ominus$  $zst, xus, \{ u, xw \in f, \{ -x \mid \epsilon \} \text{ for } s \in \mathbb{R} \}$  $\tau$ ;  $\tau$  2  $\cdot \in$   $\in$   $\{f \cdot \mid s \in \mathbb{Q}E \mid t, \in \mathbb{Q}E\}$ •  $x \cdot y = \frac{e}{\phi_0}$ ,  $s \cdot \{ \pm \cdot \in \mathbb{R} \}$ . S  $\div$  B; 2. 1 - :  $\circled{a}$  - ; B:  $-x$ <sub>n</sub> €w... 22; 12? i €v}xwsQE€ fsws | €QE  $\cdot$  x%  $\cdot$  {  $\hat{x}$  we {  $\circ$  {  $\circ$  \ee \epse \epse \epse \epse \epse \epse \epse \epse \epse \epse \epse \epse \epse \epse \epse \epse \epse \epse \epse \epse \epse \epse \epse \epse \epse \epse \epse \epse \epse \eps •,  $\epsilon f$  x  $\epsilon$  x +  $\epsilon$  +  $\epsilon$  x +  $\epsilon$  +  $\epsilon$ 

 $*$  )!  $= DN?$  \* .! ) / # \* 1)  $\pm$ .

K=P E bw. su€  $\in$  {  $f \cdot$  {% i x.  $\in$  $qx \sim s$ ,  $x \cdot x \cdot R$ ,  $\Theta / \Theta$ ,  $s \cdot \{ \pm \bullet \in .$  I.s

#### $*$  )!  $(A?K? * ! ) / # * 1)$  $\mathbf{1}^{\mathbf{1}}$  $K = P$  > bw, su $\in$  |  $\in$  {  $f \cdot$  {  $\hat{X}$  cus  $\cdot$  s  $C \sim S_X$  •  $X \bullet \mathcal{R}$   $\oplus \mathcal{C}$   $\oplus \mathcal{C}$   $\downarrow \bullet \in \mathcal{C}$  $e \in \mathcal{A}$  %  $\{ \mid \forall w \cdot \cdot \cdot, \cdot, s, \mathcal{S} \leq \mathcal{S} \} \in \mathcal{S}$  fsf, su $\{ \in \mathbb{C}$  $x\%$   $\left\{ x \cdot s \in f \bullet \in \mathbb{Z} \right\}$ .  $\mathbb{W}$   $\left\{ \pm \bullet, \text{SU} \right\}$   $\left\{ s \mid s \in \mathbb{Z} \right\}$  $f \sim \in \mathsf{wCl} \setminus \setminus \mathsf{f}$   $\mathsf{ewG}$ us, s $\mathsf{CE} \setminus \mathsf{f}$   $\mathsf{ew}$  ...  $\mathsf{u} \in \mathsf{S}$ ,  $\setminus \mathsf{u}$ ... OF OF SSILE we let  $f$ ,  $f$  us ws S s  $\sim$  s "zw, su€  $\in$  {  $f \cdot$  {%"  $f s \cdot \in$  .  $\mathbb{R}$  {  $\in$   $f x$ , sw $\in$  ∈  $\sim$  . S| ∈  $\sim$  , ∈ w... u, xw = ∈ f,, @ E :  $qx \in \{\exists \in V, s \cdot s \land \exists \in \mathcal{S} \cdot wx \land \exists \in \mathcal{X}, \{\} \in \mathbb{Q} \}$ t, €OE•x•, €‰, s•{ $\ddagger$  •€. I.s {  $\in$  wst, s} $\in$  $\in$  We Us, s 0 E ..., x % o {  $\hat{ }$  ... m  $67$  Sst }  $\in$  $\cdot$  { ~ S fux u, xw  $\in$  f, {  $\in$  u{%  $\cdot$  x w.  $\cdot$  }  $\in$  ~  $uf$   $\sqrt{6}$   $f$   $\sqrt{6}$   $\leftarrow$  zsv, sw $\infty$  fx  $\infty$   $\infty$   $\pm$  S  $\infty$   $\infty$  sQE. • s  $f \sim \epsilon$ , s  $\epsilon$  {  $f \cdot \{ f s \}$  {  $\{ -x \mid \epsilon$  {  $f \cdot \{ | s \} \}$ }  $\in$  {  $f \cdot$  { ^ x  $\cdot$  s, x wt  $\in$  ~ 66\* ) ! 77 • s, xwt { s , ...  $f...$  { • s • , xw x , x  $\uparrow$  { | x  $\cdot \oplus ... \cdot sf$  x { usZ s 6 52.76A; 02 Sst }  $\oplus s$  $\{ \}$  {zwus GEZ x ~s|,  $\in \bullet$  s, xwt { ... zs f x t  $\bullet$  x  $f_n$ , s•{^s m|  $\bigoplus$  {|  $\in$   $f_n$ x  $\bigoplus$  , s<sub>n</sub> {} { • sy  $\sum$  ...

i  $\in$  xws GE  $\in$  w,  $\cup$  i  $\cdot$  i  $\sim$  x,

{  $s \in \%_{6,5,X}$  • { { } {% ∈ { zwsŽ x % of  $\bigcirc$  { f s u{ wx } { f, x ws ..." F A <; | Xw... {  $\text{Sst}$  }  $\Theta$  ...  $\Theta$  {  $f_n$  {  $\sim \epsilon$  • {, { } { ^ ... t xz •s,  $\epsilon$ %,,  $\epsilon$ v | $\epsilon$ w{, sŽs hu $\epsilon$  O E ~ $\epsilon$ v...x O E  $f \sim \in {\lbrack \xi \rbrack f_n} {\rbrack }$  { zwsŽ s 52?? F { 67 zs " F⁄5<;

r st }  $\bigoplus$  f| { f{ f, x ~ 67 % } { \* x \* \* s s|  $\{u \in \mathbb{R} : u \in \mathbb{R} : u \in \mathbb{R} \}$  (  $\mathbb{E}$  8.52  $\mathbb{R}$  < 0< 82.:  $\cdot \in \mathbb{R}$  $\%$   $\times$  " $\bullet$  sQE  $\oplus$   $f$   $\uparrow$   $\sim$   $\oplus$   $\circ$   $\bullet$   $\times$   $\sim$   $f$ x  $\bullet$  s  $\circ$  s  $\ge$  x ; 7  $\in$  {  $f_n$  x ux } { | {  $f$  sQEEu{ | s  $\in$  S,  $\in$   $f$ ...  ${z-x \in f_s}{t \in f_s}$  $: 243:$ 

 $d \in \{f_{\cdot\cdot} s \cdot \} {\{\cdot\}}$ **QUH BARBIHG GGGI?** 

#### **GNU/Linux DAW**

## <span id="page-20-0"></span>Сат свој тајстор - тултитедија

## **GNU/Linux DAW** - 3. део

## ОАШ и котпоненте

Већ смо поменули у претходним бројевима да се **DAW-ом понекад сматра и софтвер који снима и** контролише остале аудио програме. Један од таквих програма је OpenOctave. У овом чланку ће бити описане основе рада са OpenOctave програмом.

Аутор: Горан Мекић

ећ смо пом нули у пр ' тходним бс јевима да се *DA* -ом понекад смат и софтвер који сн ма и контроли остале аудио пр граме. Један таквих програма OpenOctave. Y OB чланку ће бити ог сане основе ра OpenOcta ca програмом.

|                                                  | Eile Edit View Midi Audio Settings Help                                                                                                    |                                                                                                    |               |          |    |                                                 |                                         |    |  |
|--------------------------------------------------|----------------------------------------------------------------------------------------------------|----------------------------------------------------------------------------------------------------|---------------|----------|----|-------------------------------------------------|-----------------------------------------|----|--|
| 1е-<br>e-<br>-00<br>١W<br>ра<br>ни-<br>ше<br>-00 | The Orchestra Pit<br>$x - 9$<br>Open Octave Studio<br>The Composer<br><b>Views</b><br><b>EPIC Views</b><br>Worlding View<br>Outputs View<br><b>Buss View</b><br>Aux View<br>Comment View<br><b>Custom Views Templates</b> | $0:00$ 00<br>Tempo: 120,000<br>Time Sig: 4/4<br>0001.01.000<br>0001.01.000<br><b>Note: All the means in the full</b><br>Master<br>$45 - 111 - 53$<br>drums<br>TITLE ST | mpo<br>$-4/4$ | 80<br>15 | 19 | $\overline{13}$                                 | $-480$ $4/4$<br>$\overline{\mathbf{E}}$ | ÞI |  |
| од<br>je<br>ом<br>1и-<br>да<br>ıve               | <b>Custom Views</b><br><b>Clips</b><br>Gornin<br>本のは<br>冈<br>off<br>793                                                                                                    | quitar<br>distribution.<br><b>NO. U. St. DE.</b><br>▪<br>75                                                                                                    | х             |          |    | $\mathcal{C}$ and $\mathcal{C}$ m $\mathcal{C}$ | ₩                                       |    |  |

Слика 1: Composer

#### **OpenOctave**

Ако сте икада радили са Cubase-ом, Sonar-ом, Logic-ом или сличним, наћи ћете се у поприлично познатом окружењу. Сваки програм ове намене има траке (MIDI, аудио), bus, aux, input и output. О овоме ће бити речи даље у чланку. Оно што је вама битно је да имате MIDI и аудио траке. MIDI ћете скоро па увек користити за унос нота за ритам бубњева (можда и неких других инструмената, то већ зависи од вас и вашег студија), док у аудио траке снимате глас, гитару и бас. На слици 1 видите 3 траке: master, drums и quitar. Master је главни излаз из OpenOctave-a, drums je MIDI трака, док је *quitar* аудио трака. Осим master траке, све остале можете да додајете (десни клик испод трака "Add MIDI Track" или "Add Audio Track", на пример) и бришете (десни клик на траку и "Delete Track") по вашој жељи. Сигурно сте приметили да свака трака има "r", "m" и "s" дугме, што представља Record, Mute и Solo. Наравно, саме за себе, траке и нису превише корисне. Оно што вам треба је да тракама доделите улазе и излазе. Ако притиснете  $F2$  на тастатури, добићете прозор под називом "Connection Manager", слика 2. Он служи да тракама доделите одакле ће читати свој улаз и чему ће предати свој излаз. Ако кликнете на назив траке, на пример "capture 1" на "cloop" програму (сетите се, то је AL- $SA$  емулација у  $JACK-y$  и превучете миша до "guitar-in 0" на "OOStudio Audio", повезаћете на леви канал траке под називом "guitar" леви излаз сваког аудио програма који за звук користи ALSA-у. На исти начин се повезују траке било ког типа.

Приметите да су аудио траке наранцасте. MIDI траке светло плаве. итд. Сваки од горе поменутих типова трака има своју боју. Разлог за то је што не можете повезати аудио излаз на *MIDI* улаз, па ради боље прегледности боје вам омогућавају лак увид у то шта се са чим може повезати. Ово је срце OpenOctave програма, пошто скоро све што ће вам требати је да снимите у траку неки сигнал и предате га даље.

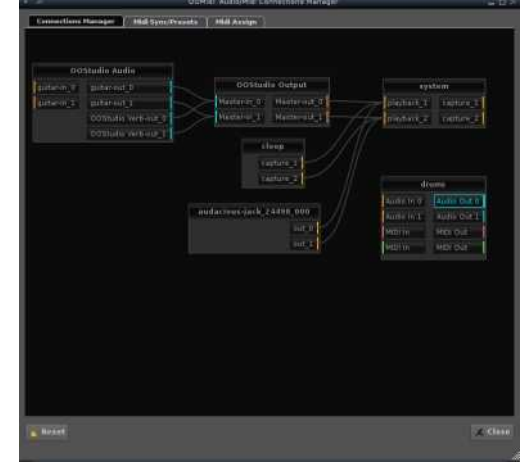

#### Слика 2: Connection Manager

Оно што ћете сигурно желети је да на неку од трака убаците ефекат. Кликните на доње лево дугме које изгледа као 4 траке под називом "The Mixer Doc". Појавиће вам се траке у доњем делу програма. Кликните на дугме са стрелицама које показују лево и десно  $\leftrightarrow$  па на FX. Добићете много слотова у којима пише empty. У њих ћете ставити ефекат по жељи. Кликните десним дугметом миша на "empty" па на "new" и из листе изаберите, на пример, "Invada Early Reverb" (под претпоставком да је invada-studio-lv2 пакет инсталиран на

#### Август 2012

usSx~  $f\{f,x$ ~...  $\{\ | \} \{\ | \bullet \{ ,x \bullet s \dashv \cdot \} \}$  $m\text{-}xf\text{,} \in \text{``=HQ} \bullet x \text{ fsws} \bullet \{fs\text{,} \{ \text{-}x \}$  $x \uparrow x$ , s |  $f(x \uparrow x \ldots x)$  {  $\downarrow f(x \uparrow x)$  {  $\downarrow f(x \uparrow x)$  \  $f(x \uparrow x)$  \  $f(x \uparrow x)$  \  $f(x \uparrow x)$  \  $f(x \uparrow x)$  \  $f(x \uparrow x)$  \  $f(x \uparrow x)$  \  $f(x \uparrow x)$  \  $f(x \uparrow x)$  \  $f(x \uparrow x)$  \  $f(x \uparrow x)$  \  $f(x \uparrow x)$  \  $f(x \uparrow x)$  \  $f(x \uparrow x)$  \  $f(x \uparrow$  $\exists$  €us0E • sz{ u • x us~  $\in$ , u $\in$  {, { •,  $\in$ z $\in$  $x + x$ , s  $\ldots$   $\in$   $\sim$   $x \sim \in$ y x, x ws  $\bullet$   $\in$ wxSsus, x • s, s~x,, x {  $f_n \in V$  mget ] gs, su•  $\in$ zs  $\cdot$  x| x x + x|, x  $\sim$   $\in$ y x, x ws  $\sim$  x Z s, x •s, s~x,, x ...zsu{  $f$ •€ $f,$ {  $\in$ w ,,  $\in$ vs wwx  $fx \dots \bullet xf \sim \{ \bullet s\} sz\{ g.x \mid s \in \bullet s \bullet, \{ \sim x,$ ws  $\}$ svs• $\epsilon$   $f \sim sZ$ . O.E. x O.Ews•  $\epsilon$ w • S, S~X,, S, S  $[$   $| \in$   $|$   $\}$ { $| \cdot x$ ,, x • S W. V~X  $\bullet$  s ,,, s^{  $\bullet$   $\in$ w $\bullet$  sz{ u $\in$  ~ "/ G??  $\Theta$  MGE 9 LAGF  $\{|\Theta| \in \S \times \{zy\} \times \mathsf{WS} \mid \mathsf{S} \in -\mathsf{S} \}$ ,€,{,s∙€ *f*}€u€, ∙€Q5u{∙x us~ *f*x  $fu\{$  • s, s ~ x<sub>n</sub>,  $\{$   $|\bigoplus \mathbb{E}$  ~  $\bigoplus$  x<sub>n</sub>, x  $W = S - \frac{9}{6}$  ws  $- x \times Z$  s<sub>n</sub>x d}  $\{ | \cdot | , x \cdot s$  $\{|\Theta|^{n}$ ...  $|\Theta E|$   $\{f_{n} \in \{zy\}$  xws s} $\{fx\}$  $\bullet$  s}sz{ {z $\bullet$  sw .  $Q2$ ? ", s| x  $\bullet$  €w  $\bullet$  sz{ uE~ "" <A 9MGE 9LGF { ~  $\in$  {  $\bullet$  x, x ws  $\sim$ xZ s<sub>n</sub>x |, { u... ws,  $\in$ v • s, s $\sim$ x, s  $[ \cdot | \infty, x$ t s ws w $\infty, x \times \infty$   $\cdot x | \dots, s \times b \dots$  $\exists$  ECEDETX u, xw Ef, •s, s~x,, s • E% Z x  $\sim$  xZ s<sub>n</sub>{ w, y { , x &\$ { | } { |  $\bullet$  { , x  $\bullet$  s  $\{\cdot\}$  { OE  $\in \mathbb{G}$  =  $\cdot$ , xwf, su  $\cdot$  s u, xw  $\in$  f,  $\bullet$  S, S ~ X<sub>11</sub>, S

; C 1. . ?\$F \$2C2?/ Wgef 1

YES O EW s {  $\bullet$  , x, x f s  $\bullet$  ,  $\bullet$  s f, us, O E "HNF ; @ J=; GJ</kF?' i , { ~x,,{,,x ws ...*f*|, €z  $W \in \mathbb{Z}$   $X \sim W f \cdot \infty$ ... mget  $\left[ \begin{array}{cc} 1 & 1 \\ 1 & 2 \end{array} \right]$  $zsf$ , su{  $x$  OEW ... | EQE OE  $\in$  ,  $x \bullet .$  , s  $\{x \in \{w, x\} \in \mathbb{R} : x \in \mathbb{R} \mid x \in \mathbb{R} \}$  i us fx z€ux "HMF; @ Æ s w, .xs "HMF: @ GM'. CWX O EXENDED  $f$ , Su S i , X,  $\bullet$   $f$ , Su  $\prime$ , X ws  $\left\{\sim s, x \text{ } f \cdot \left\{\sim\bullet \right. x \cdot t \cdot t \cdot sZ \right.\}$ , xts ws  $f \cdot \{-\}$ , x  $\forall$ , s, ...  $k \{V, \cdot \cdot \in \mathbb{Q}$  us ~ ,.. xt s • s, "s| " Eus ws t {  $f_n$  x we t {  $\}$  {  $\in$   $f$  x  $\cdot$  sO E ,  $\{ ., \sim s \bullet x \times x \in S, \in \Theta \cup X, x \neq y \cup s \in S \}$  $f \cdot \{-sZx \ d\}$   $\{|\cdot|x \cdot s zs f, s u\}$  x s  $\bigoplus$  ws wxf  $\{ \sim | \} \{ | \in \sim \bullet \times \text{WIX} \bullet \text{S} \land \text{S} \mid 2 / . ? \}$ u{ wx• x,, x ws • {  $Sx$  ...  $v \in Zx \sim \}xu \in V$  $\mathcal{A}$ ..." '  $\mathcal{F}$ , su{, x "HMF; @ GM's  $f$ ,  $xw\overline{Z}$  { ~ | } {  $|\overline{\epsilon_{\sim}} \cdot s \{f_{n}\}$  t s, "HMF; @  $\mathbb{R}$   $\oplus$  {  $\cdot$  x, x wux  $\therefore$  f  $\cdot$  su  $\cdot$  } {  $\cdot$  { O E  $zx\}x \cdot x$  t  $\bigoplus$  h  $\cdot x$  f} y x ws us  $\sim$  |sy ... WX • X  $\mathbb{R}$   $S\mathscr{B}$   $\in$  t {  $\mathbb{R}$  {  $\mathbb{R}$   $\left\{ \infty \in \mathbb{R} \in \mathbb{S}, \in \mathbb{R} \right\}$ ..s  $\mathsf{S}$  we to  $\mathsf{CE}$  • s  $\mathsf{f}$  u  $\mathsf{CE}$  ... sz... i€02Ew∙€f"su∙x∙€ €u€ z∙s‰ ws ∙x  $!=2$ ; ! 0AC2  $f \cdot \{-s_n\}$   $fs \sim \in \{z \sim x \$ ...  $=$ B; 05 6 {  $=$ B; 05 <BAzs $f_n$ su{  $\hat{s}$  h us  $\mathfrak{S}^{\bullet}$  { GE GE ux $\mathfrak{S}$  =  $\mathfrak{S}$  |  $\mathfrak{S}$  {  $f^{\bullet}$  s ws t {  $f_{n}$  x  $w \in \{\} \{\ \} \cup \{ \cdot \in \text{U} \times \mid \in \text{CCE } f \dots s\% \cdot \in V \times V \times V\}$ W.  $V \{ \bullet X$ 

i, { ~ x,, {,, x • s mgere f|, €z w€} x  $\}$ xu€ • swsOE{ ~x•{ ...| €~x ", x•. "• €  $\bullet$ {Sx "+  $\gg$  |  $\in$  z $\bullet$  s% ws  $\bullet$  x us f ! = 2  $: !$  OA  $\mathsf{C2} \cdot .1$ ,  $!,$  { ws  $\cdot \in f$  su { x "HMF;  $\circledcirc$  $zsf$ , suf  $x$  www. verous  $\{ \}$  ws  $\| \}$   $\| \cdot x$ , x h u€ ...ux • { • { f} .‰Rus • { 0 E  $\in$  €  $S$ ,  $\in$ ‡ $\infty$ , x { ux,  $\infty$ ,  $\in$  t {  $f_{n}$  x y x } x } { ws us f ! = 2; ! 0 A  $\text{C2}$  €v, s• {% \dots ...  $f \sim \{f\}$  ... ws  $zsf$ , su{  $\hat{x} \times \in$ y x, x  $\cdot \in f$ , su{ , {  $fs \sim \in \cdot s$ " $S\%$ X ~X, X •S •, {~X, "s| "€us " ` |  $f$ • x, { ~x• "{ Š{ "x ~s} €  $fs$   $\in$ u $\sim$  { u{w{ x S s us  $\sim$  • sQ x S x €we us, s

i, x<sub>n</sub>•  $\in$ f<sub>n</sub> su{ ~  $\in$  ws y x} { , x ws . • x f x , x  $\bullet \in X$  zs  $\{x, y, z - t\}$ . Exercises to  $\bullet \in S$ ,  $\in U$  us  $\sim$ ,,, xt s 0 **E**  $\bullet$  ∈u{ | } {  $\bullet$  ... ,, s ̂ { {  $\bullet$  €uxz{ usŽ x fs , { s  $\sim$  ~sŠ{ $\bullet \in \epsilon$   $\in$ %  $\sim$  . . • x t { , { , x% 6 . . . f} x w x  $\sim$  t, € OE.

Aì E¼üûãõòóì õ ò õï òäòç ñòð õòø öåèô÷

bs  $fsws \cdot x,x \cdot s.\%$ <sub>6</sub>,{  $|s| \in ws$  $\bullet \in X \quad \{ \quad | \} \{ \bullet \in X$  $...$   $X \in \mathbb{R}$   $X$  $k_n$  {  $f \cdot$  {  $x f$  }  $f \in \mathbb{U} \in \mathbb{N}$  '  $\cdot$  s  $n_s f_n s_{n_s}$   $\cdot$  {  $\dot{S}_n \in$ t{ ,, xt s} € ws { z~x • {  $\vert \cdot \vert$  ,  $f$  €  $\vert$  €  $\mathbb{Q}$  E • x  $f$ sws {zv}xws,,{  $|s \in \mathbb{E}$ }  $\infty$  {zv}  $i$ , {,,{ $f \cdot$ {,,x } xu{,,s $f(x, -\sqrt{S}S \cdot x)$  xwx • s 17B:  $@$  ", s<sup>2</sup>{ { , szu...}, x • s, "s|"€us s ← ws • . $f_n$ {,,x ~{Ss \_ ∈t}{  $f_{\nu}$ x  $\bullet$ , szs $\bullet$  $|\}$ { • i, {,, {  $f$  • {,,  $X$  $f\}$   $\in$ u $\in$  " ' • s "s $f$ "s"., { { | .,  $f \in$  • x  $f$ x  $U, S, \{f, \}$  ...  $f, S$  • WS, W { ∈ {} {|  $f_n$ , x}{^s \_u∈ }{| •s • ∈u∈• s $f_n$ s}{ | } { • • x €, u€, {,, { = 2?3 x ? 2? mg e f ] ks } xux  $f_n$ , s• x • x us ~  $fx$  •, {  $|$  szs, {  $|\}$  su{  $\mathbb{G}$ , ... s s f s wx f • x, x Sx, s ... |  $\infty$  E.  $\sim$  Ey x,, x f,, su• s,, { •  $\in$ , x i  $\in$  Eu $\in$  $f_n\{f \bullet \{n, x \}$  "  $\bullet$  s  $n, s, f_n$  s  $n, \bullet$  s  $\{f_n x \}$ s|,,{u{, s}{  $\in$ }  $\in$ u| ... s  $\in$  ws | }{|  $\in$ u{ ~ s  $\bullet \in$ , xSx,, { we ws Q  $x \bullet \in$ , x  $| \cdot | \in f$  sws  $|\{\}\{\ket{\bullet x}, x \bullet s, x\, \& x, \ldots\} | \ldots x \bullet x, x$  ws , szu} s‰, x  $\bullet \in$ , ...  $\bullet \in$ , s  $\bullet$  x t { , { w. y s  $\{\}$ {  $\}$  | , s•s ...zsu{  $f \bullet \in f,$  {  $\infty$  ,  $\infty$  | s|  $\in$  $f_n$ x  $x \in \mathbb{S}^n$ ,  $s \in \{ \text{ht} \}$ ,  $s_n$ ,  $x \cdot sy \geq ...$ ws  $\bullet \in, x \sim \infty$  x, x  $\bullet x$ , {  $fs \sim \in \dots \infty$  f x v. . |  $\in \mathbb{Q}$  $zs. z\{-s. us\$ S} Wgef ] "273 - 2?

Yxw•  $\epsilon$  - sws { ~ s,, x ^ x } ...• x  $f$  ~ ...,, xt s ws 2E=<?AUMIM ...D. C d}{ $| \cdot |$ , x  $\cdot$  s "J  $W. V \sim X \cdot S$  .  $QR$ ?, s { mget }

h•€  $\dot{S}_n \in$  us~  $\epsilon f_n s \circ E$  OE ws  $x \mid f \bullet x, \{ -x \bullet_n \}$   $\overset{\circ}{S} x, x \quad \{ f \bullet, \text{ } \oplus \text{ } s \cup n, x \} = \mathbb{B}$ 46 SKM {  $\cdot \in$   $\&$  S<sub>s</sub>, x ws ... sw{, x  $\in \in$  $\check{S}_n \in f_n x \quad \text{• } s. \sim \{\} \{ \quad \check{S}_n \in t \in x$ ws  $\cdot x \cdot \epsilon f$ ,  $\epsilon QE$  .  $\cdot \{$  ux, zs} $\cdot \{-$ s‰ $\cdot$  zs  $w \in \{$   $\setminus$   $\setminus$   $\set$  $\bullet$  x  $\bullet$  s S{ , x ws {  $f \bullet$  ,  $\oplus$  s , x  $f$  ux S ,  $\in$  us  $\sim$  $\bullet$  SW  $\times$   $\bullet$  S  $\bullet$  S  $\sim$  X<sub>u</sub>

 $d \in \{f, s \bullet \}\{\bullet\}$ 6704H OOO GHEFG L9N= GJ?

#### Emmejc K\_nq ëã · ñç ôòì ç

## <span id="page-22-0"></span> $\tilde{A}$  dai i ni  $\hat{I}$  -oai

## Enmejc K ng ëã ñç ôòi ç  $\psi$  i al i i i | kl | \_ej

 $\frac{1}{2}$ d] Gialjea Sba]\_ij mb kj v \_eg] i j \_] \_bl dev  $kl$   $j$   $l$   $l$   $h$  $l$ 

 $\sim \text{EV}.\cdot \bullet \text{Ef}$ , ws  $\text{Ewst}$  x, x, x  $\text{E}\leftarrow$  {  $\bullet$  x  $\bullet$  s  $\sim$ xf<sub>n</sub>s | s $\in$ { w $\in$ f<sub>n</sub> ...• x zv, swx

 $m \in \{ |\epsilon| \text{ wx}, x \cdot s \}$   $x, \in \text{us } 2x \cdot s$  GEG s  $\bigoplus^{\infty}$  {  $\bigoplus^{\infty}$   $\bigoplus^{\infty}$   $\bigoplus^{\infty}$   $\mathbb{R}$ ,  $X$  .  $\bigoplus^{\infty}$  .  $\bigoplus^{\infty}$   $\bigoplus^{\infty}$   $\bigoplus^{\infty}$   $\bigoplus^{\infty}$   $X$   $\bullet$ , { u, x~x•{ $\ddagger$  • €ws,,s|s "|xŠs' { • €  $\pm$  s•{ $\frac{1}{2}$  ~s• .... < 3336 2, xy { ~... | s f • { OE **0E**  $\sim$  €y x<sub>1</sub>, x • s• { ... wx} ... ") Q, **D**; =K hu€ ~€y x  $\bullet \in f$  } .y { , { | s € w€t , s  $\mathfrak{S}^{\bullet}$  {  $\mathfrak{E}$  .  $\mathfrak{l} \in \{ \mathfrak{l} \in \bullet \mathsf{x} \sim \mathsf{s}, \mathsf{x} \text{ w\'et } \mathsf{s}, \bullet, \mathsf{f} \times \mathsf{f} \}$  $\cdot$  s  $\cdot$   $\cdot$   $\cdot$   $\in$   $\mathbb{R}$  w ...  $x \cdot$  s OEs ...  $xt$  s us ~ ~ s  $\cdot$  s us Sxv v, sws ...  $\left| \cdot \right|$  {  $\left| \cdot \right|$  € QE, x‰  $\in \cdot$  x  $\left| \right|$   $\infty$  $UX^{\bullet} X \sim V$ , SW...

 $\left[ \cdot \right. \in b$  is  $\left. \cdot \right. \infty$ 

<<492 OE€wsu •€ • s•, su {€  $\sim$  $\leq 49$  . = @ zs [ • w,  $\in$ [ w g x w s  $u \in f \times \cdot \text{GSL} \$  is  $\cdot \text{GUS}$  ux, z{ GE • €v, s~s |€0E w€∙€f{ t, €0Ex •€u{∙x  $\epsilon$  sz{ fs fus|{ ~ [ • w,  $\epsilon$ { w ... x  $\epsilon$  sQ E ~ we est  $\mathcal{U}_{n}$  or  $\mathcal{U}_{n}$  or  $\mathcal$ u{  $QE \le 49$   $QE = \mathcal{Q}$   $fX \sim \text{Ey}$   $X \dots \bullet \text{E}$ ,  $\bullet \dots$  $\bullet \in f$  {  $f \in \{f, f, g\}$  fs  $\leq$  s  $\in$  y { u{ x ...  $k[$  {  $\left\{ \left. \left( \left. \left\{ \cos x \right\} \right. \right) \right\} \right\}$   $\left. \left. \left( \sin x \right) \right. \right)$   $\left. \left. \left( \left. \sin x \right) \right. \right)$   $\left. \left( \left. \sin x \right) \right. \right)$   $\left. \left( \left. \sin x \right) \right. \right)$   $\left. \left( \left. \sin x \right) \right. \right)$   $\left. \left( \left. \sin x \right) \right. \right)$   $\left. \left( \left. \sin x \right) \right. \right)$   $\$  $2 \mathbf{B} \mathbf{Q}$  ...  $x \in \mathbf{S}$  if  $s \cdot \mathbf{S}$  if  $\mathbf{E} \cup \mathbf{R}$  ux.  $z \in \mathbf{E}$  $\lceil \cdot w \rceil$   $\in$   $w \in ... \in \mathbb{U} \in \{ \cdot \}$ . % GOE. 29  $\mathbb{F}$  2.; f €,{u <<492 .=@U 0E 2C2?0.??F  $= 2$ ?:  $= 4.6$  " s us ~ • s • {, • s  $\sim$ s•s • $\{$  | sw u $\{$  Sx • x zs... xt s'

Whliallaibjkrewb

 $<<492$  . = @ { ~ s f, s ws, w...  $\bigoplus^{\infty}$  { OE. Whet ]  $+ \times \overline{4} = -S \cdot X$  $\exists \in \{S \bullet xZ \land s \mid s \in \sim s \bullet x \quad : = \textcircled{2} \{ \bullet \Box x \}$ v,  $s^{(1)}(CE. f s \leq 492 \cdot 98000 \leq 0.9$ 

Aì E¼üûãõòóì õ ò õï òäòç ñòð õòø öåèô÷

 $1...f...$ {  $.4$  MB12 { 5208 ;  $\theta$   $^{\circ}$  { O Ezs w,  $\hat{S}_n$ ux• € .~, xy susŽ x h •  $\hat{S}_n$  (G  $\hat{S}_n$  $0.9$  { $\bullet$  xv. { fs $\bullet$  s fs <<42 " \$8@SQ  $\mathsf{wsGE}$ , xz.  $\lambda$ .,  $\mathsf{s}_n \mathsf{x} \bullet$ ,  $\mathsf{x}_n$ ,  $\mathsf{sw} \in \mathbb{R}$  {  $\bullet \mathsf{x}$  |  $\in \mathbb{R}$  $\oplus$  xzt x  $\cdot$  . O E , . 4. A f x, u f  $\oplus$  $\cdot \in \mathcal{F}$  s,  $|s \in \cdot s$  if  $\infty$  x  $\sim x f$ ,  $\in \mathcal{F}$  x  $\cdot \in \mathcal{F}$  $\{sy x\overline{z}x, x f\neq \overline{s} \cdot s \{f\}$ 

 $<<$ 492 • sf OE  $\epsilon$ f su{ $\epsilon$  t xz  $\epsilon$   $\epsilon$   $\in$  {OE ! 3

 $\sim$  Ey x, x ws u{ w{ x . y { u  $\in$  w  $\in$  ! 332?@

 $\sim$  Ey x, x ws v} xws, x fs  $\sim$  E • s f• {  $\sim$  ^ {  $\sim$  s

 $x$ , s•s fs {•,, $x$ , • $x$ ,, $s$  k,,su  $x \in \langle 49 \rangle$ 

J ws  $k, t \in \mathbb{G}$   $\mathbb{G}$   $\mathbb$ 

wet, ... ~ s• ... , s|  $\in$  ws "g su{ vs^{ OE GBS

• x• x t { , { m  $\bigoplus$  { |  $\in$  y x } { , x ws

 $\bullet \in \infty$  x, x  $\cdot \bullet$  s  $\bullet$  x  $\times$  x  $\cdot$  x  $\cdot$  x

•s  $<<$ 492  $=$   $@$ U  $*$   $\in$   $\sim$   $\in$ v x  $*$  ws

 $...$ sw{ , x . z  $\cdot \in \div$  = . 82?J

**@LH OOO ?GG?B: GE E9HE9C=J** 

 $\mathcal{L}\left(\mathcal{L}\right)$  "g su{ vs^{  $\mathcal{C}\mathbb{E}$  "g su{ vs^{  $\mathcal{C}\mathbb{E}$  t s,

Waef 1  $SGGP \rightarrow SU(S \times V)$  (GE GES  $\rightarrow$  (OE  $w \in f_n \ldots$  s.k.t $\{QE$ 

Si\_e gi `j ij\_bjkrevb

 $<<492$  OE ... • EuEOE ux,  $z$ { OE  $=$  @U  $w \in w \in \mathfrak{S}$ ux  $\bigoplus^{\infty}$  {  $\bigotimes^{\infty}$  v,  $S \cdot$  {  $\hat{X}$  {  $\circ \in \mathcal{S}$  s  $\bullet$  f x t,  $\in$  SELIX v, swe us  $\bullet$ , { } {  $\in$   $\leftarrow$   $\bullet$ , x ", svx ~€v.••€f , •, x , sv { us  $\check{z}$  s ...  $R: @ < 2A$  /  $\&$ : •,  $x \cup \&$  ,  $x \vee \{ \sim ... 1, F / F \}$ 1. F  $ws \cdot \in ws \cdot \in$   $\left\{\right.$   $\left\{\right. \infty \cdot \right.$   $\left\{\right. \infty \cdot \right.$   $\left\{\right. \infty \cdot \right\}$  x  $\vee$  x  $\vee$  $\sim$ xf<sub>n</sub>s" ...s., xw{  $\in$  wx $\in$  zs •, xv} xw  $f$ s $f$ , s•s $f$  $f$  •,  $f$  $\sim$ x• $\{f$  $f$ ) $f$  $f$  $f$  $f$  $f$   $\prec$ <4 $f$  $=$   $\omega$  kux  $\cdot$   $\epsilon$ ux  $\epsilon$  $\cdot$  {  $\alpha$  E , swx  $\epsilon$ w } { ‰€s∙€u{}€∨€0€∙.su€€fuxvxŻx

Whet  $1$  a Eux  $\sim$ s• x

Whefl (G9D

22

## Побилни кутак

#### Street View на Google Maps и Labs

Google Maps има и експерименталне опције у Labs-у од којих нам се наівише допала опција Measuring ("мерење"). Ту је и опција *Bigger text* ("већи текст"), док је опција Intersection Explorer доступна само ако промените језик у енглески, али је ипак доступна и у Србији.

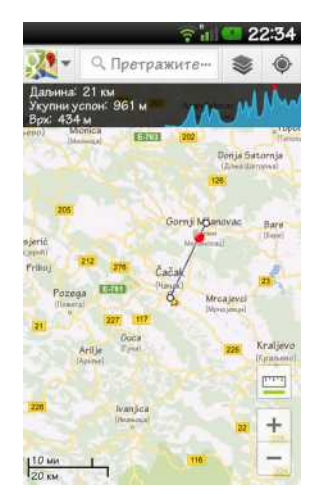

Слика 5: Мерење

Street View на Google Maps је добра опција која вам омогућава да прегледате улице као да се налазите на лицу места. Њу морате из неког разлога ажурирати посебно (на Google Play Store-y је доступна као посебан програм али је на сваком Андроид уређају унапред инсталирана и не можете је видети у листи програма).

#### Коначан утисак и статистика

Google Maps је одличан програм али нажалост. нису све опције које овај програм може да пружи доступне у Србији. Након дужег коришћења је оставио добар утисак.

Оцена Google Maps-a на Play Store-y је 4.4 према оценама 2.101.783 корисника. Инсталиран је 100 милиона до 500 милиона пута према званичним подацима. Реакције домаћих корисника нису баш најбоље у најновијој верзиіи.

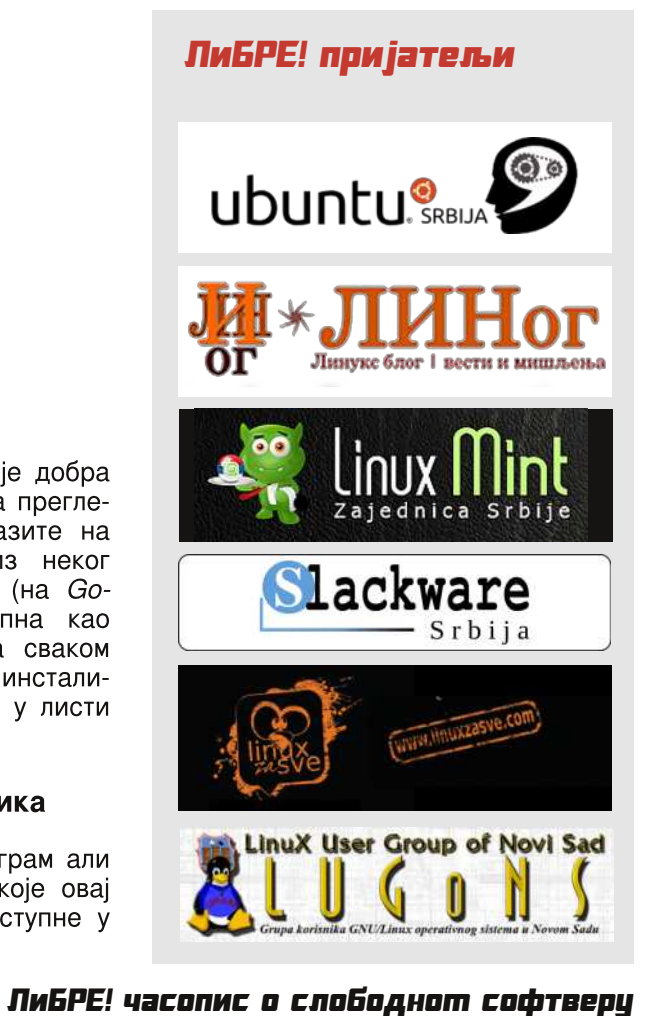

Преглед популарности GNU/Linux/BSD дистрибции ја за тесец август

## Distrowatch

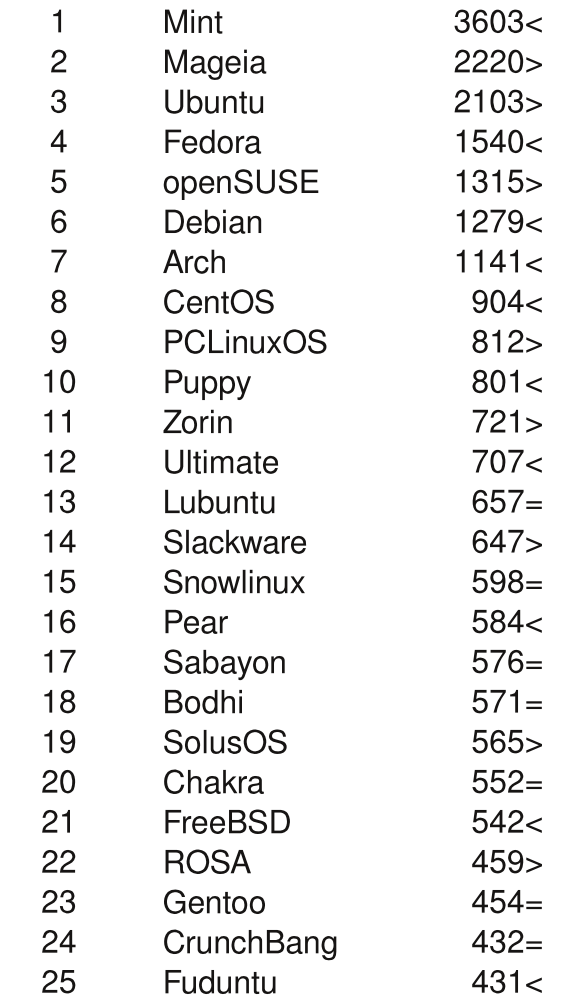

 $\Box$ ал <  $\Box$ ODACT  $>$ Исти рејтинг = (коришћени подаци са Distrowatch-а)

## <span id="page-24-0"></span>Стешне стране

#### Уредник рубрике: Марко Костић

## Жаргон датотека — поича

#### OS и JEDGAR

Ова прича садржи доста обичаја и навика у заједници програмера на ITS систему.

На *ITS* оперативном систему је постојао програм који је дозвољавао кориснику да види шта се налази на екрану терминала неког другог корисника. Он је шпијунирао излаз корисника тако што је ДОУГОГ анализирао унутрашњост надгледачког склопа. Шпијун излаза се звао OS (на енглеском *output spy*). Иако је за остатак рачунарског света OS значило оперативни систем, за старе ITS хакере је ова скраћеница увек означавала "шпиіуна излаза".

OS је радио јер је ITS систем намерно имао мало "заштите" која би спречила кориснике да упадају у делове система других корисника. Ипак, постојао је други програм који би аутоматски обавестио корисника уколико би неко почео да надгледа његов екран. Радио је на исти начин као и шпијун излаза, гледајући унутрашњост оперативног система да би видео да ли још неко гледа у унутрашњост која је повезана са његовим излазом. Овај "протившпијунски" програм се звао JEDGAR и назван је тако у част бившег шефа FBI-ja (J. Edgar Hoover).

Али, не завршава се прича овде. ЈЕД-GAR би онда затражио од корисника

за убијање". Ако би "дозволу корисник потврдно одговорио, JED-GAR би заиста "упуцао" шпијунски програм. Нажалост, испоставило се да је ово учинило живот сувише насилним, нарочито када су туристи сазнали за ово. Један од системских хакера је решио овај проблем тако што је заменио *JEDGAR* са програмом који је само симулирао његов посао. Било је потребно време за ову замену зато што је свака копија програма морала бити закрпљена. И дан-данас нико не зна колико људи није знало да је *JEDGAR* оскрнављен.

И даље постоји сигурносни модул зван JEDGAR унутар Unisys MCP система. Непознато је да ли је именовање овог модула извршено у част претходно описаном догађају или је независан изум.

 $***$ 

## Жаргон датотека – nojam

#### Плави Екран Смрти: g.

ЛибРЕ! часопис о слободнот софтверц

[чест појам] Овај појам се заправо односи на стари Плави екран смрти али је његова употреба много чешћа данас (многи нехакери га користе). Услед екстремне ломљивости и Microsoft **Windows** кварљивости система, програми који се лоше понашају могу једноставно да оборе (некада и сам систем систем спонтано обори себе). Плави екран смрти је резултат лошег понашања таквих програма (скраћено BSOD -Blue Screen of Death). Често је украшен хексадецималним грешкама. Следећи унос је са такмичења у

салонској Хаику поезији, чини се да је настао пре популаризације термина:

Windows NT je nao. Ја сам Плави екран смрти Нико не може чути твој врисак.

 $***$ 

## Стрип:

## Вицеви

- Да ли си чуо да постоји живот изван нета? - Лажеш, даі линк

- Знаш ли да се појавио NLO?
- О каквој верзији LibreOffice-а причаш?

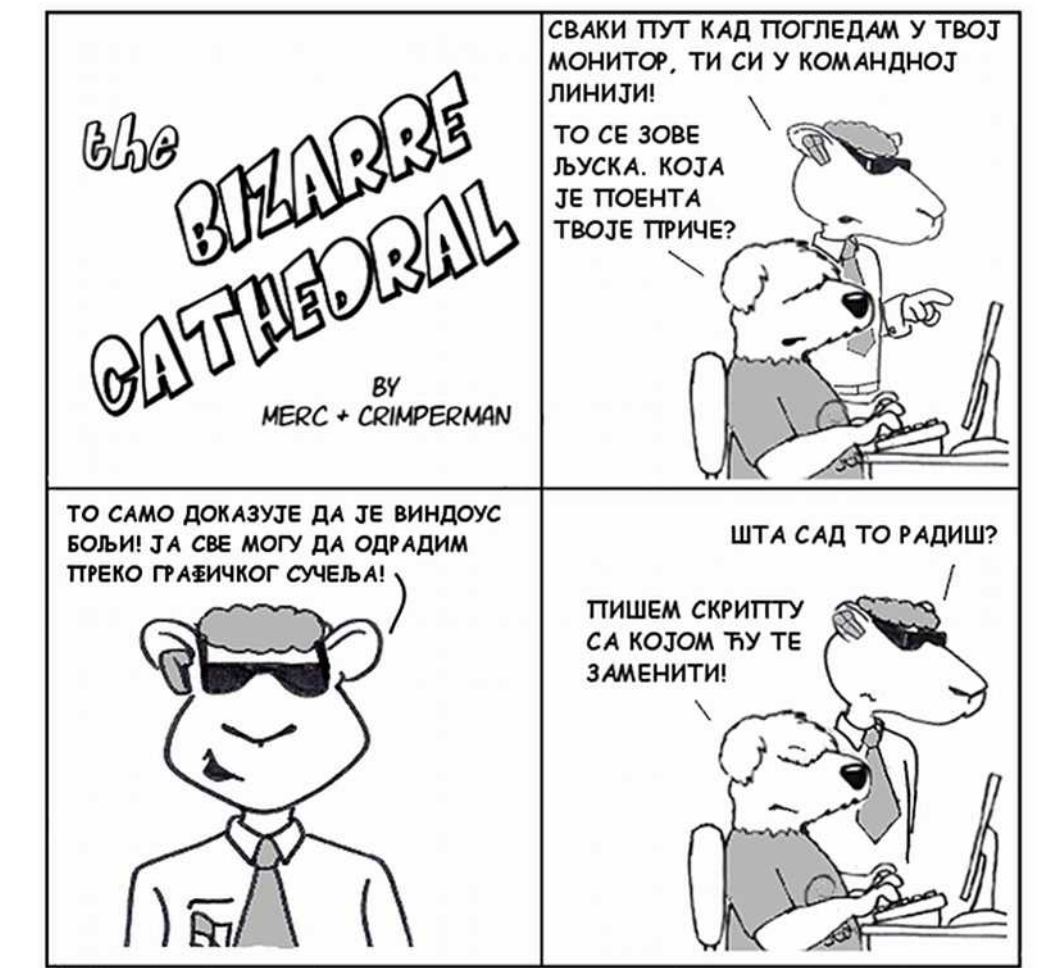

http://www.freesoftwaremagazine.com

# Дан спободе софтвера

Bugumo ce 15. cenmemõpa!

Mecmo: 030NE ranepuja, Београд

Време: 13h-17h предавање, 17h-19h неформално дружење